รายงานผลการดำเนินงาน <u>โครงการฝึกอบรมเทคโนโลยีสารสนเทศเพื่อการเรียนรู้</u> หลักสูตร Android Programming Advanced : Graphic Animation and media

สำนักวิทยบริการและเทคโนโลยีสารสนเทศ

ปีงบประมาณ 2557

รายง านผลการด าเนินงานโครงการฝึกอบรมเทคโนโลยีสารสนเทศเพื่อการเ รียน รู้ หลักสูตร Android Programming Advanced : Graphic Animation and media โดยสำนักวิทย บริการและเทคโนโลยีสารสนเทศ จัดขึ้นมีวัตถุประสงค์เพื่อให้บุคลากรสายสนับสนุน มีความรู้ ความสามารถเสริมให้แก่บุคลากรของมหาวิทยาลัยเทคโนโลยีราชมงคลพระนคร ให้ทันต่อการเปลี่ยนแปลง ของเทคโนโลยีสมัยใหม่ได้อย่างดี โดยจัดขึ้นระหว่าง วันที่ 24 - 28 กุมภาพันธ์2557 ณ ศูนย์การเรียนรู้ ด้วยตนเอง ชั้น 2 ส านักวิทยบริการและเทคโนโลยีสารสนเทศ มหาวิทยาลัยเทคโนโลยีราชมงคลพระนคร มีผู้เข้าอบรม 25 คน คิดเป็นร้อยละ 100 สิ้นค่าใช้จ่ายในการดำเนินงานรวมทั้งสิ้น 144,700 บาท (หนึ่งแสน สี่หมื่นสี่พันเจ็ดร้อยบาทถ้วน)

ผลการประเมินโครงการพบว่า ผู้เข้าร่วมอบรมตอบแบบประเมินผลจำนวน 25 คน คิดเป็นร้อยละ 100 มีความเห็นว่า มีความพึงพอใจในการอบรมครั้งนี้โดยรวมอยู่ในระดับมาก คือ 4.44 คิดเป็นร้อยละ 88.80 หลังจากอบรมผู้เข้าร่วมอบรมมีความรู้ ความเข้าใจในเรื่องที่อบรมเพิ่มขึ้นมีค่าเฉลี่ย 5.00 คิดเป็นร้อยละ 100 และ ผู้เข้าร่วมอบรมสามารถนำความรู้ที่ได้รับจากการอบรมไปใช้ในการ ้ ปฏิบัติงานได้อยในระดับมาก มีค่าเฉลี่ย 4.52 คิดเป็นร้อยละ 90.40 จากการสำรวจความพึงพอใจของ ผู้เข้าร่วมอบรมในด้านประสิทธิภาพ อยู่ในระดับมาก มีค่าเฉลี่ย 4.51 หรือคิดเป็นร้อยละ 90.27 โดยผู้เข้า รับการอบรมสามารถน าความรู้การใช้ปฏิบัติงานได้จริง

สำนักวิทยบริการและเทคโนโลยีสารสนเทศ หวังเป็นอย่างยิ่งว่ารายงานฉบับนี้จะเป็น ประโยชน์แก่ผู้มีส่วนเกี่ยวข้องต่อไป

> ส านักวิทยบริการและเทคโนโลยีสารสนเทศ กุมภาพันธ์ 2557

# **สำรบัญ**

 **หน้ำ**

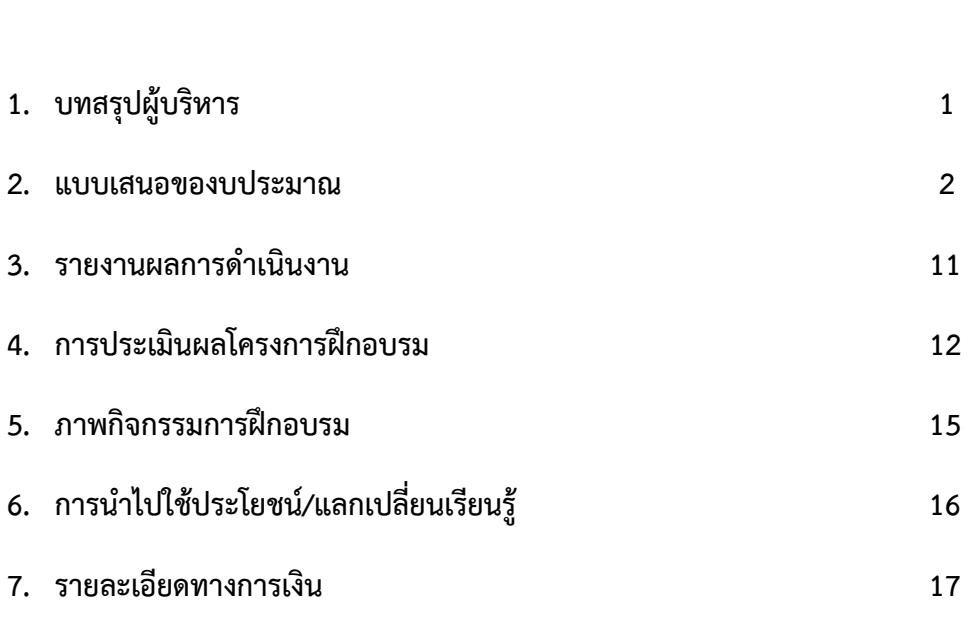

### **บทสรุปผู้บริหำร**

ึการฝึกอบรมโครงการเทคโนโลยีสารสนเทศเพื่อการเรียนรู้ ผลผลิตผู้สำเร็จการศึกษาด้าน วิทยาศาสตร์และเทคโนโลยี หลักสูตร Android Programming Advanced : Graphic Animation and media ส าหรับบุคลากรสายสนับสนุนของมหาวิทยาลัย จัดขึ้นระหว่างวันที่ 24 – 28 กุมภาพันธ์ 2557 ณ ศูนย์การ เรียนรู้ด้วยตนเอง ส านักวิทยบริการและเทคโนโลยีสารสนเทศ โดยมีวัตถุประสงค์เพื่อพัฒนาทักษะ ความรู้ ความสามารถเสริม ให้แก่บุคลากรของมหาวิทยาลัยเทคโนโลยีราชมงคลพระนคร ให้ทันต่อการเปลี่ยนแปลงของ เทคโนโลยี

การด าเนินงาน ได้รับงบประมาณ **144,700** บาท มีผู้เข้าอบรมจ านวน 25คน สิ้นค่าใช้จ่าย **144,700** บาท ประกอบด้วย

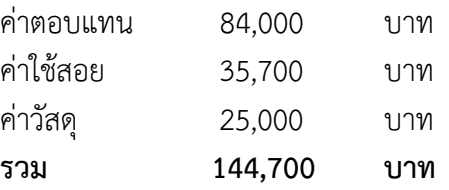

จากการประเมินผลโครงการพบว่า **ผู้เข้ำอบรมมีควำมพึงพอใจในกำรอบรมครั้งนี้อยู่ในระดับมำก มีค่ำเฉลี่ย 4.44 คิดเป็นร้อยละ 88.80 กำรประเมินวิทยำกร ผู้เข้ำอบรมมีควำมพอใจอยู่ในระดับมำก มีค่ำเฉลี่ย 4.59 คิดเป็นร้อยละ 91.73** ด้านความรู้ความเข้าใจ **หลังจำกอบรมผู้เข้ำร่วมอบรมมีควำมรู้ ควำม** ี **เข้าใจในเรื่องที่อบรมเพิ่มขึ้น มีค่า มาก โดยมีค่าเฉลี่ย 5.00 คิดเป็นร้อยละ 100 ด้านการนำความรู้ไปใช้** ี ประโยชน์ ผู้เข้าอบรมสามารถนำความรู้ที่ได้รับจากการอบรมไปใช้ในการปฏิบัติงานได้อยู่ในระดับมาก **มีค่ำเฉลี่ย 4.48 คิดเป็นร้อยละ 89.60** ด้านประสิทธิภาพจากการส ารวจ**ควำมพึงพอใจของผู้เข้ำร่วมอบรมใน ด้ำนประสิทธิภำพ อยู่ในระดับ มำก มีค่ำเฉลี่ย 4.51 หรือคิดเป็นร้อยละ 90.27**

#### **ปัญหำอุปสรรค**

- 1. มีบางหน่วยงานจัดอบรม วัน เวลา ตรงกัน จึงไม่สามารถเข้าอบรมได้
- 2. ส่งรายชื่อมาแต่ไม่เข้าอบรม เนื่องจากมีงานด่วนที่ต้องทำ
- 3. มีบางหน่วยงานส่งรายชื่อล่าช้า

#### **ข้อเสนอแนะเพิ่มเติม**

- 1. อยากให้ส านักวิทยบริการฯ จัดอบรมให้สายสนับสนุนด้วย ไม่ใช้จัดแต่สายวิชาการ
- 2. อยากให้สำนักวิทยบริการฯ จัดอบรมหลักสูตรอื่น ๆ ด้วย
- 3. ควรเพิ่มวิทยากรให้มากกว่านี้ เนื่องจากผู้เข้าอบรมมีจำนวนมาก
- 4. ควรทำความสะอาดเครื่องคอมพิวเตอร์และอุปกรณ์พ่วง

**โครงกำรงบประมำณในกำรพัฒนำตำมข้อเสนอยุทธศำสตร์กำรพัฒนำสถำบันเทคโนโลยีรำชมงคล ด้ำนวิทยำศำสตร์และเทคโนโลยีในส่วนของกำรพัฒนำห้องปฏิบัติกำรและกำรพัฒนำบุคลำกร ของมหำวิทยำลัยเทคโนโลยีรำชมงคลพระนคร ปีงบประมำณ พ.ศ. 2557 หน่วยงำน ส ำนักวิทยบริกำรและเทคโนโลยีสำรสนเทศ**

**ชื่อโครงกำร** โครงการพัฒนาการจัดการศึกษาสาขาระบบเทคโนโลยีสารสนเทศเพื่อการเรียนรู้ หลักสูตร Android Programming Advanced : Graphic Animation and Media

#### **ลักษณะของโครงกำร**

- ( ) 1.1 การส่งเสริม ความตระหนัก ปลูกฝังจิตสำนึก
- ( ) 1.2 การสืบสาน การพัฒนา การอนุรักษ์
- (**√** ) 1.3 การอบรม การประชุม การสัมมนา (ทางวิชาการ/เชิงปฏิบัติการ)
- ( ) 1.4 การฝึกศึกษา การศึกษาดูงาน
- ( ) 1.5 การจัดนิทรรศการ การจัดงาน
- ( ) 1.6 อื่น ๆ .............................................................................

#### **ควำมสอดคล้องกับยุทธศำสตร์และกลยุทธ์ของมหำวิทยำลัย**

#### **กลยุทธ์ที่**

- ( ) 1.1 พัฒนาหลักสูตรให้สอดคล้องกับความต้องการของประเทศมีมาตรฐานและเป็นที่ยอมรับในระดับ อาเซียนและนานาชาติ
- ( ) 1.2 สร้างเครือข่ายความร่วมมือระหว่างสถาบันอุดมศึกษา และภาคอุตสาหกรรมเพื่อรองรับการ จัดการเรียนการสอนแบบบูรณาการการทำงาน
- (**√** ) 1.3 พัฒนาระบบสนับสนุนการจัดการศึกษาเพื่อเพิ่มประสิทธิภาพกระบวนการเรียนรู้
- ( ) 1.4 สร้างความเข้มแข็งทางวิชาการเฉพาะทาง
- ( ) 1.5 สร้างบัณฑิตที่มีศักยภาพและมีคุณลักษณะตรงตามความต้องการของสังคม
- ( ) 1.6 พัฒนาศักยภาพอาจารย์
- ( ) 1.7 พัฒนาการบริหารจัดการตามหลักธรรมาภิบาล
- ( ) 1.8 พัฒนาการบริหารจัดการโดยใช้กลยุทธ์ทางการเงิน
- ( ) 1.9 พัฒนาศักยภาพบุคลากร
- ( ) 1.10 สร้างวัฒนธรรมองค์กรเชิงคุณภาพ
- ( ) 1.11 พัฒนาความเข้มแข็งการให้บริการเชิงวิชาการโดยการถ่ายทอดองค์ความรู้ที่เกิดจากการ เรียนการสอน/การวิจัย เพื่อให้เกิดประโยชน์แก่ชุมชน
- ( ) 1.12 พัฒนาความเข้มแข็งของการให้บริการเพื่อหารายได้แก่มหาวิทยาลัย
- ( ) 1.13 พัฒนาระบบบริหารงานบริการวิชาการเพื่อสร้างศักยภาพในการให้บริการวิชาการ
- ( ) 1.14 สร้างเครือข่ายความร่วมมือด้านการบริการวิชาการระหว่างหน่วยงานภาครัฐ ภาคเอกชน และชุมชน
- ( ) 1.15 ส่งเสริมการอนุรักษ์ศิลปวัฒนธรรมภูมิปัญญาท้องถิ่นและรักษาสิ่งแวดล้อม
- ( ) 1.16 พัฒนาบุคลากรด้านการวิจัยที่มีศักยภาพ
- ( ) 1.17 พัฒนาผลงานวิจัยหรืองานสร้างสรรค์เชิงบูรณาการที่มีคุณภาพ
- ( ) 1.18 พัฒนาระบบงานบริหารวิจัย
- ( ) 1.19 สร้างเครือข่ายความร่วมมือด้านการวิจัยระหว่างหน่วยงานภาครัฐ ภาคเอกชนและชุมชน เพื่อสร้างมูลค่าเพิ่มของงานวิจัย

ความสอดคล้องกับกลวิธี/มาตรการ พัฒนาระบบสารสนเทศ ฐานข้อมูล และโครงสร้างพื้นฐาน

**ผู้รับผิดชอบโครงการ** สำนักวิทยบริการและเทคโนโลยีสารสนเทศ มหาวิทยาลัยเทคโนโลยีราชมงคลพระนคร หัวหน้าโครงการ นางสาวเพชราภรณ์ เพ็ชรแก้ว รองผู้อำนวยการสำนักวิทยบริการและเทคโนโลยีสารสนเทศ

#### **หลักกำรและเหตุผล**

ในสังคมปัจจุบันนี้ เป็นที่ยอมรับกันว่า เทคโนโลยีต่างๆเกี่ยวกับระบบปฏิบัติการ Android Programming เข้ามามีบทบาทเพิ่มขึ้นจากแต่ก่อนมาก มีการแข่งขันกันสูงจากเดิมเยอะ ท าให้หน่วยงานต่างมีความต้องการที่จะ ใช้โปรแกรมเกี่ยวกับเทคโนโลยีเพิ่มขึ้น ซึ่งเทคโนโลยีนี้มี่ส่วนช่วยในการผลักดันทำให้องค์กรประสบความสำเร็จได้ และให้วิธีการทำงานง่ายขึ้นและประหยัดเวลามากกว่าเดิมเยอะ จึงทำให้เป็นที่นิยมของคนทั่วไปได้อย่างรวดเร็วใช้ ้ระยะเวลาที่ไม่นานและนิยมใช้กันอย่างแพร่หลาย เทคโนโลยีเป็นสิ่งสำคัญมากต่อองค์กร หรือ หน่วยงานต่างๆได้ ี เพราะเป็นสิ่งที่ทุกคนต้องใช้ ต้องติดตาม ต้องคอยเปลี่ยนแปลงอยู่ตลอดเวลา เทคโนโลยีไม่มีคำว่าสิ้นสุด จะมีการ พัฒนาเปลี่ยนแปลงขึ้นมาเรื่อยๆ เพื่อให้เรามีความทันสมัย และเป็นที่ต้องการของคนหมู่มาก มีหลายคนเลือกที่จะ ตามเทคโนโลยีนั้นเพิ่มมากขึ้นจากเดิม ซึ่งระบบปฏิบัติการ Android มีแนวโน้มที่จะพัฒนาเพิ่มขึ้นมากจากคู่ แข่งขันอื่นๆ เพราะมีคู่แข่งจำนวนมากที่ต้องการจะนำประโยชน์จากเทคโนโลยีนี้ไปใช้ให้เกิดประสิทธิภาพสูงสุด โดยมีการได้นำไปใช้บนเครื่องมือสื่อสาร และอุปกรณ์ต่างๆ เพื่อส่งเสริมและพัฒนาโปรแกรม Graphics Animation การทำภาพเคลื่อนไหวในระบบ 2D และ 3D ให้บุคลากรนำไปใช้ประโยชน์ในองค์กรและสามารถทำ ความรู้ถึงเข้าใจถึงสาระเนื้อหาต่างๆ ได้ เพื่อนำมาใช้ประโยชน์แก่หน่วยงานได้

ดังนั้นเพื่อเตรียมความพร้อมบุคลากรของมหาวิทยาลัย สำนักวิทยบริการฯ จึงจัดโครงการอบรมขึ้นเป็น หลักสูตร Android Programming Advanced : Graphic Animation and Media เพื่อให้บุคคลกรมี ความสามารถทางด้านการพัฒนาโปรแกรม Graphic Animation รวมทั้งความรู้ด้านการทำภาพเคลื่อนไหวต่างๆ ่ เพื่อให้มีทักษะในการพัฒนางานและนำมาปรับใช้ในหน่วยงานต่างๆ เพื่อให้หน่วยงานมีประสิทธิภาพทางด้าน เทคโนโลยีเพิ่มมากขึ้นและสามารถทำให้องค์กรของเรามีความเป็นผู้นำทางด้านเทคโนโลยีได้สูงสุด

#### **วัตถุประสงค์**

- 1. เพื่อพัฒนาบุคลากรให้มีความรู้ความสามารถในการพัฒนาโปรแกรม Graphic บนอุปกรณ์สื่อสาร เคลื่อนที่
- 2. ยกระดับความรู้ ทักษะของอาจารย์ให้สามารถสอนนักศึกษาในการพัฒนาโปรแกรม Graphic บน อุปกรณ์สื่อสารเคลื่อนที่

#### **กลุ่มเป้ำหมำย ผู้เข้ำอบรม 25 คน**

- 1. อาจารย์ผู้สอนด้านคอมพิวเตอร์การพัฒนาโปรแกรม เช่น คณะวิทยาศาสตร์และเทคโนโลยี คณะวิศวกรรมศาสตร์ คณะบริหารธุรกิจ และคณะครุศาสตร์อุตสาหกรรม เป็นต้น
- 2. นักวิชาการคอมพิวเตอร์ ด้าน ICT, software, com, admin.
- 3. ผู้ปฏิบัติงานช่วยเหลือพัฒนาโปรแกรม

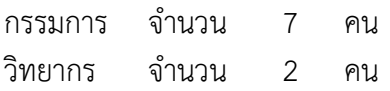

#### **สถำนที่ด ำเนินงำน**

ศูนย์การเรียนรู้ด้วยตนเองเทเวศร์ สำนักวิทยบริการและเทคโนโลยีสารสนเทศ มหาวิทยาลัยเทคโนโลยี ราชมงคลพระนคร

**ระยะเวลำด ำเนินงำน** เดือน 24 – 28 กุมภาพันธ์ 2557 รวม 5 วัน

### **ขั้นต**อนการดำเนินงาน

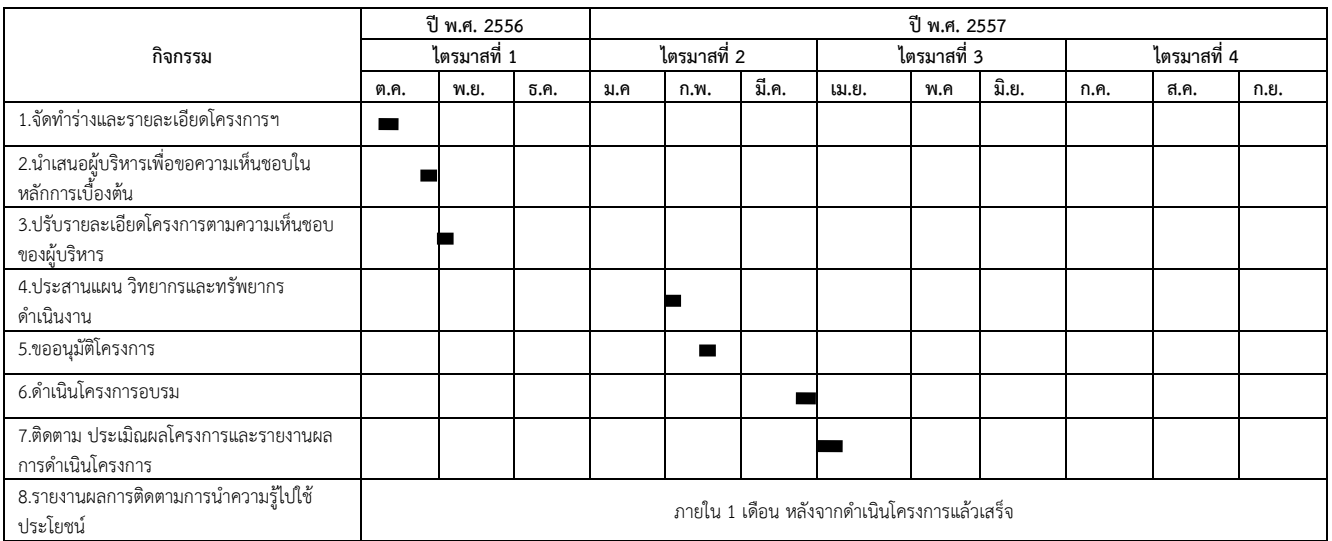

#### **งบประมำณ 144,700 บำท (หนึ่งแสนสี่หมื่นสี่พันเจ็ดร้อยบำทถ้วน)**

เบิกจ่ายจากงบประมาณในการพัฒนาตามข้อเสนอยุทธศาสตร์การพัฒนาสถาบันเทคโนโลยีราชมงคลพระนครด้าน วิทยาศาสตร์และเทคโนโลยีในส่วนของการพัฒนาห้องปฏิบัติการและพัฒนาบุคลากร ของมหาวิทยาลัยเทคโนโลยี ราชมงคลพระนคร ปีงบประมาณ 2557

**1. ค่ำตอบแทน 84,000 บำท**

ค่าตอบแทนวิทยากรภายนอก ( 7 ชม. x 5 วัน x 1,200 บาท x 2 คน )

- **2. ค่ำใช้สอย 35,700 บำท** (ผู้เข้าอบรมและคณะกรรมการดำเนินงาน จำนวน 34 คน) - ค่าอาหารว่าง (10 มื้อ x 34 คน x 30 บาท ) = 10,200 บาท
	- ค่าอาหารกลางวัน (5 มื้อ x 34 คน x 150 บาท ) = 25,500 บาท
- **3. ค่ำวัสดุ 25,000 บำท**

 **รวมทั้งสิ้น 144,700** บาท (หนึ่งแสนสี่หมื่นสี่พันเจ็ดร้อยบาทถ้วน)

**หมำยเหตุ** ขอถัวเฉลี่ยจ่ายค่าใช้จ่ายทุกรายการและจ านวนคนโดยเบิกจ่ายตามวงเงินที่ได้รับอนุมัติ

#### **รำยละเอียดหลักสูตรกำรฝึกอบรม**

โครงการฝึกอบรมเทคโนโลยีสารสนเทศเพื่อการเรียนรู้หลักสูตร Advanced : Graphic Animation and Media

#### **2D กรำฟฟิก**

- การเขียนโปรแกรมวาดภาพ
- ค าสั่งการวาดสัดส่วน
- การใช้ค าสั่งในการสร้าง Nine-patch

#### **3D กับ Open Graphic Library**

- ความรู้เบื้องต้นของ Open Graphic Library
- การกำหนดค่าสำหรับ Open Graphic Library
- การกำหนดพิกัดเพื่อการวางรูปวัตถุ
- การใช้อุปกรณ์ที่เข้ากันได้กับ Open Graphic Library Versions
- การเลือกและใช้ Open Graphic Library API
- $\bullet$

#### **คุณสมบัติของภำพเคลื่อนไหว**

- ความรู้เบื้องต้นเกี่ยวกับคุณสมบัติภาพเคลื่อนไหว
- ภาพรวมของ Application Programming Interface (API)
- การวาดภาพเคลื่อนไวด้วย Value Animator
- การวาดภาพเคลื่อนไหวด้วย Object Animator
- การออกแบบภาพเคลื่อนไหวแบบซ้ าซ้อนด้วย Animator Set
- **•** Animation Listeners
- Animating Layout Changes to View Groups
- การใช้ชนิดของ Evaluator
- การใช้ Interpolators
- การกำหนด Key Frames
- การเรียกดูภาพเคลื่อนไหว
- การประกาศตัวแปรภาพเคลื่อนไหวใน XML

#### **กำรเรียกดูภำพเคลื่อนไหว**

- ภาพเคลื่อนไหวแบบ Tween
- ภาพเคลื่อนไหวแบบ Frame

#### **กำรเขียนโปรแกรมน ำแสดง**

- ภาพรวมการเขียนคำสั่งระบบนำแสดง
- ล าดับชั้นค าสั่งการน าแสดงแบบท้องถิ่น
- ล าดับชั้นการสะท้อนกลับ
- ล าดับชั้น Android Framework
- การจัดสรรหน่วยความจำของ Application Programming Interface
- ทำงานกับหน่วยความจำแบบ Dynamic
- $\bullet$  ทำงานกับหน่วยความจำแบบ Statically

#### **3D กรำฟฟิคกับค ำสั่งน ำแสดง**

- การสร้างคำสั่งนำแสดงภาพกราฟฟิคCreating a Graphics Render Script
- การวาดภาพDrawing
- การวาดภาพด้วย mesh
- การแรงเงา
- การกำหนดตัวอย่าง

#### **กำรค ำนวณ**

- การใช้การคำนวณใน APIs
- การเปลี่ยนรูปของรูปทรงเรขาคณิต

#### **สื่อ**

- การเขียนคำสั่งใช้ Media Player
- การใช้ Asynchronous Operations
- การเขียนค าสั่งจัดการสถานะ
- การปลดปล่อย Media Player
- การใช้บริการของ Media Player
- การประมวลผลแบบ Asynchronously
- การจัดการข้อผิดพลาดแบบ Asynchronous
- การใช้ Wake Locks
- การประมวลผลแบบ Foreground Service
- การจัดการ Audio Focus
- การปฏิบัติการ Cleanup
- การจัดการ AUDIO\_BECOMING\_NOISY Intent
- การกู้คืนสื่อจาก Content Resolver
- การเล่นจาก JET Content
- การปฏิบัติการจับภาพเสียง

**ตำรำงกำรอบรม** หลักสูตร Android Programming Advanced : Graph Animation and Media

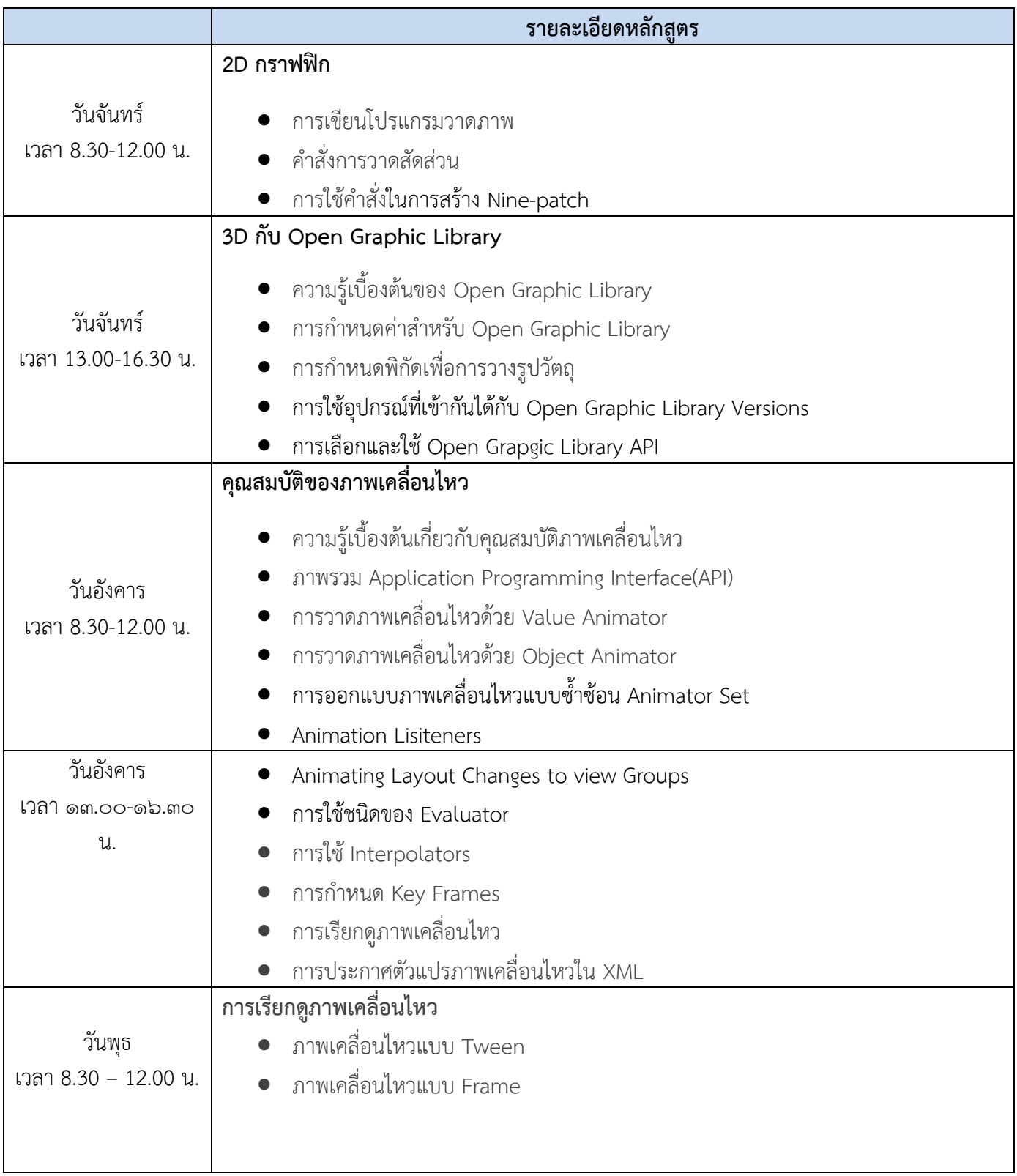

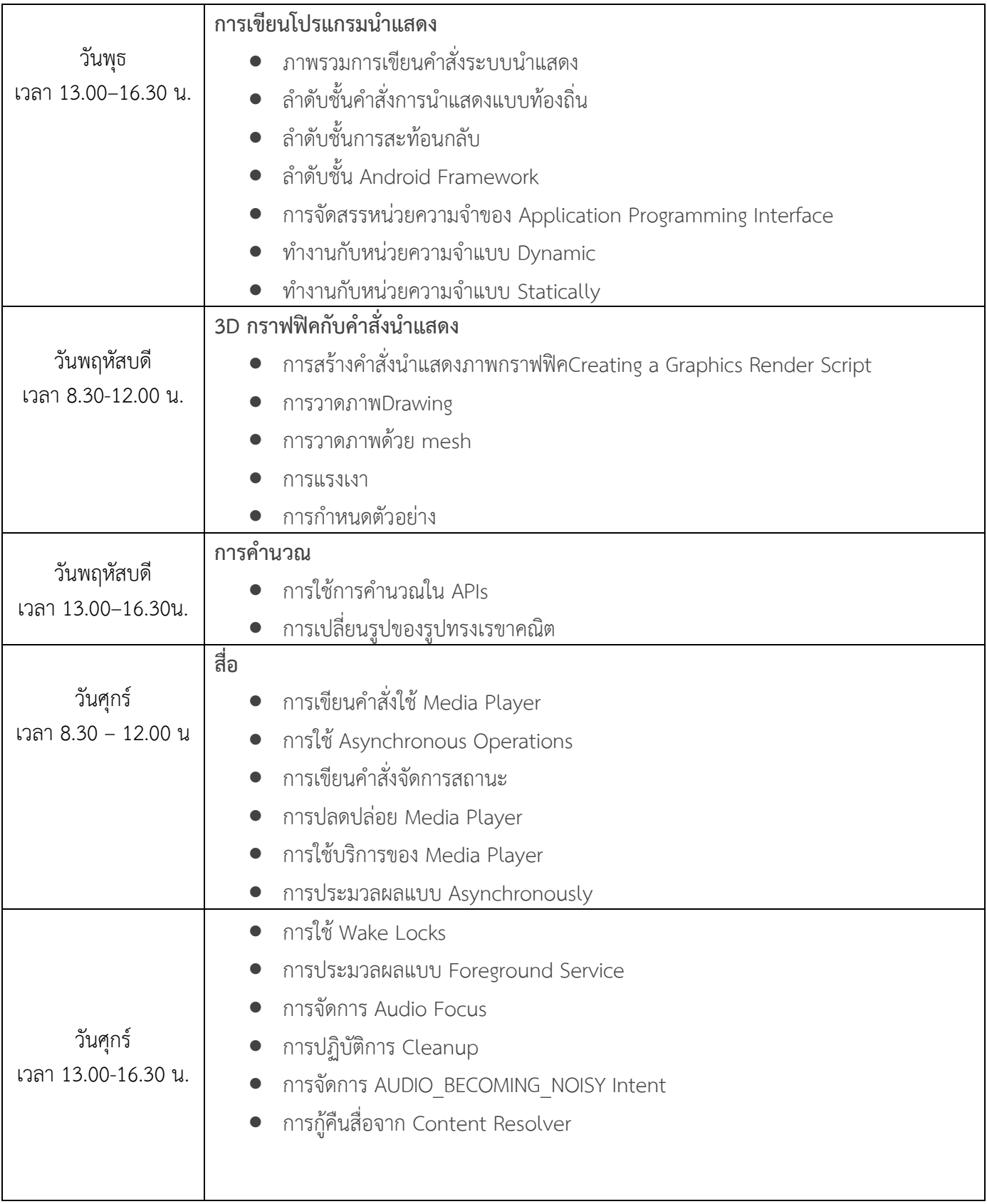

#### **กำรประเมินผลโครงกำร**

- 1. จำนวนกลุ่มเป้าหมาย จำนวน 25 คน
- 2. ความรู้ความเข้าใจ
- 3. ผู้เข้ารับการฝึกอบรมมีความพึงพอใจในการฝึกอบรมโดยร่วม ร้อยละ 85%
- 4. ผู้เข้าร่วมโครงการสามารถนำความรู้ไปใช้ประโยชน์
	- a. น าความรู้และทักษะไปเขียนโปรแกรม graphic บนอุปกรณ์สื่อสารเคลื่อนที่
	- b. นำความรู้และทักษะไปสอนนักศึกษาในการเขียนโปรแกรม graphic บนอุปกรณ์สื่อสาร เคลื่อนที่

#### **วิธีกำรประเมิน**

- ๑. ทำแบบทดสอบก่อน-หลังการดำเนินโครงการ
- ๒. มีการสังเกตการณ์มีส่วนร่วม
- ๓. ท าแบบประเมินโครงการ เมื่อสิ้นสุดโครงการ

#### **ผลที่คำดว่ำจะได้รับ**

- 1. ระบบเทคโนโลยีสารสนเทศของมหาวิทยาลัยบนอุปกรณ์สื่อสารเคลื่อนที่
- 2. อาจารย์สามารถสอนนักศึกษาให้เข้าใจหลักการวิธีการพัฒนาโปรแกรมบนอุปกรณ์สื่อสาร เคลื่อนที่ได้อย่างมีประสิทธิภาพ

#### **กำรรำยงำนผล**

รายงานผลการดำเนินงานตามแบบรายงานที่กองนโยบายและแผนกำหนด และส่งรายงานฉบับสมบูรณ์ เมื่อโครงการแล้วเสร็จ

#### **รำยงำนผลกำรด ำเนินงำน**

**โครงกำรฝึกอบรมเทคโนโลยีสำรสนเทศเพื่อกำรเรียนรู้ ประจ ำปี 2557 หลักสูตร** Android Programming Advanced : Graphic Animation and Media

โครงการฝึกอบรมเทคโนโลยีสารสนเทศเพื่อการเรียนรู้ ผลผลิต ผู้สำเร็จการศึกษาด้านวิทยาศาสตร์ และเทคโนโลยี หลักสูตร Android Programming Advanced : Graphic Animation and Media จัดขึ้น ้ ระหว่างวันที่ 24-28 กุมภาพันธ์ พ.ศ.2557 ณ ศูนย์การเรียนรู้ด้วยตนเอง สำนักวิทยบริการและเทคโนโลยี สารสนเทศ ศูนย์เทเวศร์ มหาวิทยาลัยเทคโนโลยีราชมงคลพระนคร

#### **1. ผลกำรด ำเนินงำนด้ำนกำรจัดกำรในภำพรวม**

- 1.1 ในการอบรมกลุ่มเป้าหมายผู้เข้าร่วมโครงการประกอบด้วยอาจารย์และบุคลากรสาย สนับสนุน ทุกหน่วยงานของมหาวิทยาลัย จำนวน 25 คน
- 1.2 งบประมาณที่ได้รับ 144,700 บาท เป็นเงินค่าใช้จ่ายในการด าเนินงานจริง144,700 **บำท** ประกอบด้วย

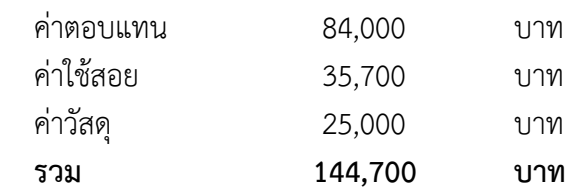

1.3 จากการส ารวจความพึงพอใจของผู้เข้าร่วมอบรมในภาพรวม มีค่าเฉลี่ยอยู่ในระดับ **มำก** มี ค่าเฉลี่ย **4.50** คิดเป็นร้อยละ **90.00** จากผู้ตอบแบบสอบถาม 25 คน

2. ผลการประเมินความรู้ตนเองด้านวิทยากร ด้านความรู้ความเข้าใจ ด้านการนำความรู้ไปใช้ **ประโยชน์ และด้ำนประสิทธิภำพ**

2.1 **ด้ำนวิทยำกร** จากการส ารวจความพึงพอใจของผู้เข้าร่วมอบรมในด้าน**วิทยำกร**อยู่ในระดับ **มำก** มีค่าเฉลี่ย **4.59** คิดเป็นร้อยละ 91.73

2.2 **ด้ำนควำมรู้ควำมเข้ำใจ** หลังจากอบรม ผู้เข้าร่วมอบรมมีความรู้ความเข้าใจในเรื่อง ที่อบรม **เพิ่มขึ้น** อยู่ในระดับ **มำก** มีค่าเฉลี่ย **4.00** คิดเป็นร้อยละ **80.00** 2.3 **ด้านการนำความรู้ไปใช้ประโยชน์** ผู้เข้าร่วมอบรม สามารถนำความรู้ที่ได้จากการอบรม ไปใช้ในการปฏิบัติงานได้ อยู่ในระดับ **มำก** มีค่าเฉลี่ย **4.48** คิดเป็นร้อยละ **89.60**

2.4 **ด้านประสิทธิภาพ** จากการสำรวจความพึงพอใจของผู้เข้าร่วมอบรมในด้านประสิทธิภาพ อยู่ในระดับ **มำก** มีค่าเฉลี่ย **4.51** หรือคิดเป็นร้อยละ **90.27** 

**กำรประเมินผลโครงกำรฝึกอบรม เทคโนโลยีสำรสนเทศเพื่อกำรเรียนรู้ ประจ ำปี 2557 หลักสูตร** Android Programming Advanced : Graphic Animation and Media

#### **ประชำกร**

ประชากรที่ใช้ในการประเมินผลโครงการเทคโนโลยีสรสนเทศเพื่อการเรียนรู้ หลักสูตร Android Programming Advanced : Graphic Animation and Media ระหว่างวันที่ 24-28 กุมภาพันธ์ พ.ศ.2557 ณ ศูนย์การเรียนรู้ด้วนตนเอง สำนักวิทยบริการ และเทคโนโลยีสารสนเทศผู้เข้าอบรมประกอบด้วยอาจารย์และ บุคลากรสายสนับสนุนทุกหน่วยงานจำนวน 25 คน

#### **กลุ่มตัวอย่ำง**

ที่ใช้ในการประเมินผลโครงการ คือ บุคลากรสายสนับสนุนทุกหน่วยงานของมหาวิทยาลัย จำนวน 25 คน คิดเป็นร้อยละ 100 ของผู้เข้าอบรม

### **เครื่องมือที่ใช้ในกำรเก็บรวบรวมข้อมูล** มี 1 ฉบับได้แก่

แบบประเมินตนเองโครงการเพื่อการส่งเอกสารทางการเงิน ลักษณะแบบสอบถามเป็นแบบมาตราส่วน ประมาณค่า 5 ระดับ (Rating Scale) คือ มากที่สุด มาก ปานกลาง น้อย และน้อยที่สุด แบ่งเป็น 3 ตอนคือ

- ตอนที่ 1 ข้อมูลส่วนบุคคล
- ตอนที่ 2 ความคิดเห็นด้านการอบรม
- ตอนที่ 3 ข้อเสนอแนะเพิ่มเติม

#### **แบบสรุปผลกำรประเมินผลโครงกำรอบรม หลักสูตร** Android Programming Advanced : Graphic Animation and Media **จ ำนวนผู้ตอบแบบสอบถำมทั้งหมด 25 คน**

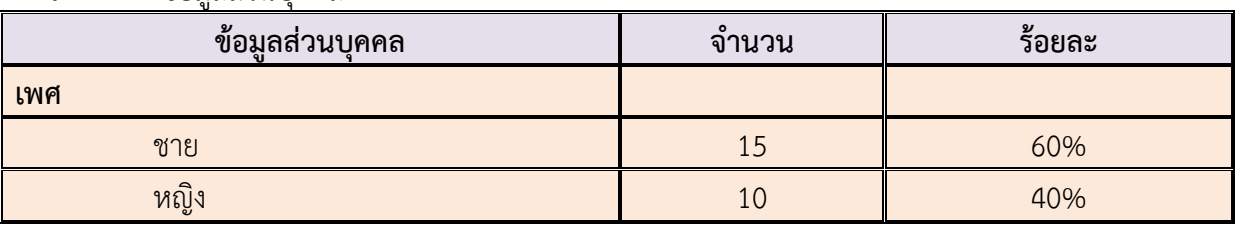

**ตำรำงที่ 1** ข้อมูลส่วนบุคคล

### **ตำรำงที่ 2** การประเมินตนเองของผู้รับการอบรมต่อความคิดเห็นด้านการอบรม

#### **เกณฑ์กำรให้คะแนนระดับควำมคิดเห็น**

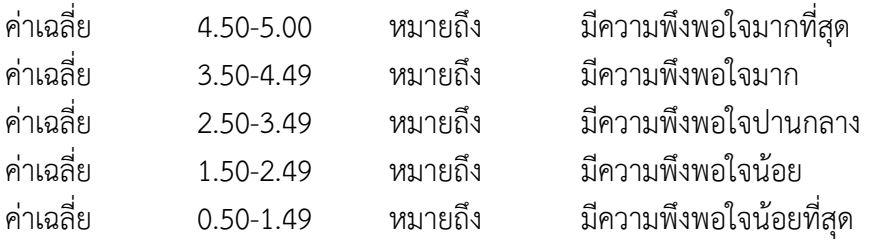

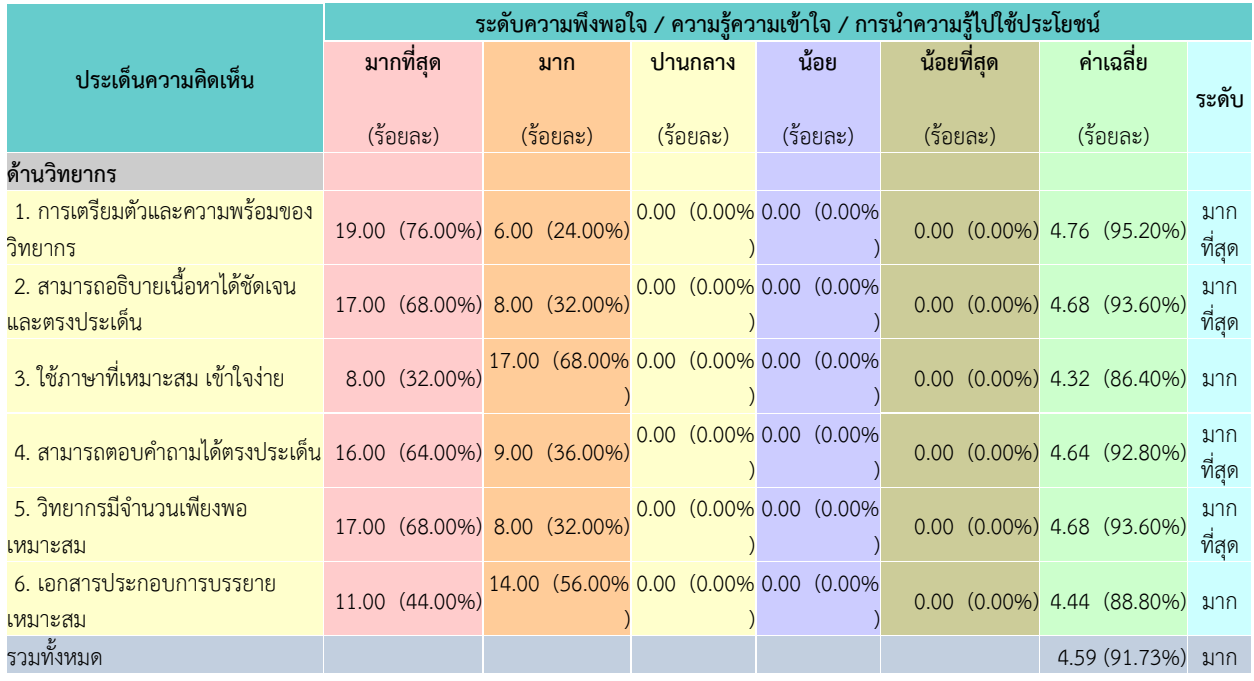

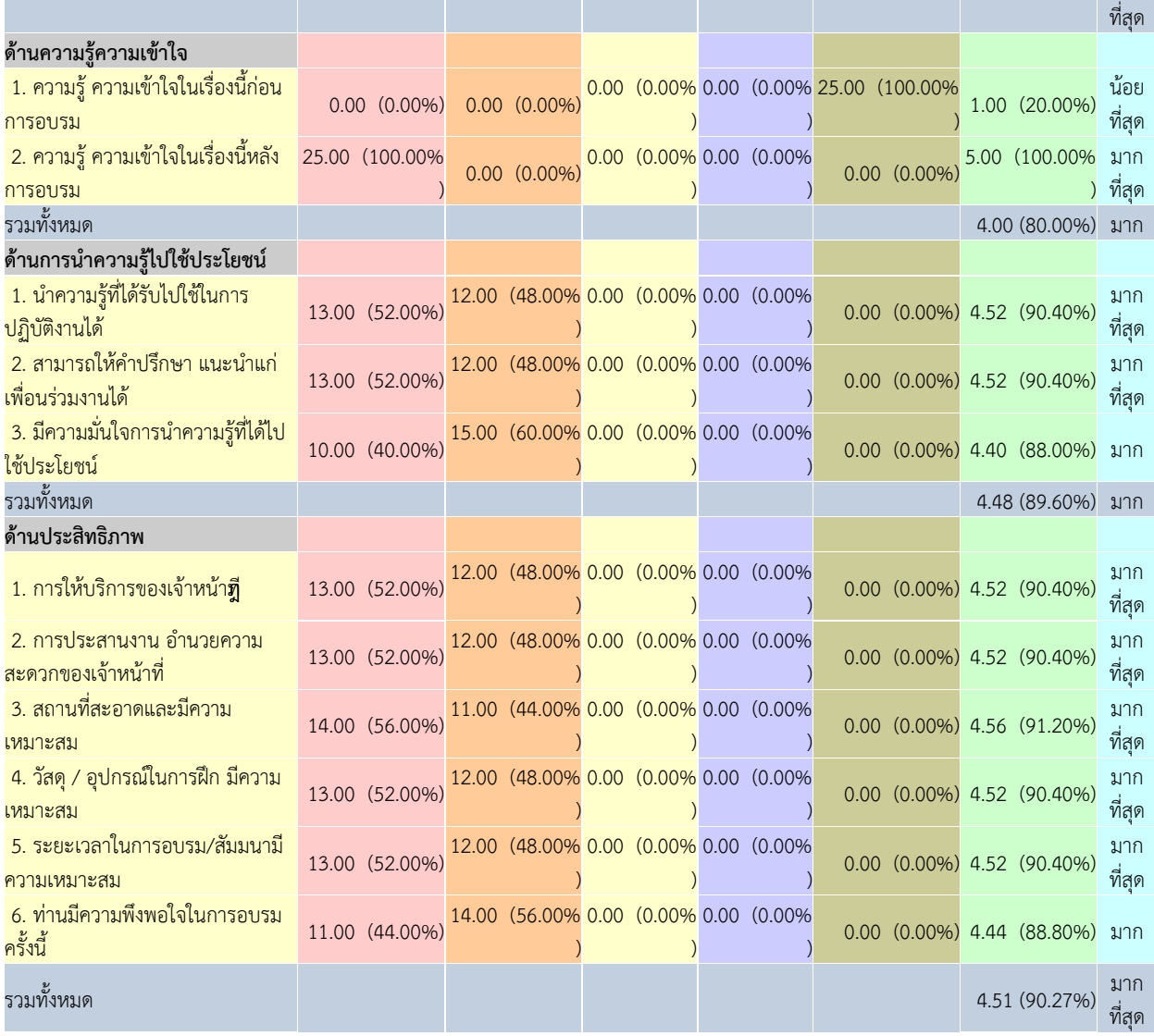

### **ประมวลภำพกิจกรรม**

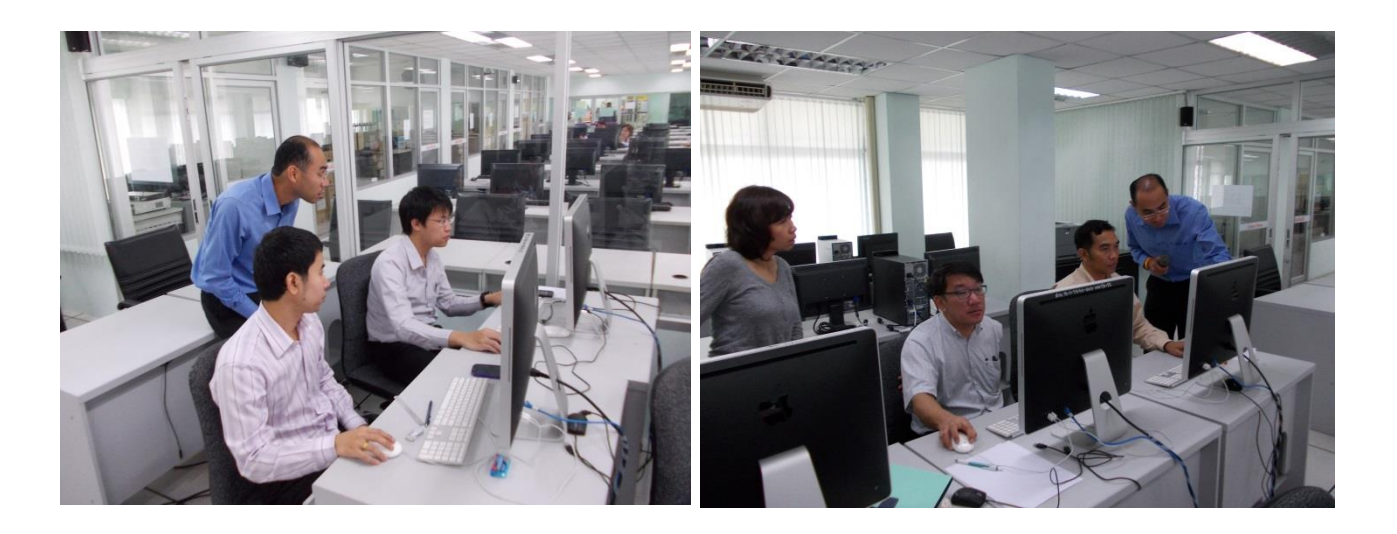

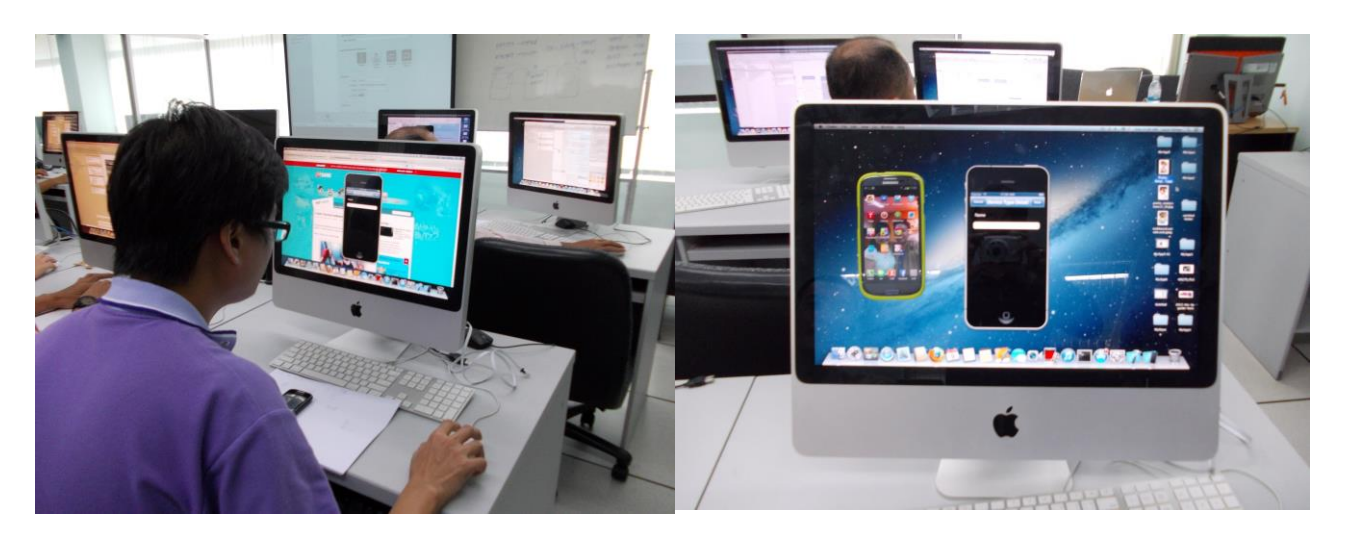

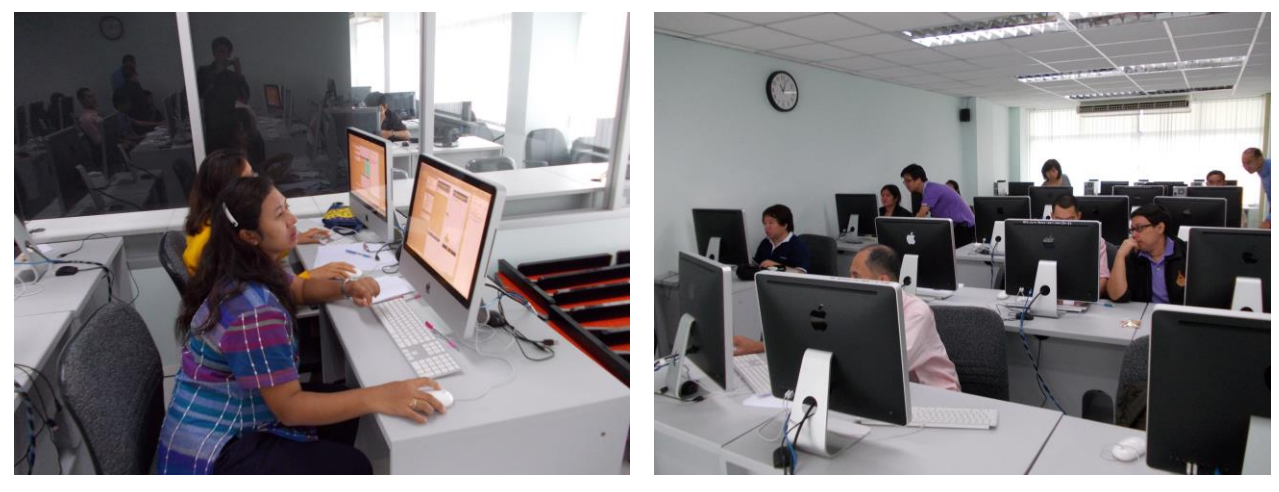

## **หลักฐำนกำรน ำไปใช้ประโยชน์**

#### **กำรสร้ำงภำพเคลื่อนไหวแบบเฟรมต่อเฟรม (Frame-by-Frame)**

การสร้างภาพเคลื่อนไหวแบบนี้ เป็นการสร้างคีย์เฟรม หลายๆ คีย์เฟรมต่อเรียงกัน แต่ละเฟรมจะเป็น อิสระต่อกัน การแก้ไขเฟรมใดเฟรมหนึ่ง ไม่ส่งผลต่อเฟรมอื่นๆ ซึ่งหลักๆ มีอยู่ 3 รูปแบบคือ

- 1. การสร้างภาพเคลื่อนไหวต่อเฟรม
- 2. การสร้างภาพเคลื่อนไหวแบบย้ายตำแหน่งวัตถุต่างๆ
- 3. การสร้างภาพเคลื่อนไหวแบบย่อ-ขยายวัตถุ

### **รูปแบบที่1 กำรสร้ำงข้อควำมเคลื่อนไหว**

ขั้นที่ 1 พิมพ์ข้อความลงบน Stage โดยเริ่มที่คีย์เฟรมใดคีย์เฟรมหนึ่ง

ขั้นที่ 2 เพิ่มคีย์เฟรมที่ 2 โดย กด F6 หรือ คลิกขวาที่คีย์เฟรมที่ 1 แล้วคลิก Insert Keyframe

ขั้นที่ 3 คลิกที่คีย์เฟรมที่ 2 พิมพ์ตัวอักษรตัวที่ 2 หรือข้อความที่ต้องการ

ขั้นที่ 4 ท าขั้นตอนที่ 2 ต่อด้วยขั้นตอนที่ 3 วนอย่างนี้ จนกว่าจะครบข้อความที่ต้องการ

ู้ขั้นที่ 5 ทำจนครบข้อความที่ต้องการดังภาพ

ขั้นที่ 6 ทดสอบ Movie โดยกดCtrl+ Enter หรือ คลิกเมนู Control > Test Movie

### **รูปแบบที่2. กำรสร้ำงภำพเคลื่อนไหวแบบย้ำยต ำแหน่งวัตถุ**

 $\stackrel{*}{\hspace{0.2cm}\text{ with }}1$  สร้างวัตถุขึ้นมา 1 ชิ้น จะวาดเป็นภาพธรรมดาหรือ ทำเป็น ซิมโบลก็ได้ บนเฟรมที่ 1

ขั้นที่ 2 คลิกขวาที่เฟรมที่ 2 หรือ กด ปุ่ม F6 เพื่อเพิ่มคีย์เฟรม (Keyframe)

่ ขั้นที่ 3 ใช้ลูกศรสีดำ (Selection Tool) คลิกแล้วย้ายตำแหน่งวัตถุขยับจากตำแหน่งเดิมเล็กน้อย

์ ขั้นที่ 4 ทำซ้ำขั้นที่ 2 คือ คลิกขวาที่เฟรมถัดไปคือเฟรมที่ 3 หรือ กดปุ่ม F6 เพื่อเพิ่มคีย์เฟรม จากนั้นใช้ลูกศรสี ดำ (Selection Tool) คลิกแล้วย้ายตำแหน่งวัตถุอีกเล็กน้อย

ขั้นที่ 5 เพิ่มคีย์เฟรมต่อไปเรื่อยๆ และ ขยับวัตถุ ไปเรื่อยจนกระทั่งได้ภาพเคลื่อนไหวตามต้องการ

จากนั้นตรวจสอบการเคลื่อนไหวโดยการคลิกที่หัวอ่าน(Play Head) แล้วลากเม้าส์ซ้าย-ขวา

ขั้นที่ 6 กด Ctrl + Enter หรือ คลิกที่เมนู Control > Test Movie เพื่อชมตัวอย่าง

**รำยละเอียดทำงกำรเงิน**

โครงการงบประมาณในการพัฒนาตามข้อเสนอยุทธศาสตร์การพัฒนาสถาบันเทคโนโลยีราชมงคล ด้านวิทยาศาสตร์และเทคโนโลยีในส่วนของการพัฒนาห้องปฏิบัติการและการพัฒนาบุคลากร ของมหาวิทยาลัยเทคโนโลยีราชมงคลพระนคร ปีงบประมาณ พ.ศ. 2557 หน่วยงาน สำนักวิทยบริการและเทคโนโลยีสารสนเทศ

ชื่อโครงการ โครงการพัฒนาการจัดการศึกษาสาขาระบบเทคโนโลยีสารสนเทศเพื่อการเรียนรู้ หลักสูตร Android Programming Advanced : Graphic Animation and Media

#### ลักษณะของโครงการ

( ) 1.1 การส่งเสริม ความตระหนัก ปลูกฝังจิตสำนึก

( ) 1.2 การสืบสาน การพัฒนา การอนุรักษ์

(√ ) 1.3 การอบรม การประชุม การสัมมนา (ทางวิชาการ/เชิงปฏิบัติการ)

( ) 1.4 การฝึกศึกษา การศึกษาดูงาน

( ) 1.5 การจัดนิทรรศการ การจัดงาน

ความสอดคล้องกับยุทธศาสตร์และกลยุทธ์ของมหาวิทยาลัย

กลยุทธ์ที่

- ( ) 1.1 พัฒนาหลักสูตรให้สอดคล้องกับความต้องการของประเทศมีมาตรฐานและเป็นที่ยอมรับในระดับ อาเชียนและนานาชาติ
- ( ) 1.2 สร้างเครือข่ายความร่วมมือระหว่างสถาบันอุดมศึกษา และภาคอุตสาหกรรมเพื่อรองรับการ จัดการเรียนการสอนแบบบูรณาการการทำงาน

(√ ) 1.3 พัฒนาระบบสนับสนุนการจัดการศึกษาเพื่อเพิ่มประสิทธิภาพกระบวนการเรียนรู้

( ) 1.4 สร้างความเข้มแข็งทางวิชาการเฉพาะทาง

( )1.5 สร้างบัณฑิตที่มีศักยภาพและมีคุณลักษณะตรงตามความต้องการของสังคม

( ) 1.6 พัฒนาศักยภาพอาจารย์

( ) 1.7 พัฒนาการบริหารจัดการตามหลักธรรมาภิบาล

( ) 1.8 พัฒนาการบริหารจัดการโดยใช้กลยุทธ์ทางการเงิน

( ) 1.9 พัฒนาศักยภาพบุคลากร

( ) 1.10 สร้างวัฒนธรรมองค์กรเชิงคุณภาพ

( ) 1.11 พัฒนาความเข้มแข็งการให้บริการเชิงวิชาการโดยการถ่ายทอดองค์ความรู้ที่เกิดจากการ เรียนการสอน/การวิจัย เพื่อให้เกิดประโยชน์แก่ชุมชน

( ) 1.12 พัฒนาความเข้มแข็งของการให้บริการเพื่อหารายได้แก่มหาวิทยาลัย

( ) 1.13 พัฒนาระบบบริหารงานบริการวิชาการเพื่อสร้างศักยภาพในการให้บริการวิชาการ

( ) 1.14 สร้างเครือข่ายความร่วมมือด้านการบริการวิชาการระหว่างหน่วยงานภาครัฐ ภาคเอกชน และชุมชน

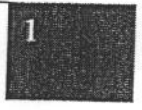

- ( ) 1.15 ส่งเสริมการอนุรักษ์ศิลปวัฒนธรรมภูมิปัญญาท้องถิ่นและรักษาสิ่งแวดล้อม
- ( ) 1.16 พัฒนาบุคลากรด้านการวิจัยที่มีศักยภาพ
- ( ) 1.17 พัฒนาผลงานวิจัยหรืองานสร้างสรรค์เชิงบูรณาการที่มีคุณภาพ
- ( ) 1.18 พัฒนาระบบงานบริหารวิจัย
- ( ) 1.19 สร้างเครือข่ายความร่วมมือด้านการวิจัยระหว่างหน่วยงานภาครัฐ ภาคเอกชนและชุมชน เพื่อสร้างมูลค่าเพิ่มของงานวิจัย

ความสอดคล้องกับกลวิธี/มาตรการ พัฒนาระบบสารสนเทศ ฐานข้อมูล และโครงสร้างพื้นฐาน

ผู้รับผิดชอบโครงการ สำนักวิทยบริการและเทคโนโลยีสารสนเทศ มหาวิทยาลัยเทคโนโลยีราชมงคลพระนคร นางสาวเพชราภรณ์ เพ็ชรแก้ว หัวหน้าโครงการ

รองผู้อำนวยการสำนักวิทยบริการและเทคโนโลยีสารสนเทศ

#### หลักการและเหตุผล

ในสังคมปัจจุบันนี้ เป็นที่ยอมรับกันว่า เทคโนโลยีต่างๆเกี่ยวกับระบบปฏิบัติการ Android Programming เข้ามามีบทบาทเพิ่มขึ้นจากแต่ก่อนมาก มีการแข่งขันกันสูงจากเดิมเยอะ ทำให้หน่วยงานต่างมีความต้องการที่จะ ใช้โปรแกรมเกี่ยวกับเทคโนโลยีเพิ่มขึ้น ซึ่งเทคโนโลยีนี้มีส่วนช่วยในการผลักดันทำให้องค์กรประสบความสำเร็จได้ และให้วิธีการทำงานง่ายขึ้นและประหยัดเวลามากกว่าเดิมเยอะ จึงทำให้เป็นที่นิยมของคนทั่วไปได้อย่างรวดเร็วใช้ ระยะเวลาที่ไม่นานและนิยมใช้กันอย่างแพร่หลาย เทคโนโลยีเป็นสิ่งสำคัญมากต่อองค์กร หรือ หน่วยงานต่างๆได้ เพราะเป็นสิ่งที่ทุกคนต้องใช้ ต้องติดตาม ต้องคอยเปลี่ยนแปลงอยู่ตลอดเวลา เทคโนโลยีไม่มีคำว่าสิ้นสุด จะมีการ พัฒนาเปลี่ยนแปลงขึ้นมาเรื่อยๆ เพื่อให้เรามีความทันสมัย และเป็นที่ต้องการของคนหมู่มาก มีหลายคนเลือกที่จะ ตามเทคโนโลยีนั้นเพิ่มมากขึ้นจากเดิม ซึ่งระบบปฏิบัติการ Android มีแนวโน้มที่จะพัฒนาเพิ่มขึ้นมากจากคู่ แข่งขันอื่นๆ เพราะมีคู่แข่งจำนวนมากที่ต้องการจะนำประโยชน์จากเทคโนโลยีนี้ไปใช้ให้เกิดประสิทธิภาพสูงสุด โดยมีการได้นำไปใช้บนเครื่องมือสื่อสาร และอุปกรณ์ต่างๆ เพื่อส่งเสริมและพัฒนาโปรแกรม Graphics Animation การทำภาพเคลื่อนไหวในระบบ 2D และ 3D ให้บุคลากรนำไปใช้ประโยชน์ในองค์กรและสามารถทำ ความรู้ถึงเข้าใจถึงสาระเนื้อหาต่างๆ ได้ เพื่อนำมาใช้ประโยชน์แก่หน่วยงานได้

ดังนั้นเพื่อเตรียมความพร้อมบุคลากรของมหาวิทยาลัย สำนักวิทยบริการฯ จึงจัดโครงการอบรมขึ้นเป็น หลักสูตร Android Programming Advanced : Graphic Animation and Media เพื่อให้บุคคลกรมี ความสามารถทางด้านการพัฒนาโปรแกรม Graphic Animation รวมทั้งความรู้ด้านการทำภาพเคลื่อนไหวต่างๆ เพื่อให้มีทักษะในการพัฒนางานและนำมาปรับใช้ในหน่วยงานต่างๆ เพื่อให้หน่วยงานมีประสิทธิภาพทางด้าน เทคโนโลยีเพิ่มมากขึ้นและสามารถทำให้องค์กรของเรามีความเป็นผู้นำทางด้านเทคโนโลยีได้สูงสุด

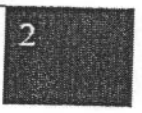

#### วัตถุประสงค์

- 1. เพื่อพัฒนาบุคลากรให้มีความรู้ ความสามารถในการพัฒนาโปรแกรม Graphic บนอุปกรณ์สื่อสาร เคลื่อนที่
- 2. ยกระดับความรู้ ทักษะของอาจารย์ให้สามารถสอนนักศึกษาในการพัฒนาโปรแกรม Graphic บน อุปกรณ์สื่อสารเคลื่อนที่

กลุ่มเป้าหมาย ผู้เข้าอบรม 25 คน

- 1. อาจารย์ผู้สอนด้านคอมพิวเตอร์การพัฒนาโปรแกรม เช่น คณะวิทยาศาสตร์และเทคโนโลยี คณะวิศวกรรมศาสตร์ คณะบริหารธุรกิจ และคณะครุศาสตร์อุตสาหกรรม เป็นต้น
- 2. นักวิชาการคอมพิวเตอร์ ด้าน ICT, software, com, admin.
- 3. ผู้ปฏิบัติงานช่วยเหลือพัฒนาโปรแกรม

กรรมการ จำนวน คน วิทยากร จำนวน  $\overline{5}$ 

#### ิสถานที่ดำเนินงาน

ศูนย์การเรียนรู้ด้วยตนเองเทเวศร์ สำนักวิทยบริการและเทคโนโลยีสารสนเทศ มหาวิทยาลัยเทคโนโลยี ราชมงคลพระนคร

ระยะเวลาดำเนินงาน เดือน ๒๔ – ๒๘ กุมภาพันธ์ ๒๕๕๗ รวม ๕ วัน

### ขั้นตอนการดำเนินงาน

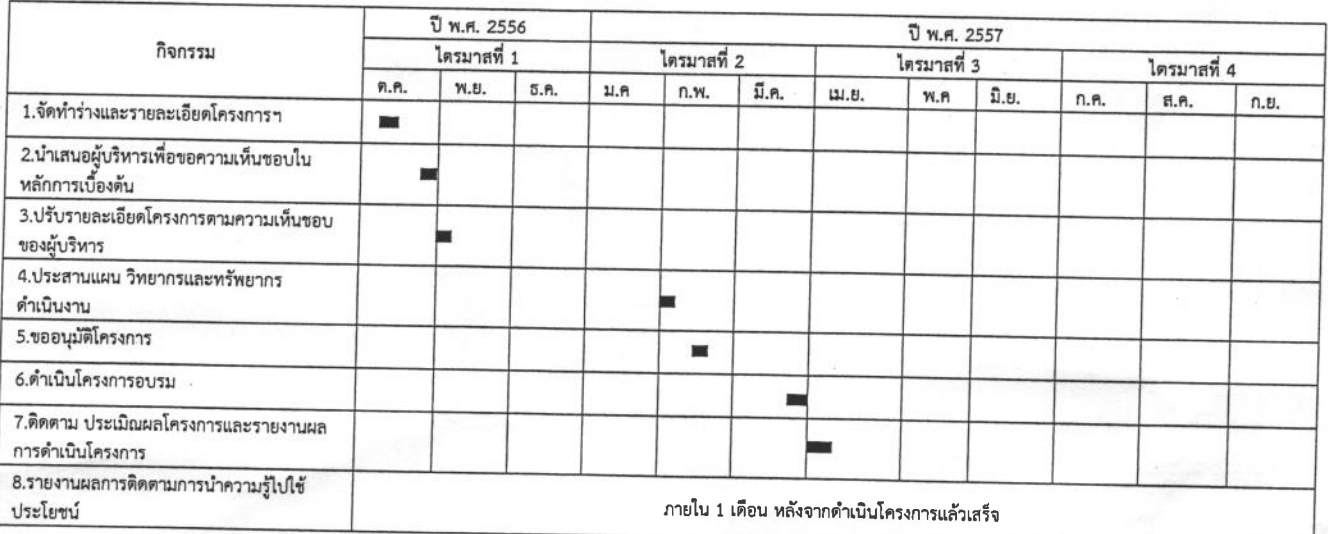

หลักสูตรAndroid Programming Advanced : Graphic Animation and Media

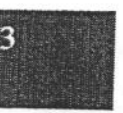

(หนึ่งแสนสี่หมื่นสี่พันเจ็ดร้อยบาทถ้วน) งบประมาณ ด๔๔,๗๐๐ บาท เบิกจ่ายจากงบประมาณในการพัฒนาตามข้อเสนอยุทธศาสตร์การพัฒนาสถาบันเทคโนโลยีราชมงคลพระนครด้าน วิทยาศาสตร์และเทคโนโลยีในส่วนของการพัฒนาห้องปฏิบัติการและพัฒนาบุคลากร ของมหาวิทยาลัยเทคโนโลยี ราชมงคลพระนคร ปีงบประมาณ 2557

1. ค่าตอบแทน 84,000 บาท

ค่าตอบแทนวิทยากรภายนอก ( 7 ชม.  $\times$  ๕ วัน  $\times$  ๑,๒๐๐ บาท  $\times$ ๒ คน )

- 2. ค่าใช้สอย 35,700 บาท (ผู้เข้าอบรมและคณะกรรมการดำเนินงาน จำนวน 34 คน) - ค่าอาหารว่าง (๑๐ มื้อ x ๓๔ ฅน x ๓๐ บาท ) = ๑๐,๒๐๐ บาท - ค่าอาหารกลางวัน (๕ มื้อ x ๓๔ ฅน x ๑๕๐ บาท ) = ๒๕,๕๐๐ บาท
- 3. ค่าวัสดุ 25,000 บาท

รวมทั้งสิ้น 144,700 บาท  $\,$  (หนึ่งแสนสี่หมื่นสี่พันเจ็ดร้อยบาทถ้วน)

หมายเหตุ ขอถัวเฉลี่ยจ่ายค่าใช้จ่ายทุกรายการและจำนวนคนโดยเบิกจ่ายตามวงเงินที่ได้รับอนุมัติ

#### รายละเอียดหลักสูตรการฝึกอบรม

โครงการฝึกอบรมเทคโนโลยีสารสนเทศเพื่อการเรียนรู้ หลักสูตร Advanced : Graphic Animation and Media

2D กราฟฟิก

- การเขียนโปรแกรมวาดภาพ
- คำสั่งการวาดสัดส่วน
- การใช้คำสั่งในการสร้าง Nine-patch

3D กับ Open Graphic Library

- ความรู้เบื้องต้นของ Open Graphic Library
- การกำหนดค่าสำหรับ Open Graphic Library
- การกำหนดพิกัดเพื่อการวางรูปวัตถุ
- การใช้อุปกรณ์ที่เข้ากันได้กับ Open Graphic Library Versions
- การเลือกและใช้ Open Graphic Library API

#### คุณสมบัติของภาพเคลื่อนไหว

- ความรู้เบื้องต้นเกี่ยวกับคุณสมบัติภาพเคลื่อนไหว
- ภาพรวมของ Application Programming Interface (API)
- การวาดภาพเคลื่อนไวด้วย Value Animator
- การวาดภาพเคลื่อนไหวด้วย Object Animator
- การออกแบบภาพเคลื่อนไหวแบบซ้ำซ้อนด้วย Animator Set
- Animation Listeners
- Animating Layout Changes to View Groups
- การใช้ชนิดของ Evaluator
- การใช้ Interpolators
- การกำหนด Key Frames
- การเรียกดูภาพเคลื่อนไหว
- การประกาศตัวแปรภาพเคลื่อนไหวใน XML

#### การเรียกดูภาพเคลื่อนไหว

- ภาพเคลื่อนไหวแบบ Tween
- ภาพเคลื่อนไหวแบบ Frame

#### การเขียนโปรแกรมนำแสดง

- ภาพรวมการเขียนคำสั่งระบบนำแสดง
- ลำดับชั้นคำสั่งการนำแสดงแบบท้องถิ่น
- ลำดับชั้นการสะท้อนกลับ
- ลำดับขั้น Android Framework
- การจัดสรรหน่วยความจำของ Application Programming Interface
- ทำงานกับหน่วยความจำแบบ Dynamic
- ทำงานกับหน่วยความจำแบบ Statically

#### 3D กราฟฟิคกับคำสั่งนำแสดง

- การสร้างคำสั่งนำแสดงภาพกราฟฟิคCreating a Graphics Render Script
- การวาดภาพDrawing
- การวาดภาพด้วย mesh
- การแรงเงา
- การกำหนดตัวอย่าง

หลักสูตรAndroid Programming Advanced : Graphic Animation and Media

#### การคำนวณ

- การใช้การคำนวณใน APIs
- การเปลี่ยนรูปของรูปทรงเรขาคณิต  $\bullet$

#### สื่อ

- การเขียนคำสั่งใช้ Media Player
- การใช้ Asynchronous Operations
- การเขียนคำสั่งจัดการสถานะ
- การปลดปล่อย Media Player
- การใช้บริการของ Media Player
- การประมวลผลแบบ Asynchronously
- การจัดการข้อผิดพลาดแบบ Asynchronous
- การใช้ Wake Locks
- การประมวลผลแบบ Foreground Service
- การจัดการ Audio Focus
- การปฏิบัติการ Cleanup
- การจัดการ AUDIO\_BECOMING\_NOISY Intent
- การกู้คืนสื่อจาก Content Resolver  $\bullet$
- การเล่นจาก JET Content
- การปฏิบัติการจับภาพเสียง

# ตารางการอบรม หลักสูตร Android Programming Advanced : Graph Animation and Media

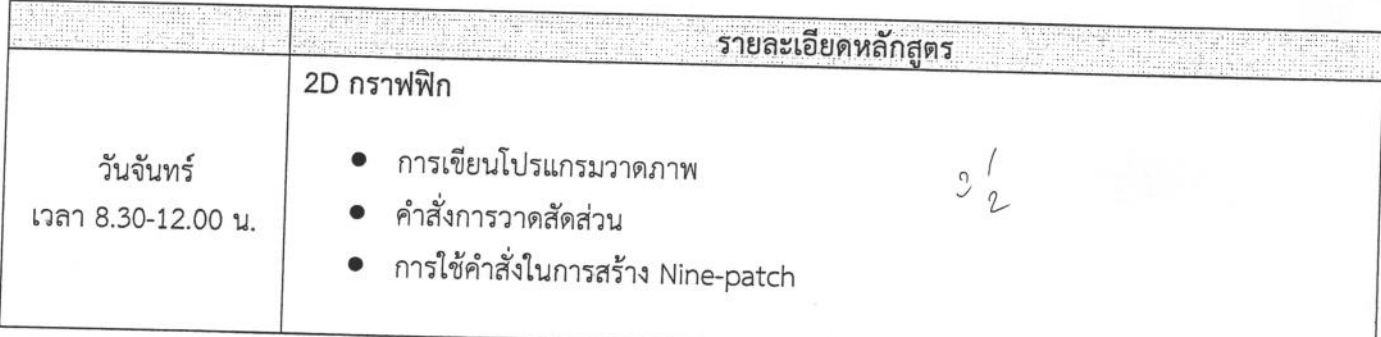

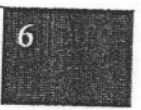

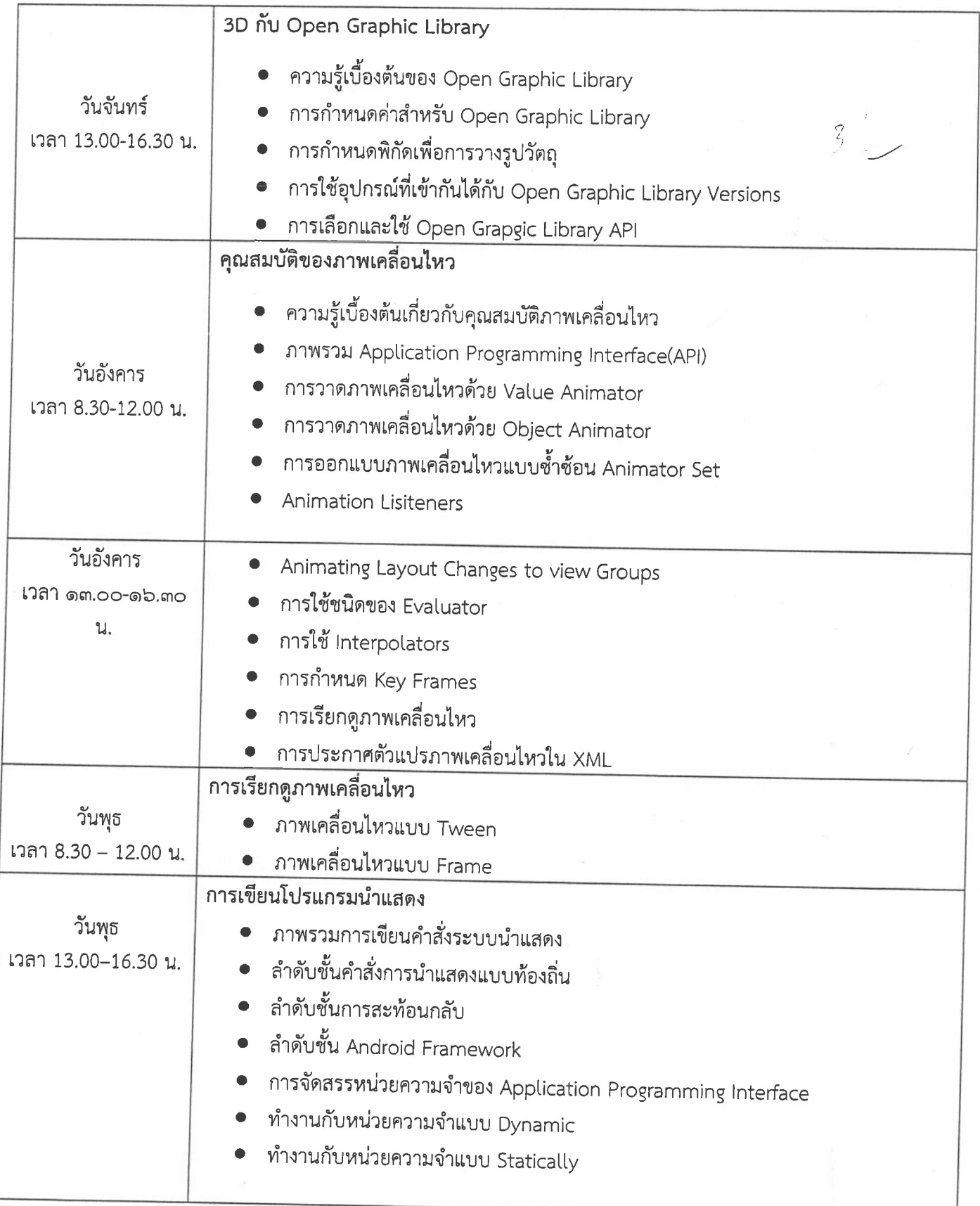

หลักสูตรAndroid Programming Advanced : Graphic Animation and Media

 $\mathcal{P}$ 

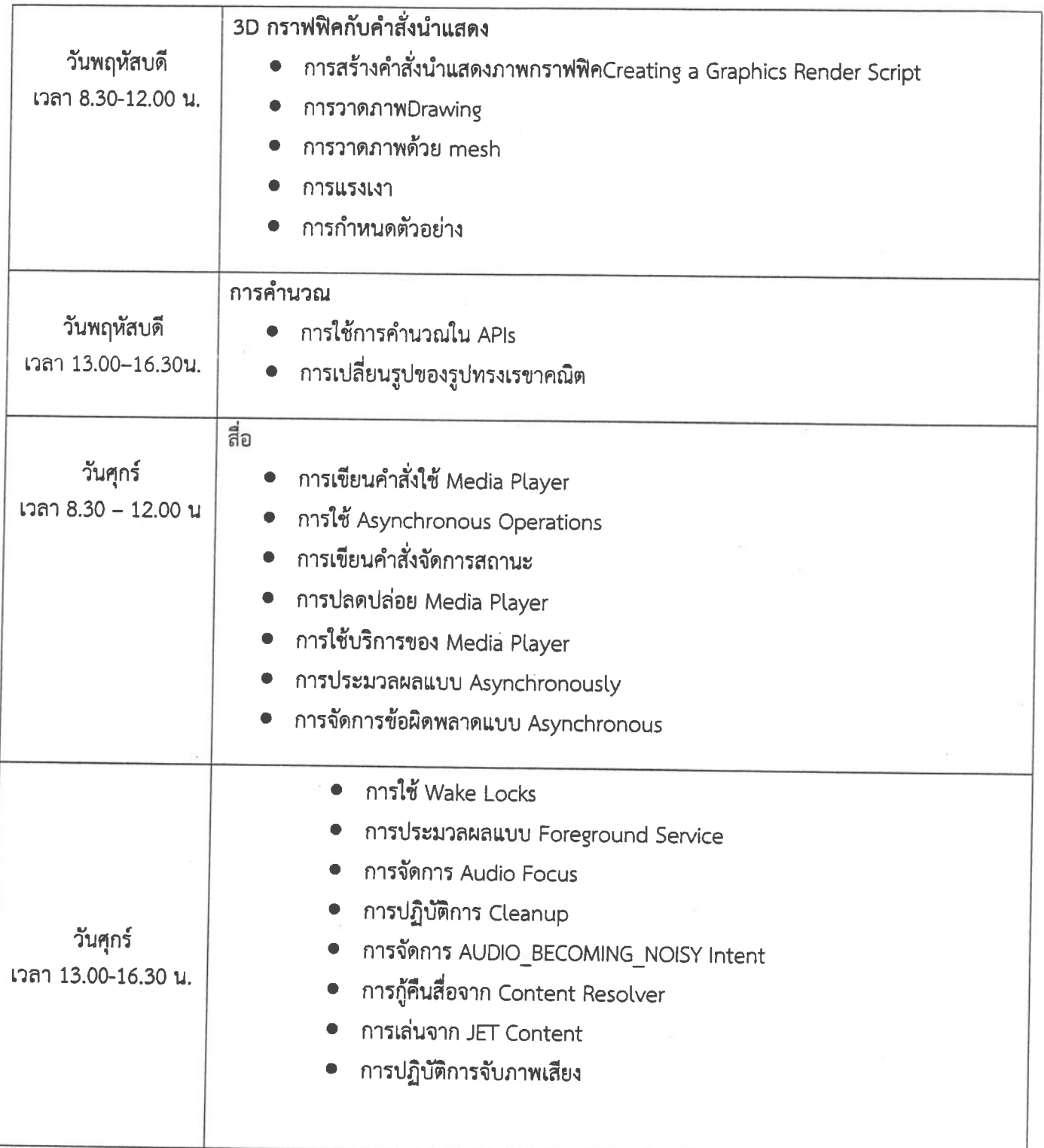

 $\boldsymbol{8}$ 

#### การประเมินผลโครงการ

- 1. จำนวนกลุ่มเป้าหมาย จำนวน ๒๕ คน
- 2. ความรู้ความเข้าใจ
- 3. ผู้เข้ารับการฝึกอบรมมีความพึงพอใจในการฝึกอบรมโดยร่วม ร้อยละ 85%
- 4. ผู้เข้าร่วมโครงการสามารถนำความรู้ไปใช้ประโยชน์
	- a. นำความรู้และทักษะไปเขียนโปรแกรม graphic บนอุปกรณ์สื่อสารเคลื่อนที่
	- b. นำความรู้และทักษะไปสอนนักศึกษาในการเขียนโปรแกรม graphic บนอุปกรณ์สื่อสาร เคลื่อนที่

#### วิธีการประเมิน

- 1. ทำแบบทดสอบก่อน-หลังการดำเนินโครงการ
- 2. มีการสังเกตการณ์มีส่วนร่วม
- 3. ทำแบบประเมินโครงการ เมื่อสิ้นสุดโครงการ

#### ผลที่คาดว่าจะได้รับ

- 1. ระบบเทคโนโลยีสารสนเทศของมหาวิทยาลัยบนอุปกรณ์สื่อสารเคลื่อนที่
- 2. อาจารย์สามารถสอนนักศึกษาให้เข้าใจหลักการวิธีการพัฒนาโปรแกรมบนอุปกรณ์สื่อสาร เคลื่อนที่ได้อย่างมีประสิทธิภาพ

#### การรายงานผล

รายงานผลการดำเนินงานตามแบบรายงานที่กองนโยบายและแผนกำหนด และส่งรายงานฉบับสมบูรณ์ เมื่อโครงการแล้วเสร็จ

\_\_\_\_\_\_\_\_\_\_\_\_\_\_\_\_\_\_\_\_ผู้เสนอโครงการ

(นางสาวเพชราภรณ์ เพ็ชรแก้ว)

.................หัวหน้าหน่วยงาน

(ผู้ช่วยศาสตราจารย์นิวัตร จารุวาระกูล)

หลักสูตรAndroid Programming Advanced : Graphic Animation and Media

หลักสูตร Android Programming Advanced : Graphic Animation and Media วันที่ ๒๔-๒๘ กุมภาพันธ์ ๒๕๕๗

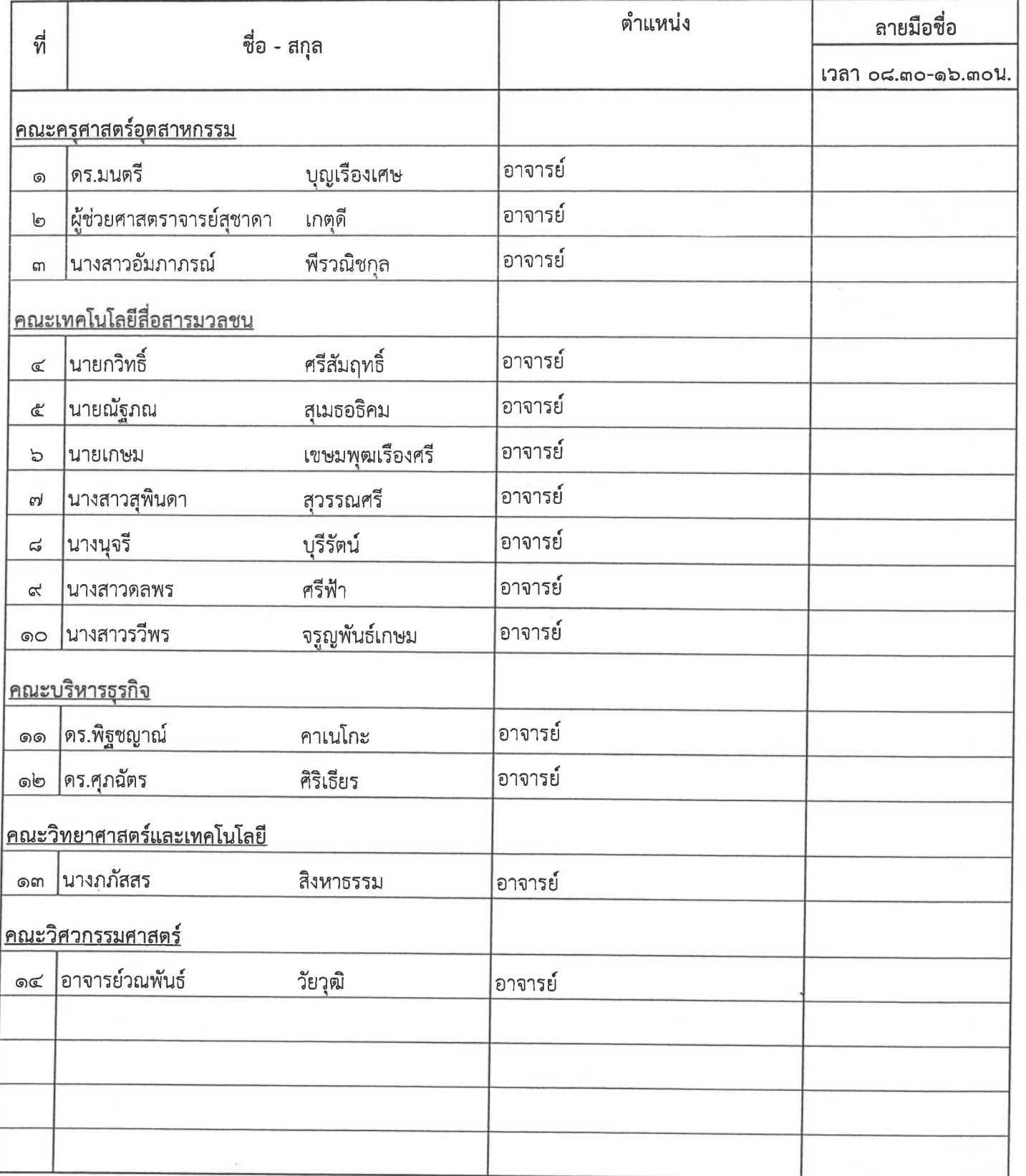

หลักสูตร Android Programming Advanced : Graphic Animation and Media วันที่ ๒๔-๒๘ กุมภาพันธ์ ๒๕๕๗

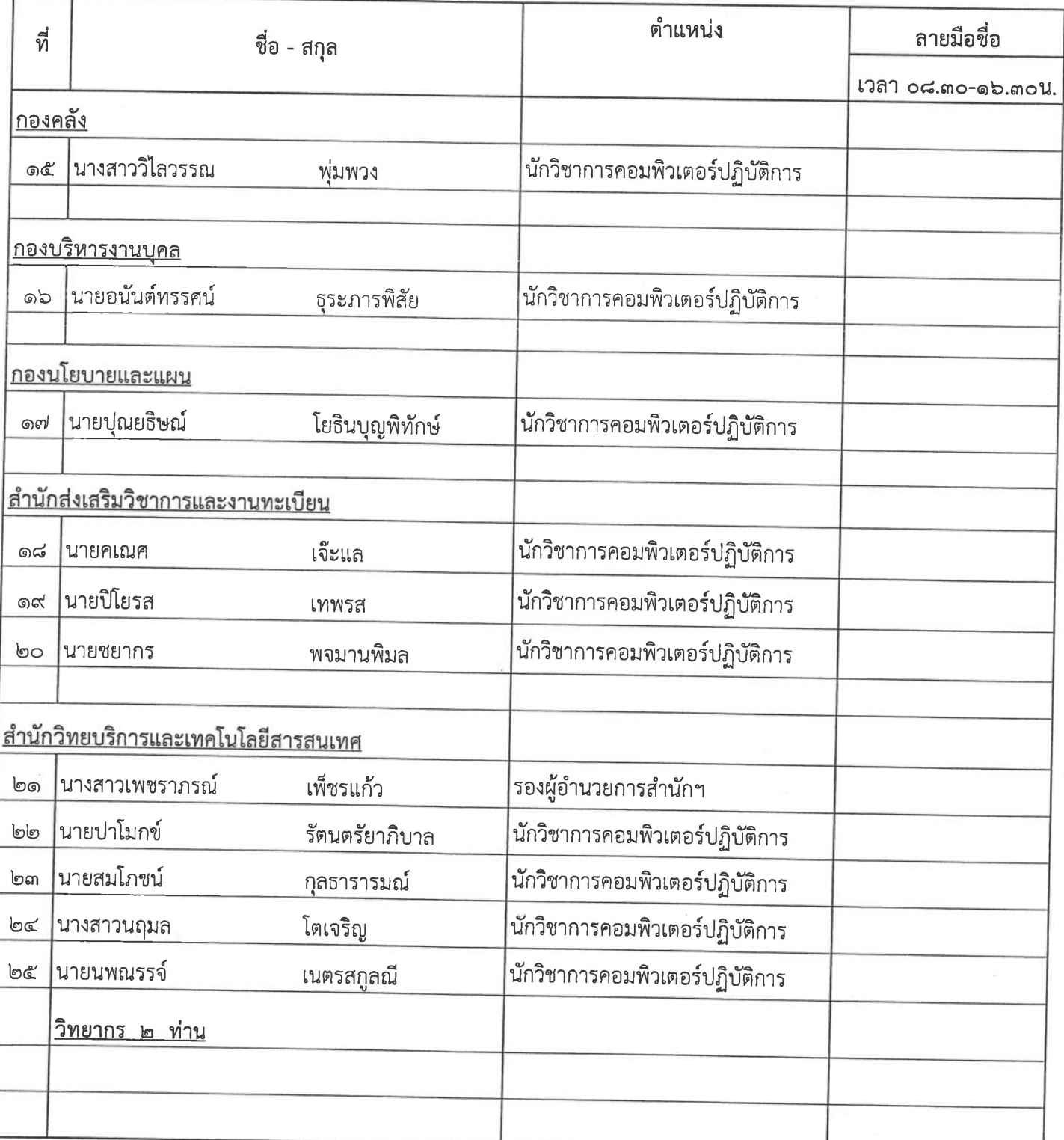

หลักสูตร Android Programming Advanced : Graphic Animation and Media วันที่ ๒๔-๒๘ กุมภาพันธ์ ๒๕๕๗ ณ ห้องอบรมคอมพิวเตอร์ ชั้น ๒ สำนักวิทยบริการและเทคโนโลยีสารสนเทศ

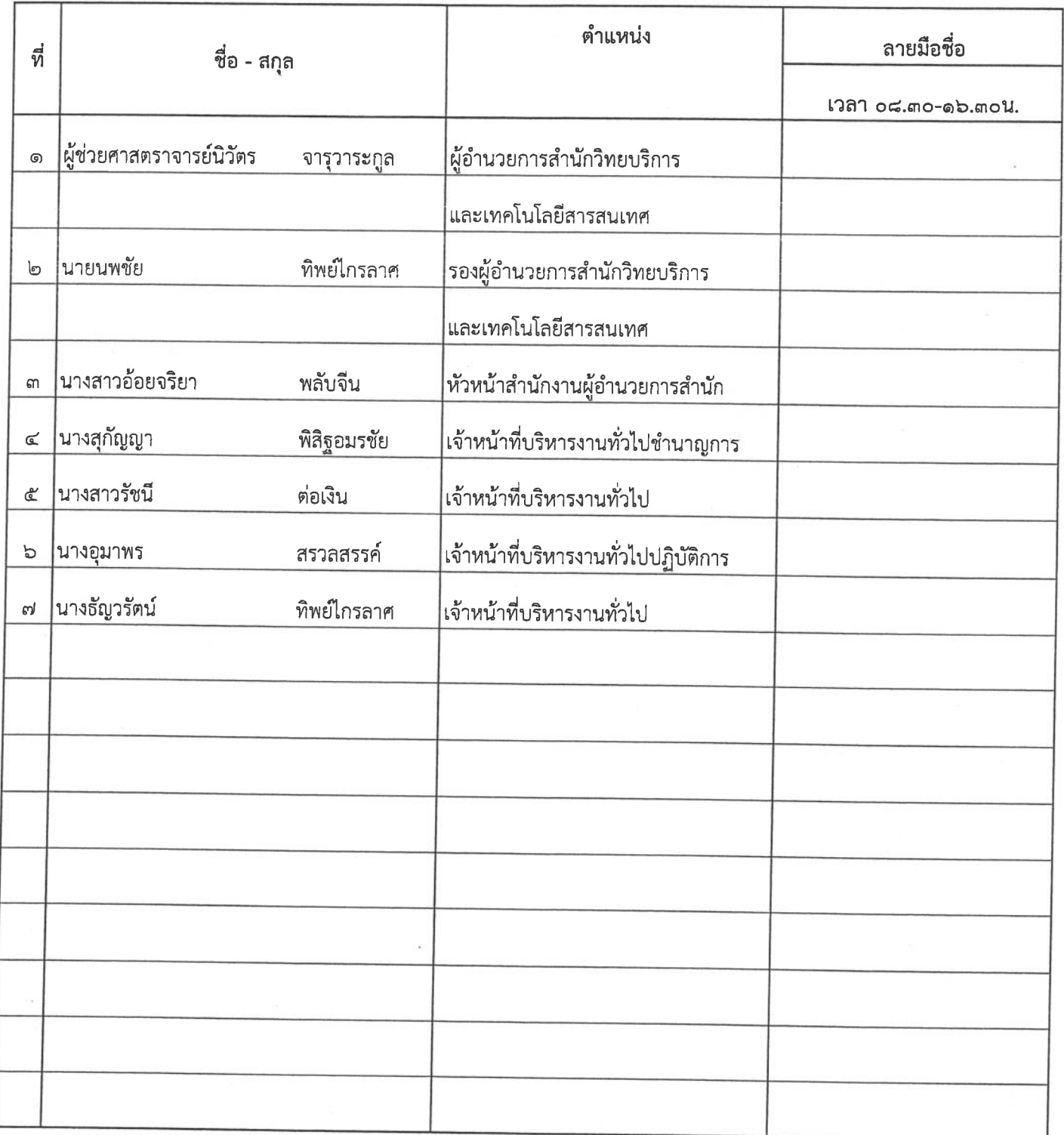

#### เอสเอ็น ออฟฟิศชัพพลาย

4/40 ช.รามคำแทง 30/1 แยก 2 ถ.รามคำแทง แขวงหัวหมาก เขตบางกะปิ กรุงเทพฯ โทร./แฟ็กซ์ 084 427 7285

#### SN. OFFICE SUPPLY

4/40 Soi Ramkhamhaeng 30/1 Ramkhamhaeng Road.

Huamark Bangkapi Bangkok. 10240

Tel./Fax 084 427 7285

## ใบเสนอราคา/Quotation

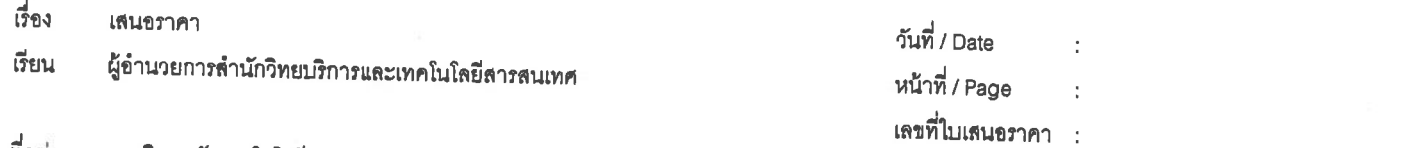

#### ที่อยู่ มหาวิทยาลัยเทคโนโลยีราชมงคลพระนคร

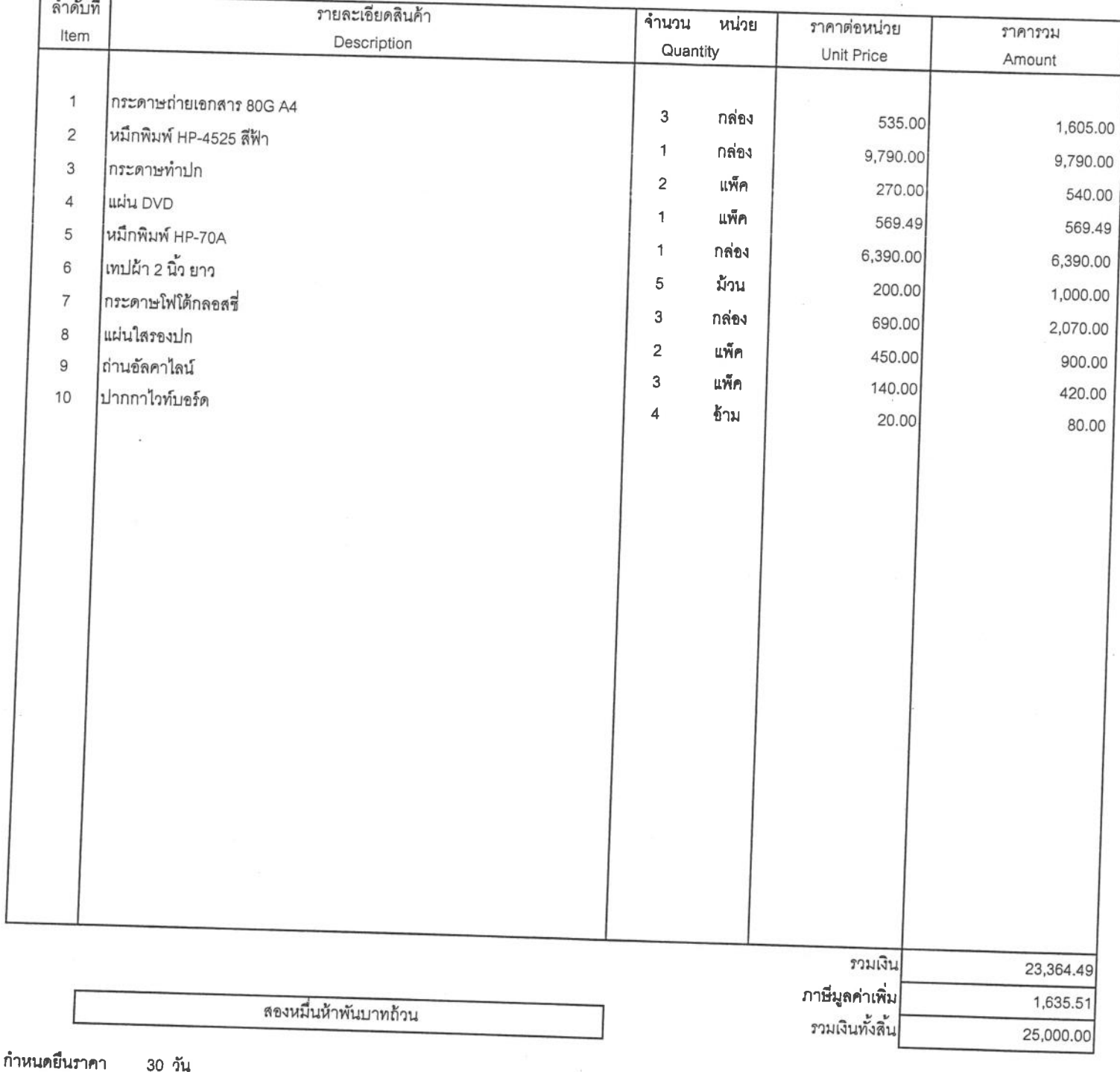

ขอแสดงความนับถือ

กำหนดส่งของภายใน 30 วัน เงื่อนไขการชำระเงิน - วัน การรับประกัน - ปี

(นางสาวอรสิตางค์ อินตีะราช) หัวหน้าแผนกขาย

 $\overline{1}$ 0989

หลักสูตร Android Programming Advanced : Graphic Animation and Media วันที่ ๒๔ กุมภาพันธ์ ๒๕๕๗

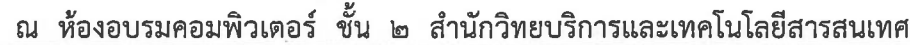

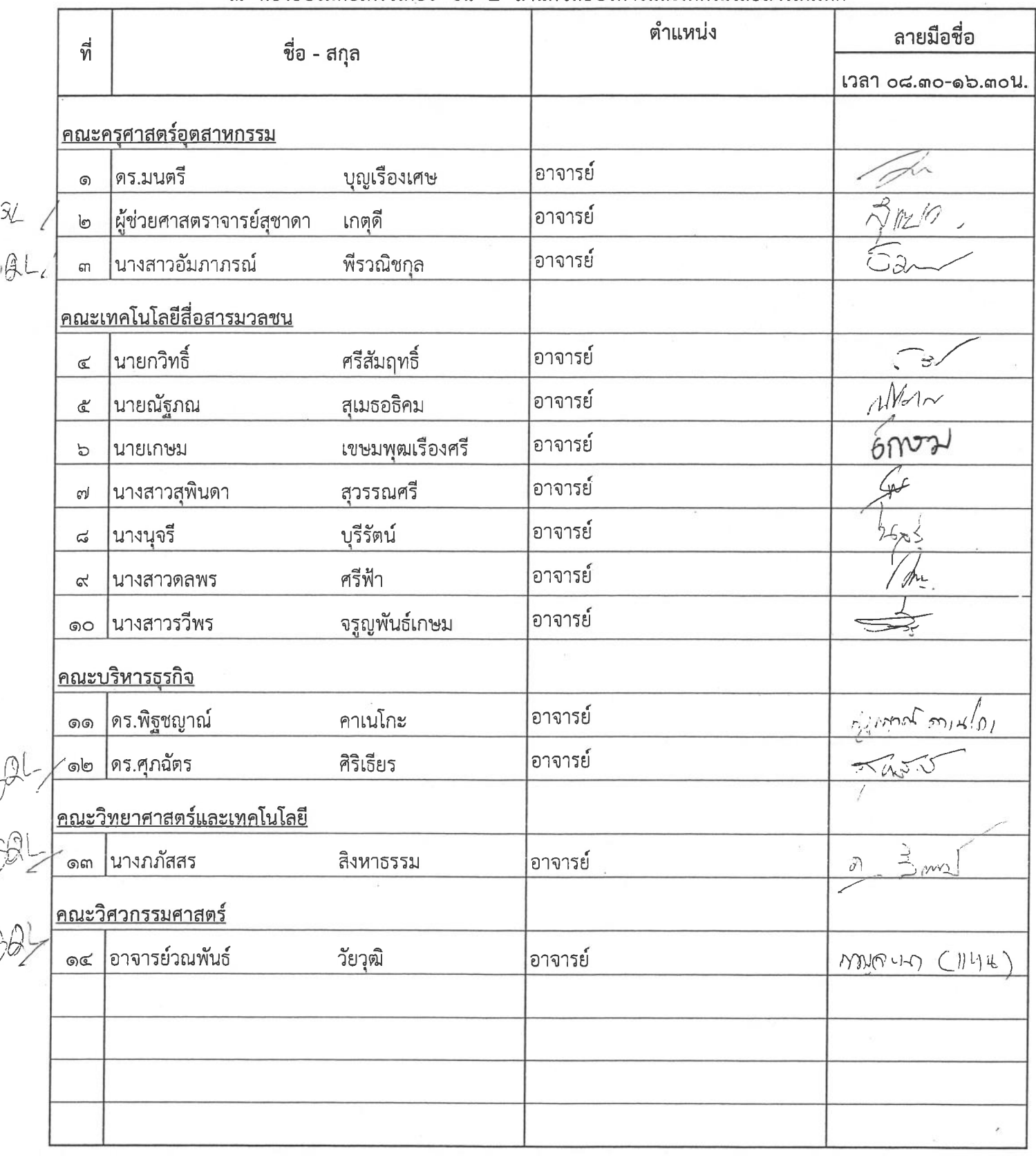

l,

หลักสูตร Android Programming Advanced : Graphic Animation and Media วันที่ ๒๔ กุมภาพันธ์ ๒๕๕๗

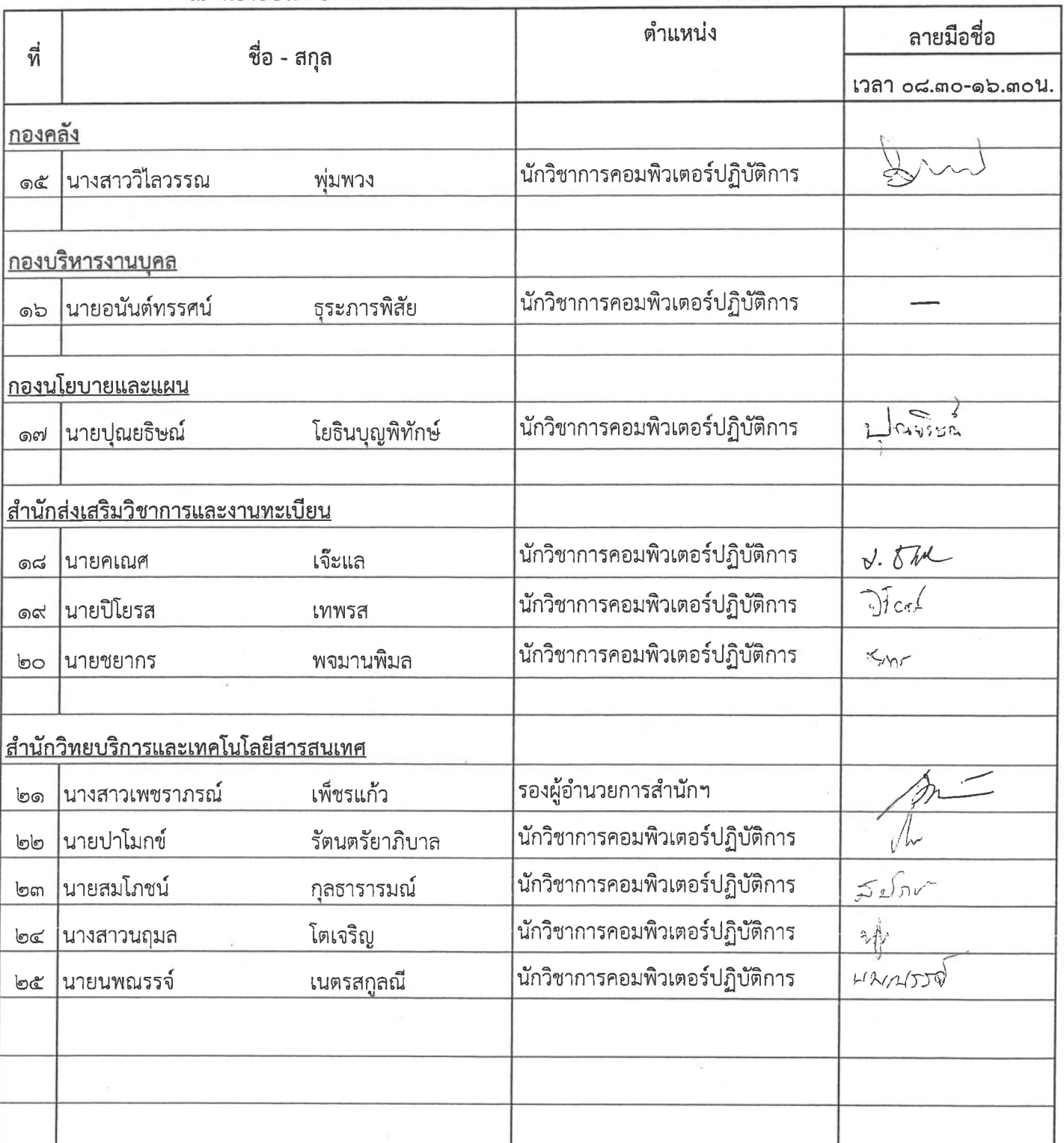

หลักสูตร Android Programming Advanced : Graphic Animation and Media วันที่ ๒๕ กุมภาพันธ์ ๒๕๕๗

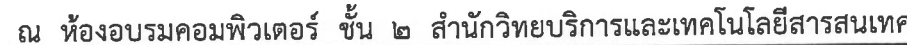

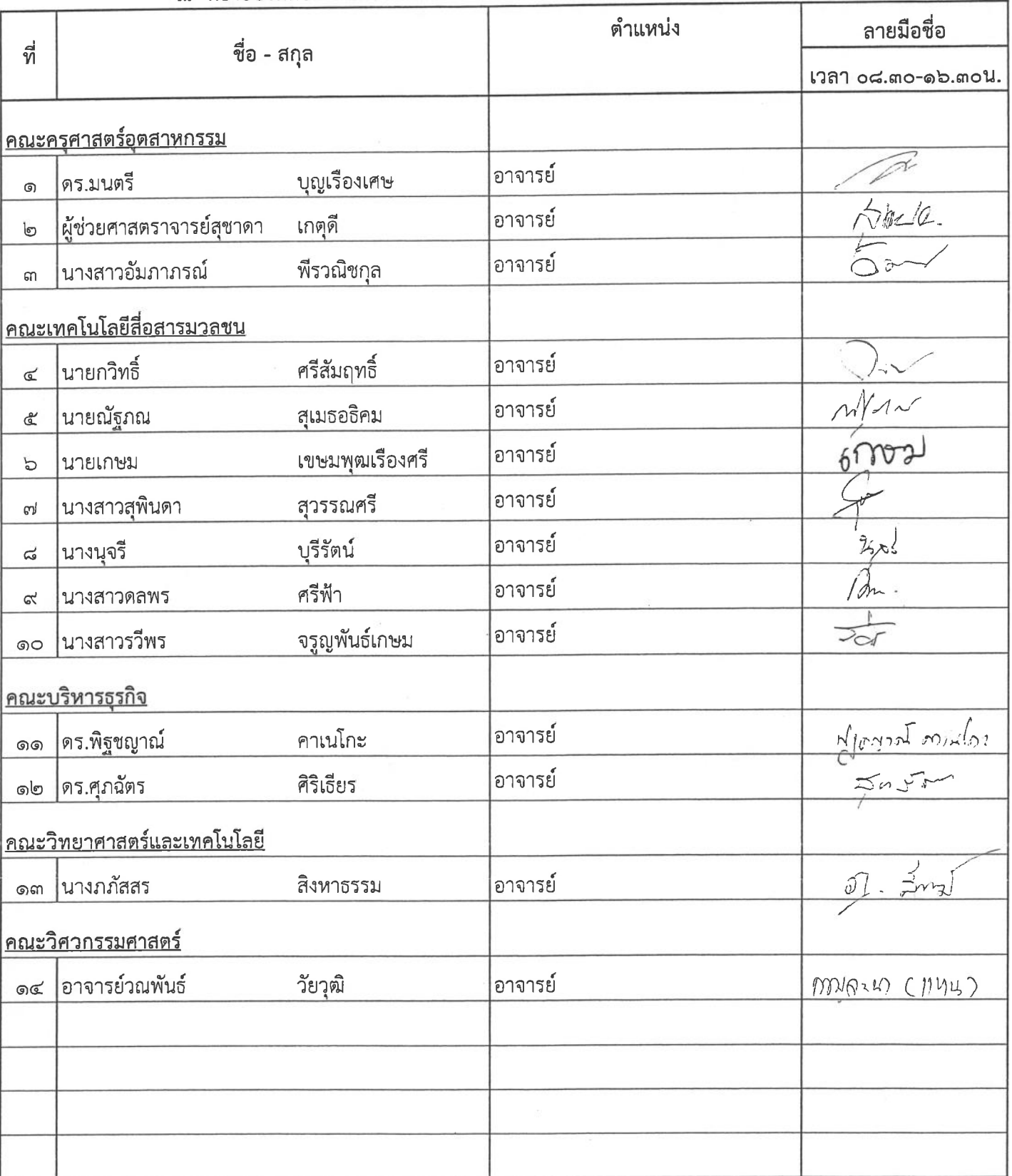

หลักสูตร Android Programming Advanced : Graphic Animation and Media วันที่ ๒๕ กุมภาพันธ์ ๒๕๕๗

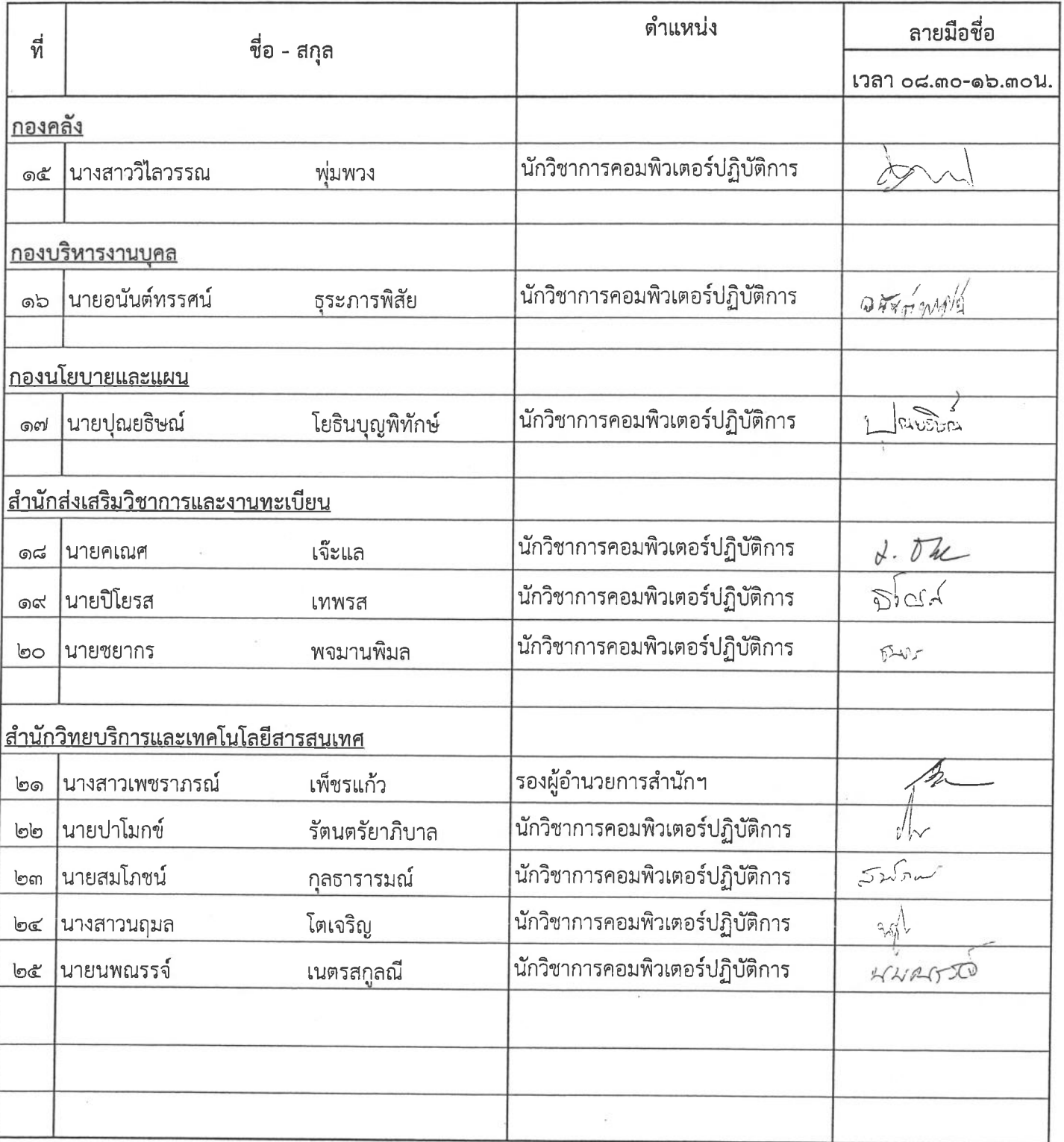

หลักสูตร Android Programming Advanced : Graphic Animation and Media วันที่ ๒๖ กุมภาพันธ์ ๒๕๕๗ ณ ห้องอบรมคอมพิวเตอร์ ชั้น ๒ สำนักวิทยบริการและเทคโนโลยีสารสนเทศ

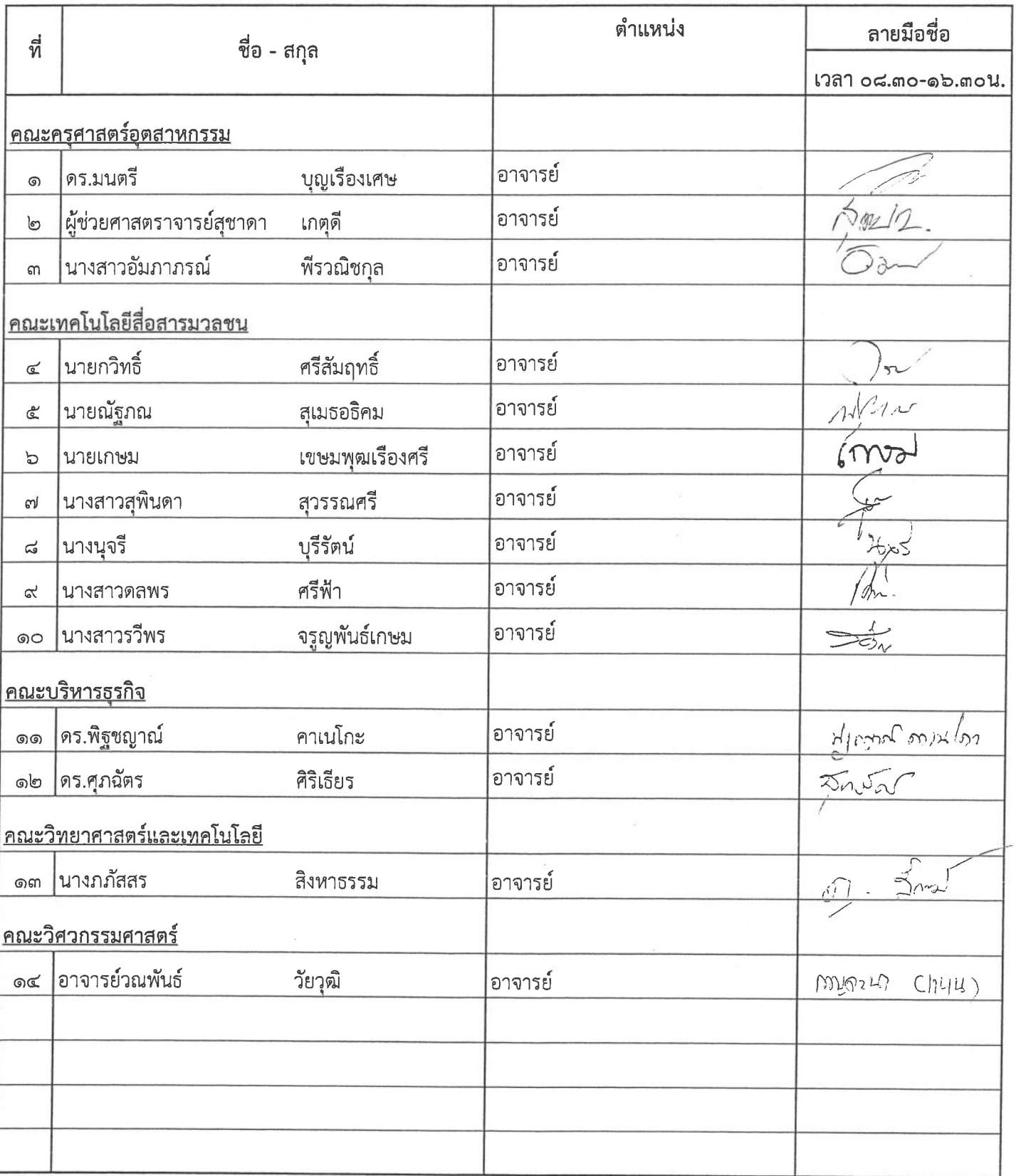

หลักสูตร Android Programming Advanced : Graphic Animation and Media วันที่ ๒๖ กุมภาพันธ์ ๒๕๕๗

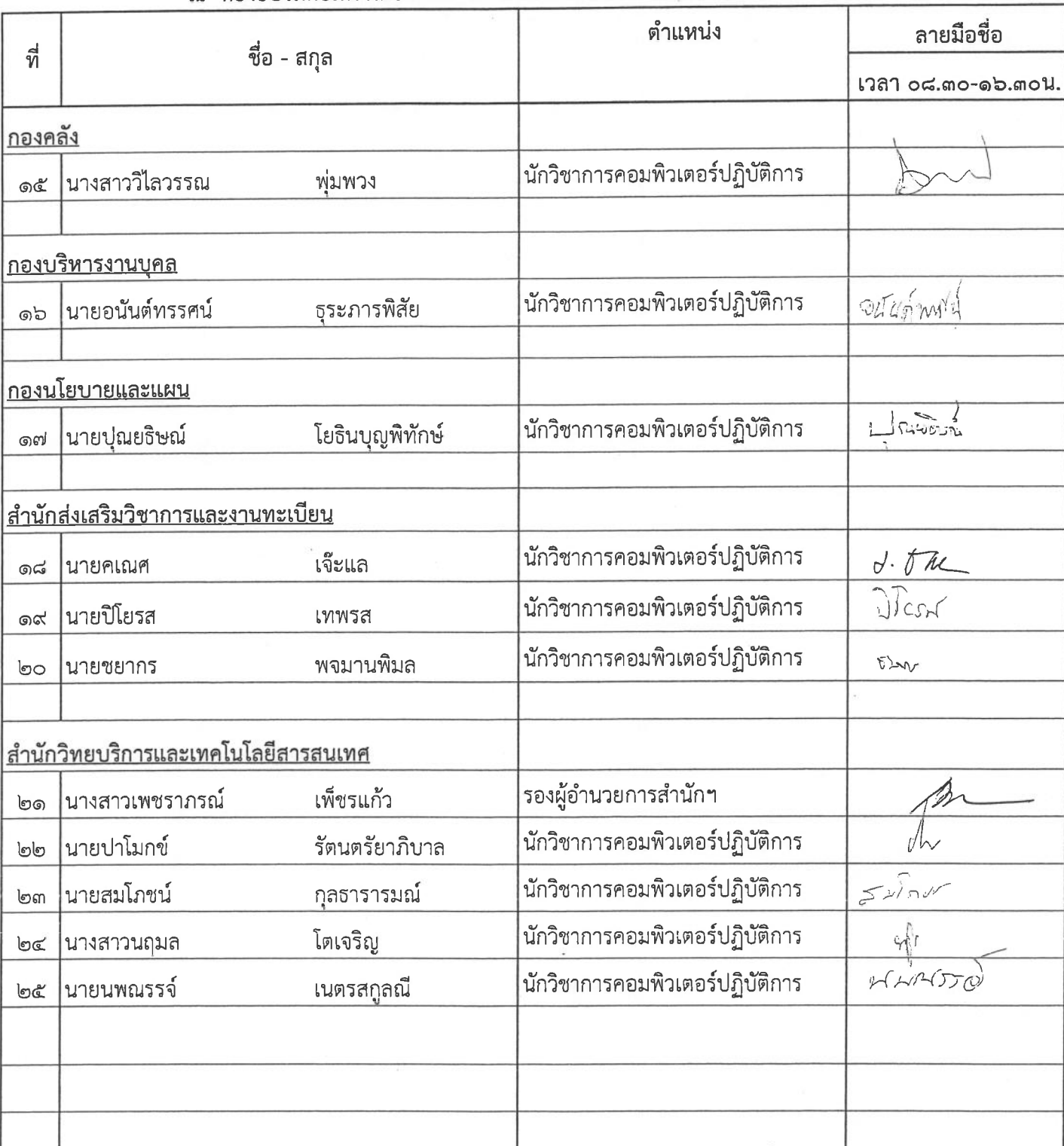

หลักสูตร Android Programming Advanced : Graphic Animation and Media วันที่ ๒๗ กุมภาพันธ์ ๒๕๕๗

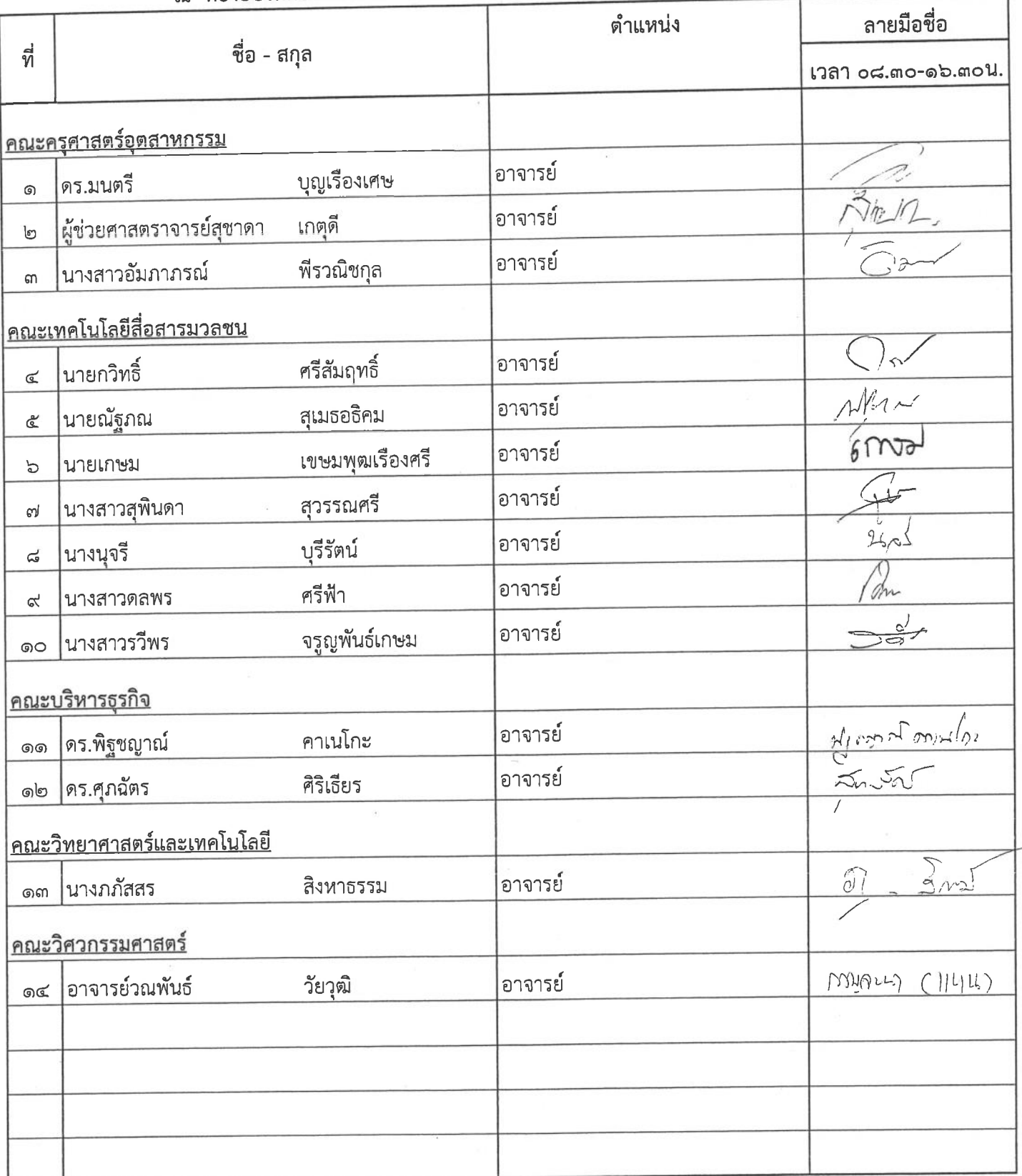

หลักสูตร Android Programming Advanced : Graphic Animation and Media วันที่ ๒๗ กุมภาพันธ์ ๒๕๕๗

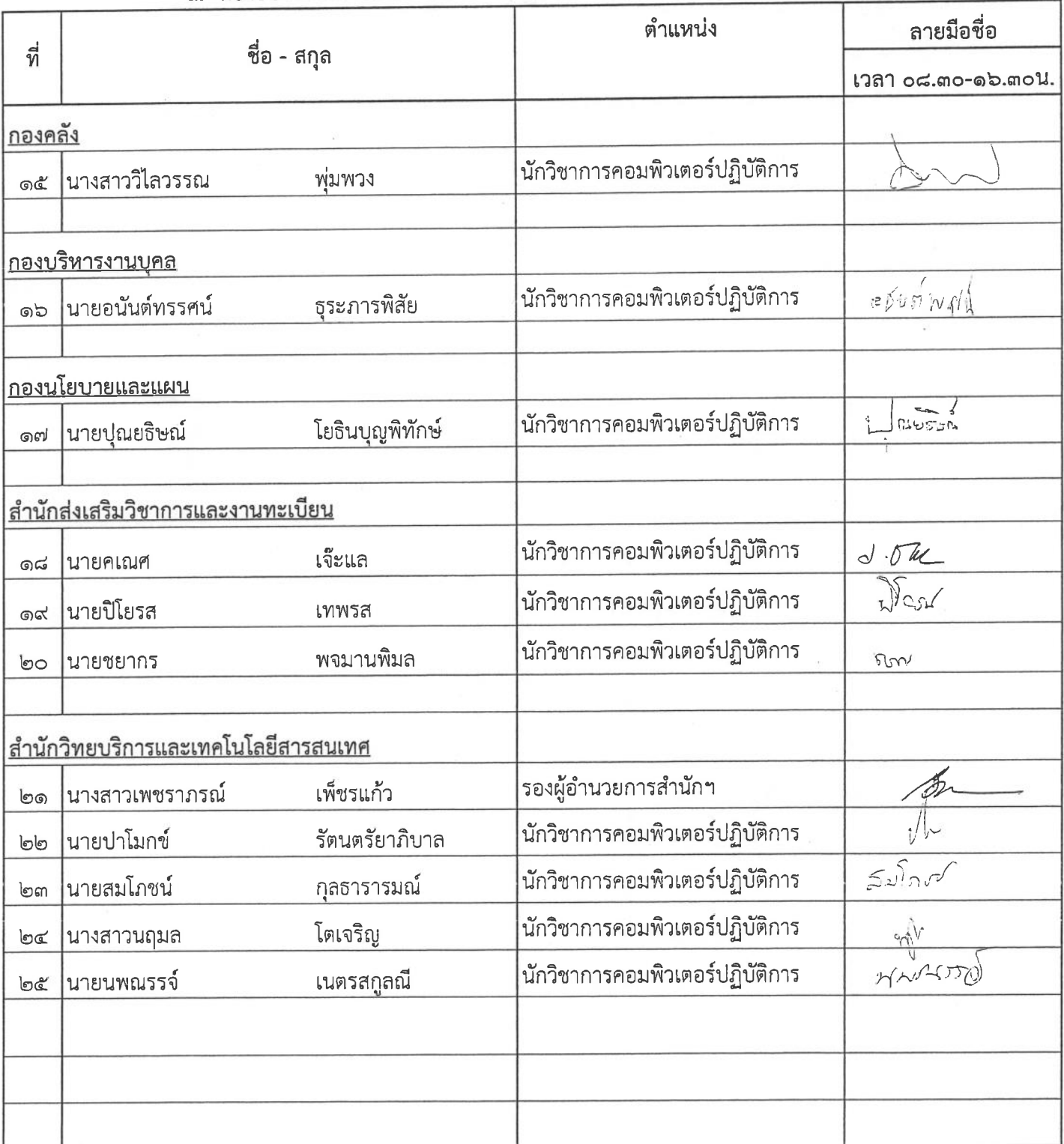

หลักสูตร Android Programming Advanced : Graphic Animation and Media วันที่ ๒๘ กุมภาพันธ์ ๒๕๕๗

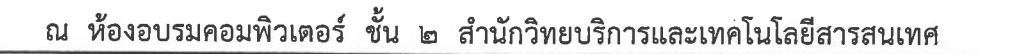

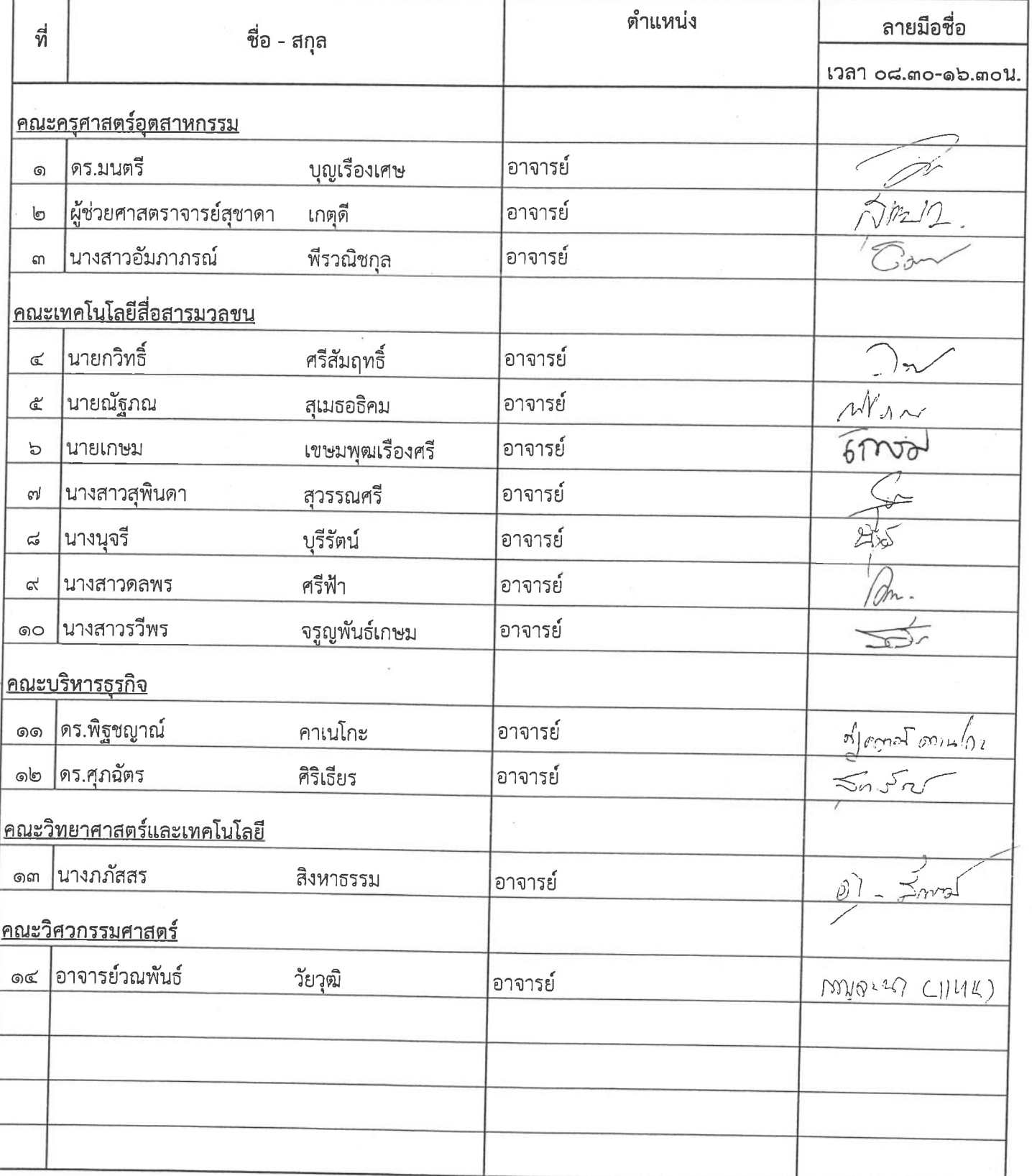

หลักสูตร Android Programming Advanced : Graphic Animation and Media วันที่ ๒๘ กุมภาพันธ์ ๒๕๕๗

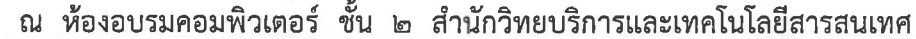

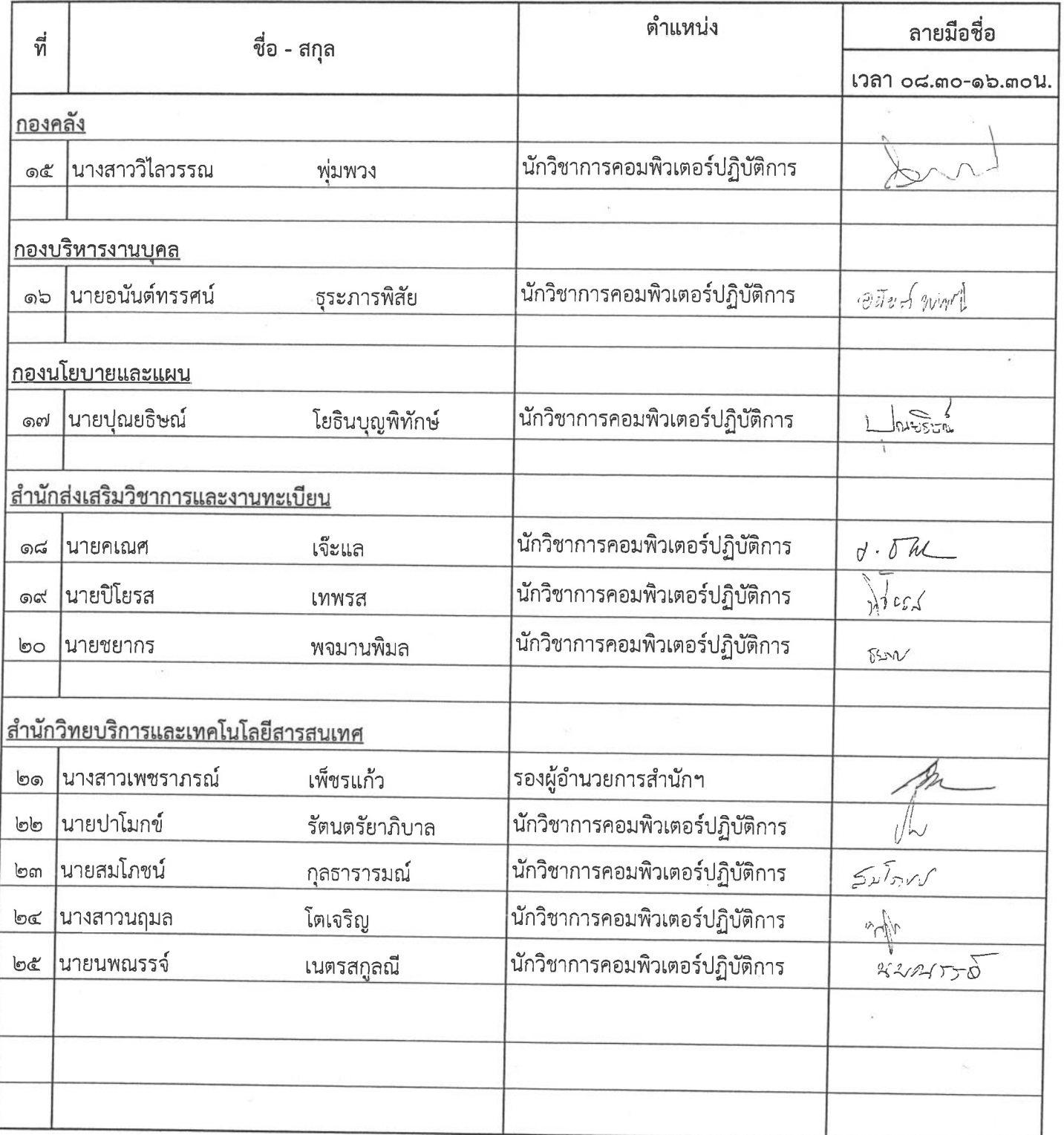

### รายชื่อ<sub>ยั</sub>รรมก<sub>ำ</sub>ราโครงการฝึกอบรมเทคโนโลยีสารสนเทศเพื่อการเรียนรู้ประจำปี ๒๕๕๗

หลักสูตร Android Programming Advanced : Graphic Animation and Media วันที่ ๒๔ กุมภาพันธ์ ๒๕๕๗

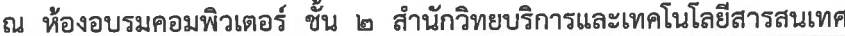

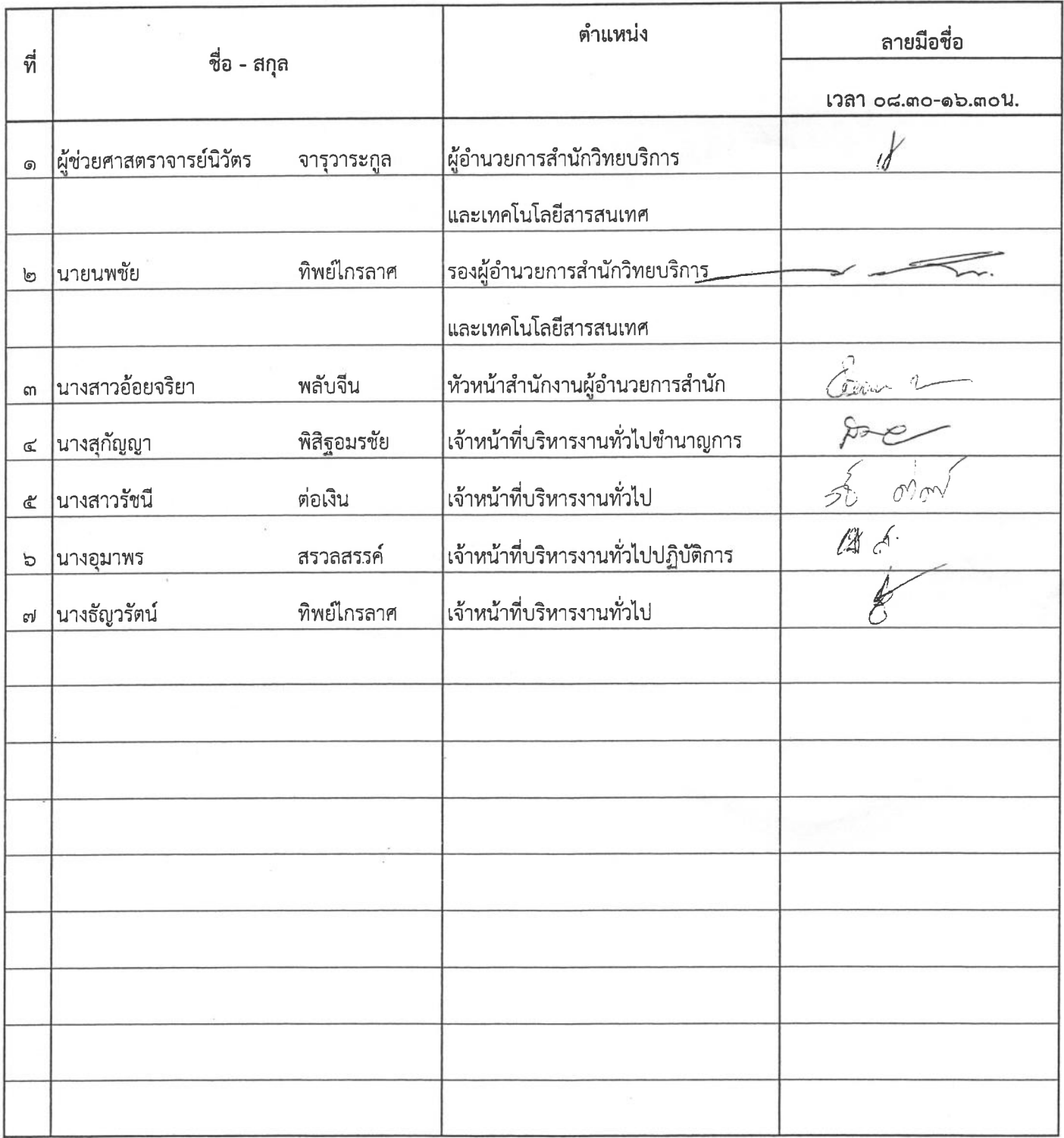

### รายชื่อ*ลรรม* การโครงการฝึกอบรมเทคโนโลยีสารสนเทศเพื่อการเรียนรู้ประจำปี ๒๕๕๗

หลักสูตร Android Programming Advanced : Graphic Animation and Media วันที่ ๒๕ กุมภาพันธ์ ๒๕๕๗

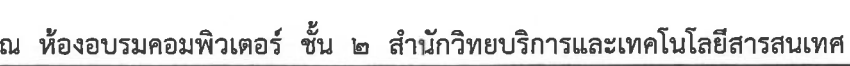

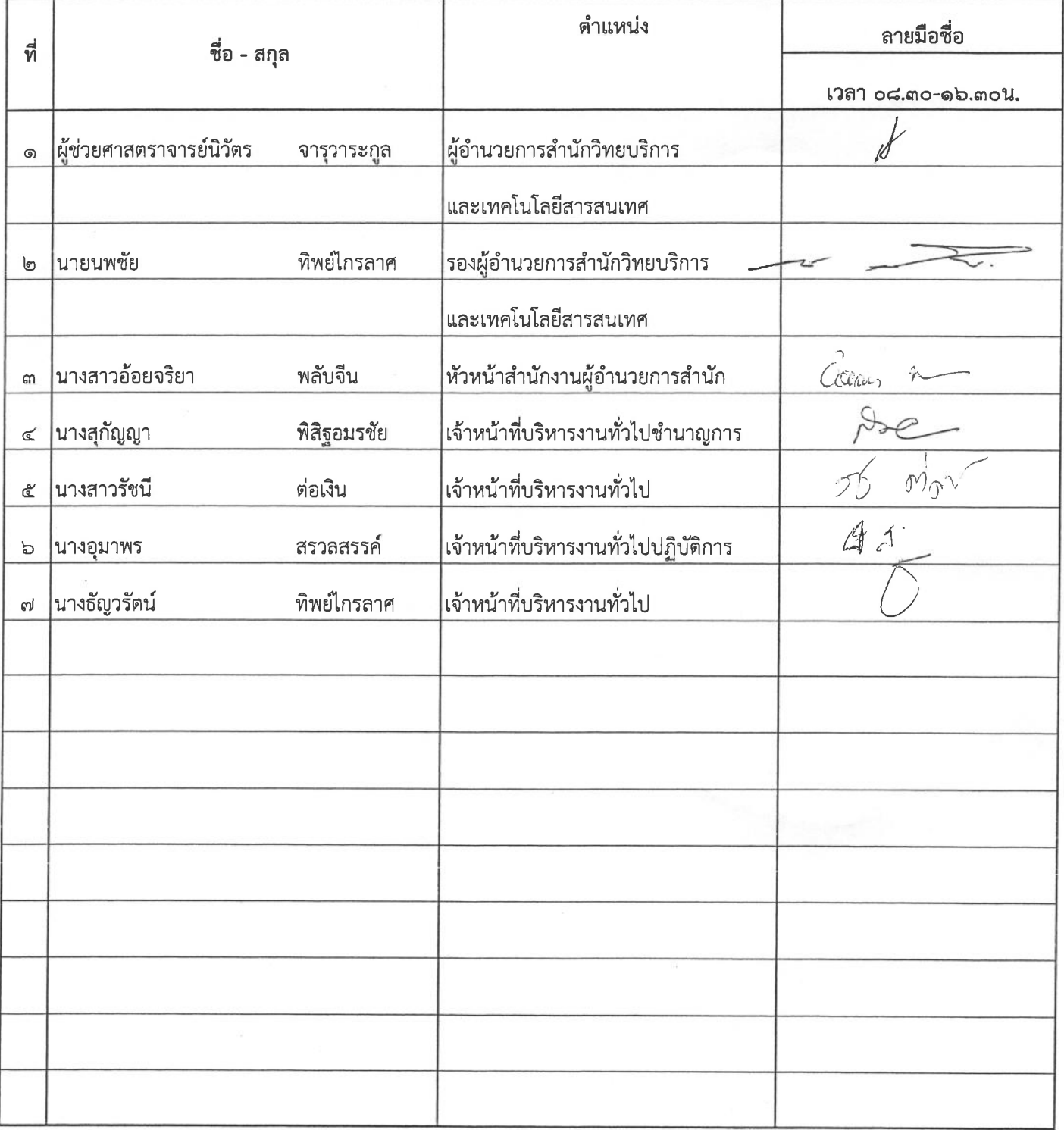

รายชื่อ<sub>กิ</sub>รรม <sub>ใ</sub>จะโครงการฝึกอบรมเทคโนโลยีสารสนเทศเพื่อการเรียนรู้ประจำปี ๒๕๕๗

หลักสูตร Android Programming Advanced : Graphic Animation and Media วันที่ ๒๖ กุมภาพันธ์ ๒๕๕๗

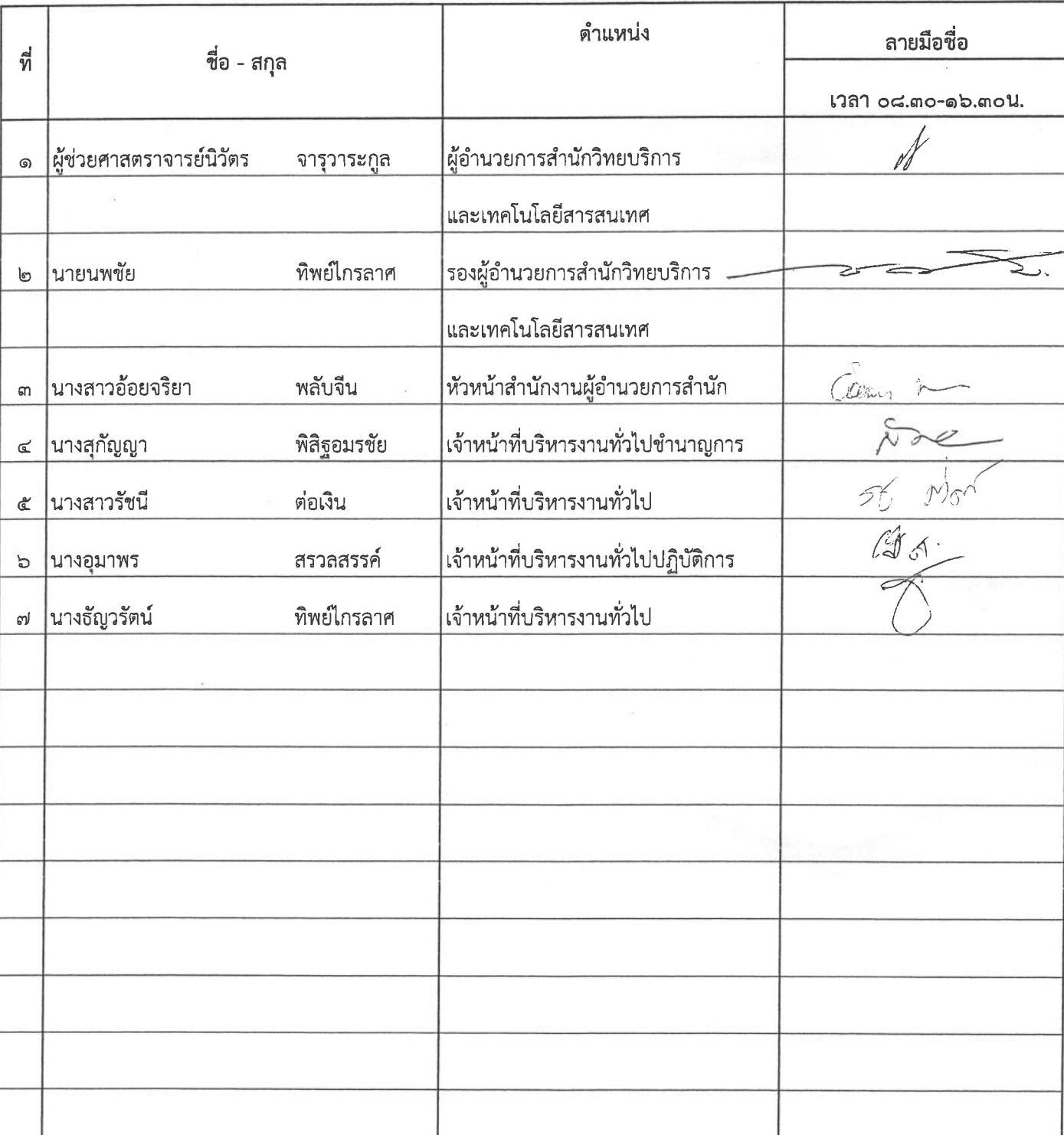

### รายชื่อ ก*ูจัร ม*ลุจะ โครงการฝึกอบรมเทคโนโลยีสารสนเทศเพื่อการเรียนรู้ประจำปี ๒๕๕๗

หลักสูตร Android Programming Advanced : Graphic Animation and Media วันที่ ๒๗ กุมภาพันธ์ ๒๕๕๗

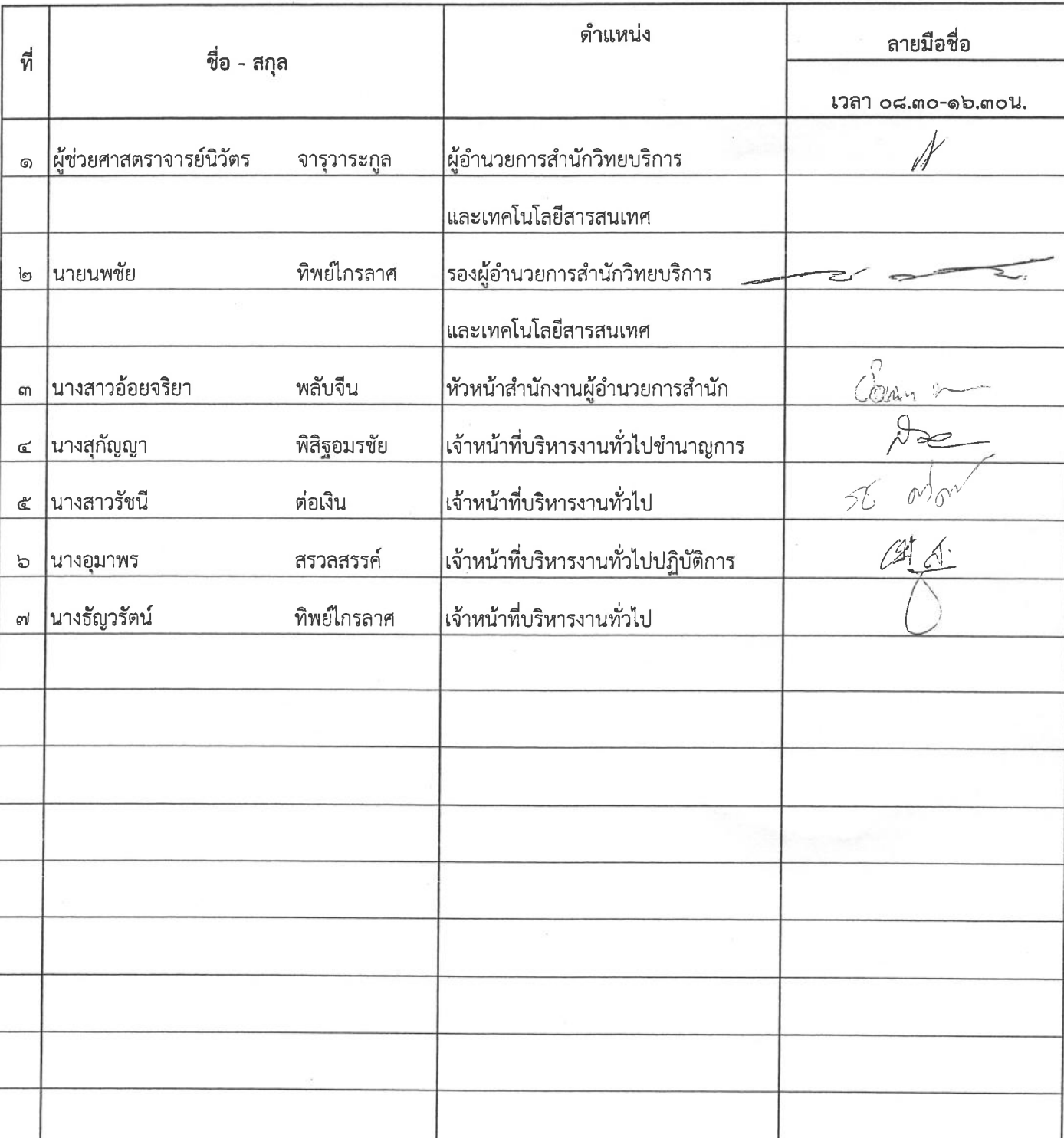

# รายชื่อก*§จร*ม<sub>ทิวิ</sub>ธฺโครงการฝึกอบรมเทคโนโลยีสารสนเทศเพื่อการเรียนรู้ประจำปี ๒๕๕๗

หลักสูตร Android Programming Advanced : Graphic Animation and Media วันที่ ๒๘ กุมภาพันธ์ ๒๕๕๗

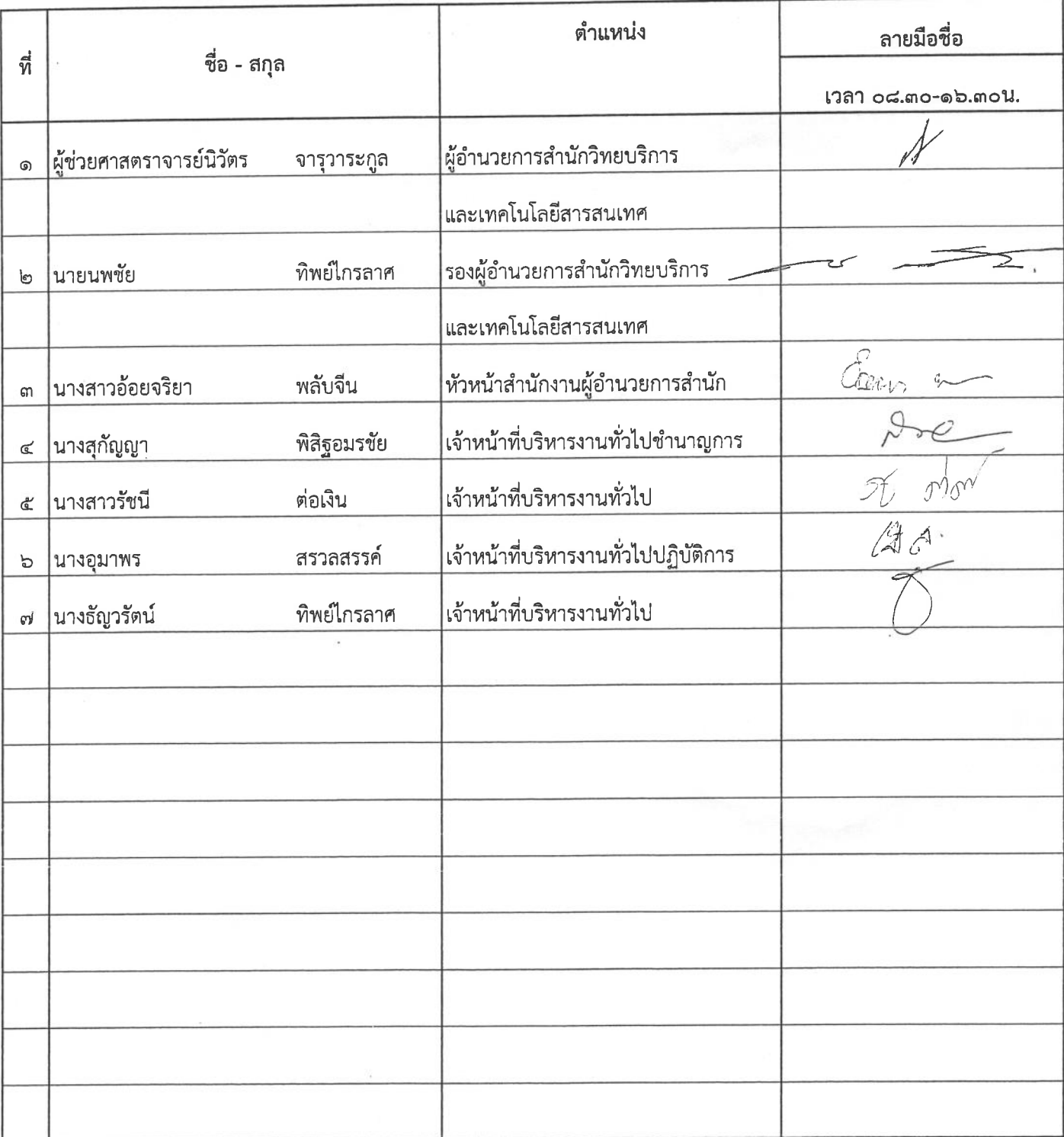

ใบสำคัญรับเงิน  $547.28$   $7201$  $2237$ Inuin Mer Bunun Cederanen nuard 60  $Ahd.$ <u>ได้รับเงินรากผ่ายการเงิน ดังรายการ<del>ต่อ</del>โปนี้</u>

จำนวนเงิน ทบบาร nenundans  $10140$ 24 n.w. 57 (2 de x 33 ou x 30 cm = 1980 cm). 25 n.W. 57 ( 2 ) 2 x 3 4 av x 30 mm = 2040 mm) 26 A.M. 57 (220 × 34 ALIX 30 UM = 2,040 UM) 27  $0.11.59$  (220 × 34 04 × 30 cm = 2,040 cm)  $28 \text{ nW.57} (256 \times 34 \text{ nV} \times 30 \text{ W} = 2040 \text{ W} \cdot \text{s}$ รวมเป็นพื้น  $10.14c$  $1119116 (2, 4)$ **JFURU**  $378,125000$ 

# ใบสำคัญรับเงิน

Sunt 28 Aou Dich  $2559$ nuzion personali 60 (ร้าหเจ้า ....... . . . . . . . . . . . . ์ด้าบล.... ให้รับเงินรากผ่ายการเงิน ดังรายการ<del>ค่อ</del>โปนี้

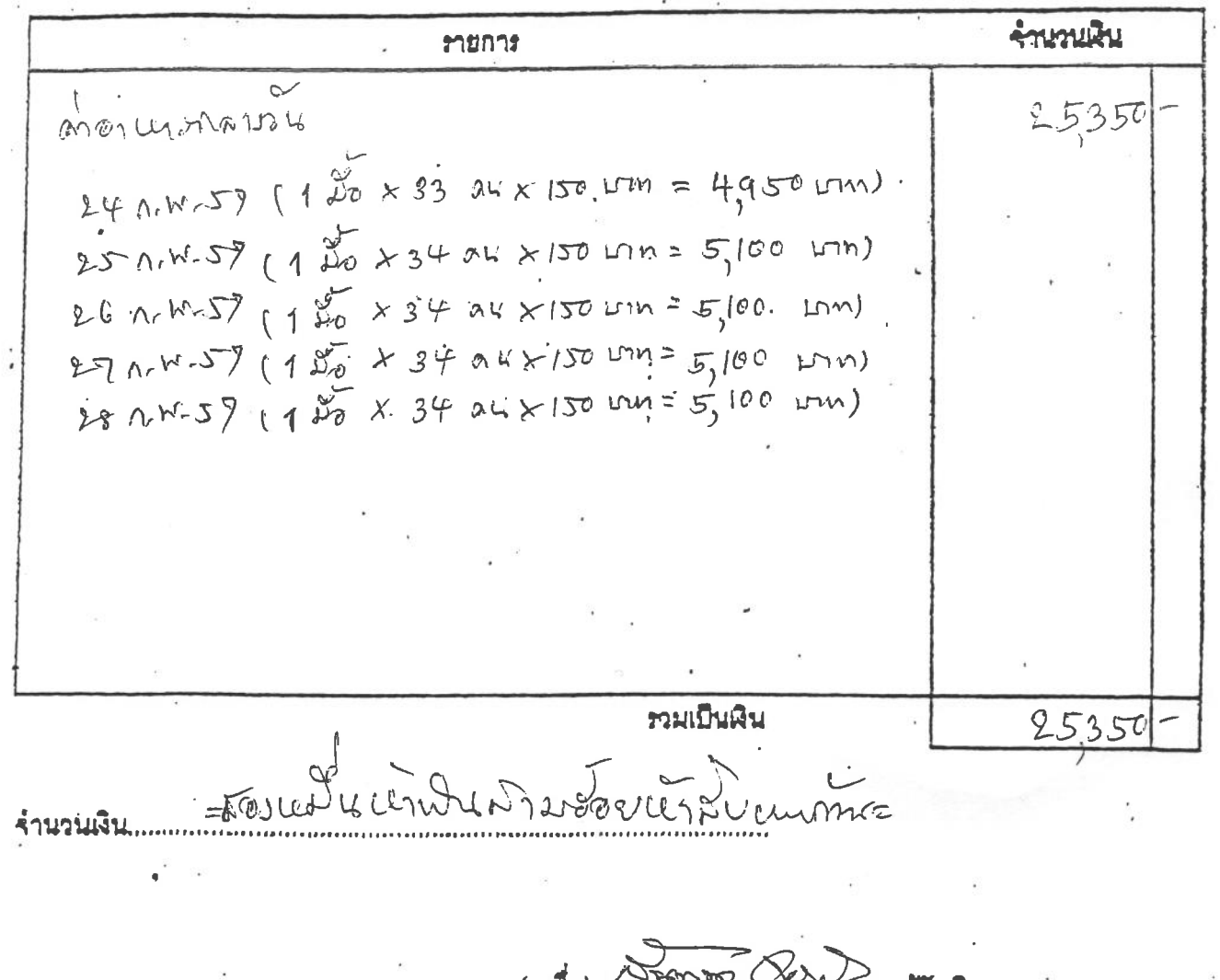

CAMA (HIRI  $(* - 1)$ 

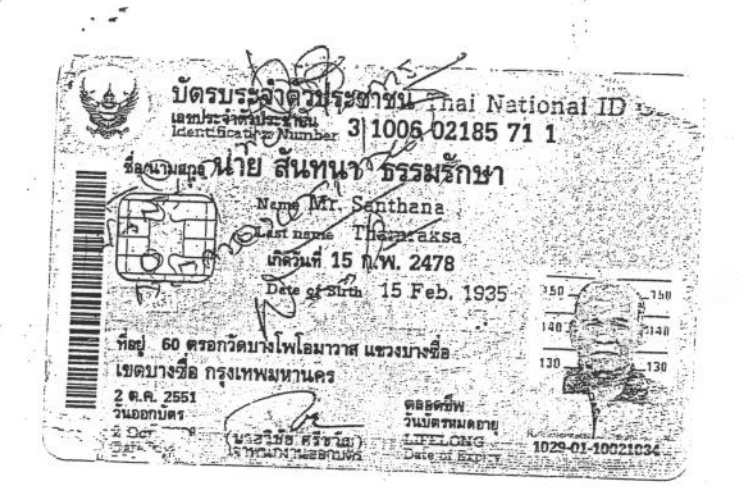

 $\chi^2$ 

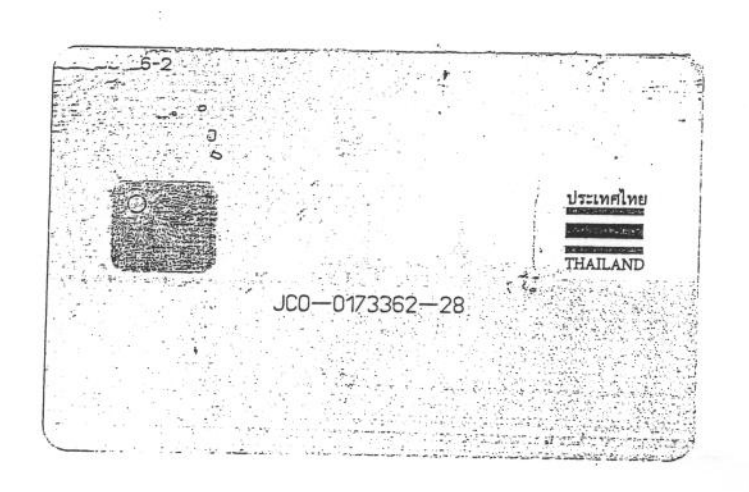

เอกสารหมายเลข ๑

ใบสำคัญรับเงิน สำหรับวิทยากร dotournon d'al non crision de la des constitutions วันที่ 28 เดือน 22011 เปินอย์ พ.ศ. 2557 ข้าพเจ้า <u>หายไฮคชัย</u> กีฬาปรัชยุ  $\widehat{\mathbb{G}}$ รายการ จำนวนเงิน ลทิวโทยากร  $42000$ หลักมิสภ Bogramming<br>Animation Android Advanced: Neolia  $24 - 28$  provided 25.57  $216n$  $\overline{\mathbb{C}}$  $h$  $8.30 - 16.30$  K.  $42000$ บาท 

เอกสารหมายเลข ๑

ใบสำคัญรับเงิน สำหรับวิทยากร tratournement productions aux monner en Altres des productions วันที่ 28 เดือน 2001 เป็นอันด์ พ.ศ. 257-2 ข้าพเจ้า แกรม 2 มารุษ พบส์ ไม่อ ปล รอก  $\widehat{\mathbb{G}}$ ดำบล/แขวง แกร้งปีน ได้รับเงินจาก 215 20 ทยบ ทิการแคะแกลโนโลมี มิวประโยเกณ์ จำนวนเงิน รายการ  $802$  nen  $15$  $42000$ wagna Android Advanced: Begramming brimation and Media 24-28 Dermond 2559  $215n$  $\sqrt{C}$  $60225.30 - 16.304$ .  $4200 -$ บาท Survey of Chines Aleun més .......... ผู้รับเงิน 

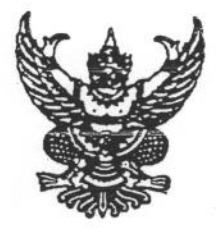

 $\vec{\hat{\eta}}$  ศธ ๐๕๘๑.๑๒/ ๑

สำนักวิทยบริการและเทคโนโลยีสารสนเทศ มหาวิทยาลัยเทคโนโลยีราชมงคลพระนคร สี่เสาเทเวศร์ กรงเทพฯ ๑๐๓๐๐

กุมภาพันธ์ ๒๕๕๗ 4.1

เรื่อง ขอเชิญบุคลากรเป็นวิทยากร

เรียน อาจารย์โชคชัย จับทร์เชย

สิ่งที่ส่งมาด้วย โครงการอบรม หลักสูตร Android Programming Advanced : Graphic Animation and Media จำนวน 1 ชุด

ด้วยสำนักวิทยบริการและเทคโนโลยีสารสนเทศ มหาวิทยาลัยเทคโนโลยีราชมงคลพระนคร ได้กำหนดจัดอบรมโครงการฝึกอบรมเทคโนโลยีสารสนเทศเพื่อการเรียนรู้ ประจำปีงบประมาณ ๒๕๕๗ หลักสูตร Android Programming Advanced : Graphic Animation and Media เป็นการพัฒนาศักยภาพของ บุคลากรมหาวิทยาลัยเทคโนโลยีราชมงคลพระนคร เพื่อให้บุคลากรมีความสามารถทางด้านการพัฒนาโปรแกรม Graphic Animation ดังนั้น สำนักวิทยบริการและเทคโนโลยีสารสนเทศ จึงขอเชิญท่าน ซึ่งเป็นผู้มีความรู้ ความสามารถ มาเป็นวิทยากรบรรยายให้กับผู้เข้ารับการอบรมโครงการฝึกอบรมเทคโนโลยีสารสนเทศเพื่อการเรียนรู้ หลักสูตร Android Programming Advanced : Graphic Animation and Media ระหว่างวันที่ ๒๔-๒๘ กุมภาพันธ์ ๒๕๕๗ เวลา ๘.๓๐-๑๖.๓๐ น. ณ ห้องอบรมคอมพิวเตอร์ ชั้น ๒ สำนักวิทยบริการและเทคโนโลยี สารสนเทศ มหาวิทยาลัยเทคโนโลยีราชมงคลพระนคร เทเวศร์

จึงเรียนมาเพื่อทราบและพิจารกภ

ขอแสดงความนับถือ

(ผู้ช่วยศาสตราจารย์นิวัตร จารุวาระกูล) ผู้อำนวยการสำนักวิทยบริการและเทคโนโลยีสารสนเทศ

สำนักงานผู้อำนวยการ โทร. 0 ๒๒๘๒ ๙๐๐๙ ต่อ ๖๗๖๒-๖๗๙๙ โทรสาร 0 ๒๒๘๐ ๗๙๑๙

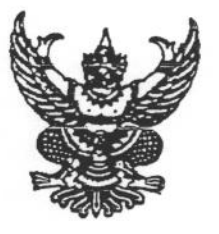

สำนักวิทยบริการและเทคโนโลยีสารสนเทศ มหาวิทยาลัยเทคโนโลยีราชมงคลพระนคร สี่เสาเทเวศร์ กรุงเทพฯ ๑๐๓๐๐

 $\mathcal{O}$ 

กุมภาพันธ์ ๒๕๕๗

เรื่อง ขอเชิญบุคลากรเป็นวิทยากร

เรียน อาจารย์วรรษพงศ์ นิลประภา

สิ่งที่ส่งมาด้วย โครงการอบรม หลักสูตร Android Programming Advanced : Graphic Animation and Media จำนวน 1 ชุด

ด้วยสำนักวิทยบริการและเทคโนโลยีสารสนเทศ มหาวิทยาลัยเทคโนโลยีราชมงคลพระนคร ได้กำหนดจัดอบรมโครงการฝึกอบรมเทคโนโลยีสารสนเทศเพื่อการเรียนรู้ ประจำปีงบประมาณ ๒๕๕๗ หลักสูตร Android Programming Advanced : Graphic Animation and Media เป็นการพัฒนาศักยภาพของ บุคลากรมหาวิทยาลัยเทคโนโลยีราชมงคลพระนคร เพื่อให้บุคลากรมีความสามารถทางด้านการพัฒนาโปรแกรม Graphic Animation ดังนั้น สำนักวิทยบริการและเทคโนโลยีสารสนเทศ จึงขอเชิญท่าน ซึ่งเป็นผู้มีความรู้ ความสามารถ มาเป็นวิทยากรบรรยายให้กับผู้เข้ารับการอบรมโครงการฝึกอบรมเทคโนโลยีสารสนเทศเพื่อการเรียนรู้ หลักสูตร Android Programming Advanced : Graphic Animation and Media ระหว่างวันที่ ๒๔-๒๘ กุมภาพันธ์ ๒๕๕๗ เวลา ๘.๓๐-๑๖.๓๐ น. ณ ห้องอบรมคอมพิวเตอร์ ชั้น ๒ สำนักวิทยบริการและเทคโนโลยี สารสนเทศ มหาวิทยาลัยเทคโนโลยีราชมงคลพระนคร เทเวศร์

จึงเรียนมาเพื่อทราบและพิจารณา

ขอแสดงความนับถือ

(ผู้ช่วยศาสตราจารย์นิวัตร จารุวาระกูล) ผู้อำนวยการสำนักวิทยบริการและเทคโนโลยีสารสนเทศ

สำนักงานผู้อำนวยการ โทร. ๐ ๒๒๘๒ ๙๐๐๙ ต่อ ๖๗๖๒-๖๗๙๙ โทรสาร o bb๘o ๗๙๑๙

**LLELE 8500** เลขที่ 124 / คว สัญญาการยืมเงิน Thuma เว้นครบกำหนด  $95d002$ ยี่ขาดค F. COURTEY WOUND reput d'auton développe ข้าพเจ้า snevemos <u>จังหวัด</u> สังกัด มีความประสงค์ขอยืมเงินจาก.. Bagramming 5(3) เพื่อเป็นค่าใช้จ่ายในการ 2002 แล้วดูโอร Android ดังรายละเอียดต่อไปนี้ on teria himsalarvos  $119,900.$ VA. Soi Android Exogramming Advanced ดนี้ของนับการโทเที่กรัฐมนตรีสาย (บาท) ข้าพเจ้าสัญญาว่าจะปฏิบัติตามระเบียบของทางราชการทุกประการ และจะนำใบสำคัญคู่จ่ายที่ถูกต้อง ้ พร้อมทั้งเงินเหลือจ่าย (ถ้ามี ) ส่งใช้ภายในกำหนดไว้ในระเบียบการเบิกจ่ายเงินจากคลัง คือ ภายใน..........วัน ้นับแต่วันที่ได้รับเงินนี้ ถ้าข้าพเจ้าไม่ส่งตามกำหนด ข้าพเจ้ายินยอมให้หักเงินเดือน ค่าจ้าง เบี้ยหวัด บำเหน็จ บำนาญ หรือเงินอื่นใดที่ข้าพเจ้าพึงได้รับจากทางราชการ ชุดใช้จำนวนเงินที่ยืมเป็นจนครบถ้วนได้ทันที Fram Mar 21 A.W. 2557 \*\*\*\* 52 M f ... 8010 32) ลายมีคที่ค 0. IMS. Mésuas เสนค  $...(4)$ 2 1 ก.บ. 2557  $1/100$ ลงชื่อ วันที่ คำอนุมัติ  $119700.$ 21 0.3 2557 วันที่...................  $119960 - \frac{11541676}{7!}$ 16 July 1154 40 ได้รับเงินยืมจำนวน. ไปเป็นการถูกต้องแล้ว 2 4 0.11, 2557  $\widehat{\mathscr{L}}$ ลงชื่อ.........

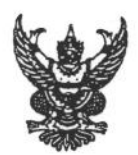

## บันทึกข้อความ

ส่วนราชการ สำนักวิทยบริการและเทคโนโลยีสารสนเทศ มทร. พระนคร โทร.o๒-๒๘๐-๗๙๑๙  $\vec{n}$  as octo.ob/  $\mathfrak{b}_0 \mathfrak{g}'$ วันที่ m มีนาคม ๒๕๕๗ เรื่อง ขอเบิกเงินค่าจัดซื้อวัสดุในโครงการฝึกอบรมเทคโนโลยีสารสนเทศเพื่อการเรียนรู้ หลักสูตร Android Programming Advanced : Graphic Animation and Media

เรียน ผู้อำนวยการกองคลัง

ด้วย สำนักวิทยบริการและเทคโนโลยีสารสนเทศ ขอเบิกเงินค่าจัดซื้อวัสดุในโครงการฝึกอบรม เทคโนโลยีสารสนเทศเพื่อการเรียนรู้ หลักสูตร Android Programming Advanced : Graphic Animation and Media ของร้านเอสเอ็น ออฟฟิศชัพพลาย ตามใบกำกับภาษี /ใบส่งของ /ใบแจ้งหนี้ เลขที่ IV57-0522 เป็นเงิน ๒๕,๐๐๐ บาท (สองหมื่นห้าพันบาทถ้วน) ดังเอกสารใบสำคัญที่แนบมาพร้อมนี้

จึงเรียนมาเพื่อโปรดทราบและดำเนินการต่อไป

(ผู้ช่วยศาสตราจารย์นิวัตร จารุวาระกูล) ผู้อำนวยการสำนักวิทยบริการและเทคโนโลยีสารสนเทศ

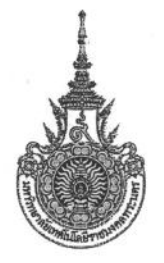

### มหาวิทยาลัยเทคโนโลยีราชมงคลพระนคร

### ใบสั่งซื้อ

เลขที่ใบสั่งซื้อ

571PO900052

กองคลัง สำนักงานอธิการบดี

หน้าที่ 1 จาก 1

วันที่ 20 กุมภาพันธ์ พ.ศ. 2557

ถึง ร้านเอสเอ็น ออฟฟิศชัพพลาย

ตามที่ท่านได้เสนอราคาและยอมรับจะส่ง พัสดุ

ให้เหมือนตัวอย่าง (ถ้ามี) ดังรายการต่อไปนี้ยัง ลำนักวิทยบริการและเทคโนโลยีสารสนเทศ ์<br>โดยท่านจะต้องปฏิบัติตามเงื่อนไขซึ่งแจ้งอยู่ท้ายของใบสั่งนี้ทุกประการ

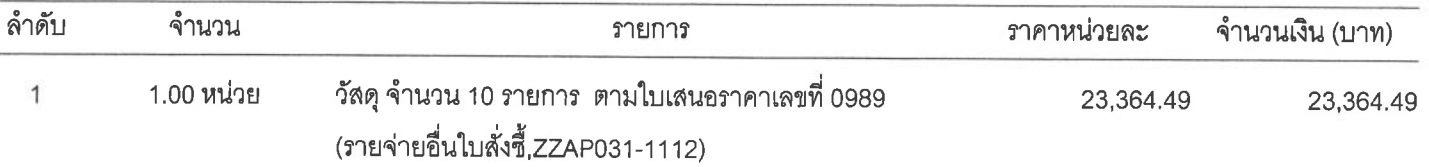

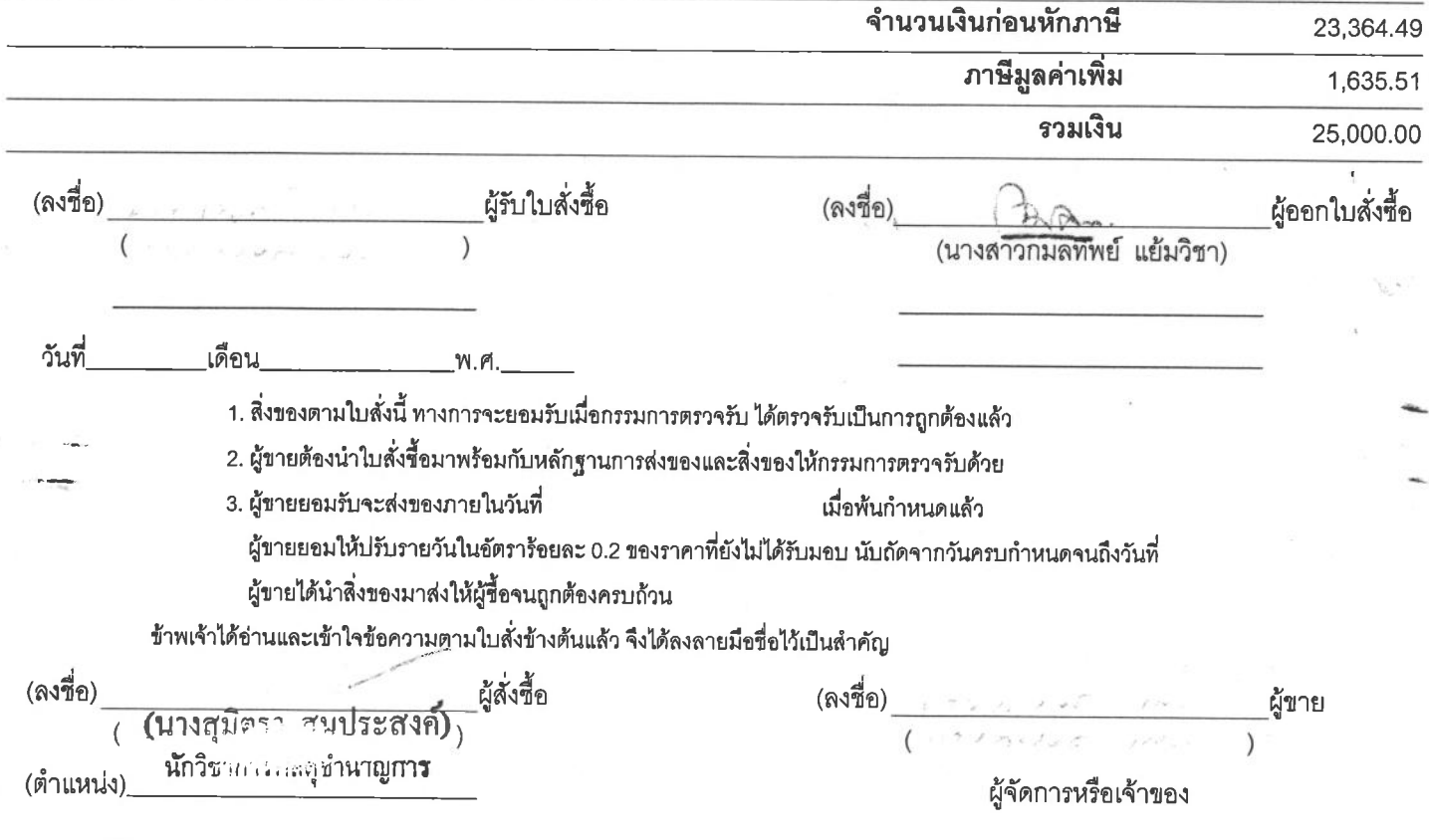

### เอสเอ็น ออฟฟิศชัพพลาย

 $\frac{1}{(2\pi)^{2\alpha}}\frac{1}{\sqrt{2\pi}}\frac{1}{\sqrt{2\pi}}\int_{0}^{\pi}\frac{1}{\sqrt{2\pi}}\frac{1}{\sqrt{2\pi}}\frac{1}{\sqrt{2\pi}}\frac{1}{\sqrt{2\pi}}\frac{1}{\sqrt{2\pi}}\frac{1}{\sqrt{2\pi}}\frac{1}{\sqrt{2\pi}}\frac{1}{\sqrt{2\pi}}\frac{1}{\sqrt{2\pi}}\frac{1}{\sqrt{2\pi}}\frac{1}{\sqrt{2\pi}}\frac{1}{\sqrt{2\pi}}\frac{1}{\sqrt{2\pi}}\frac{1}{\sqrt{2\pi}}\frac{1}{$ 

4/40 ซอยรามคำแหง 30/1 แยก 2 ถนนรามคำแหง โทร./แพ็กซ์ : 0 2374 9380

 $\bar{A}$ 

#### **SN. OFFICE SUPPLY**

4/40 Soi Ramkhamhaeng 30/1, Ramkhamhaeng Rd., Huamark, Bangkapi, Bangkok 10240 Tel/Fax: 0 2374 9380

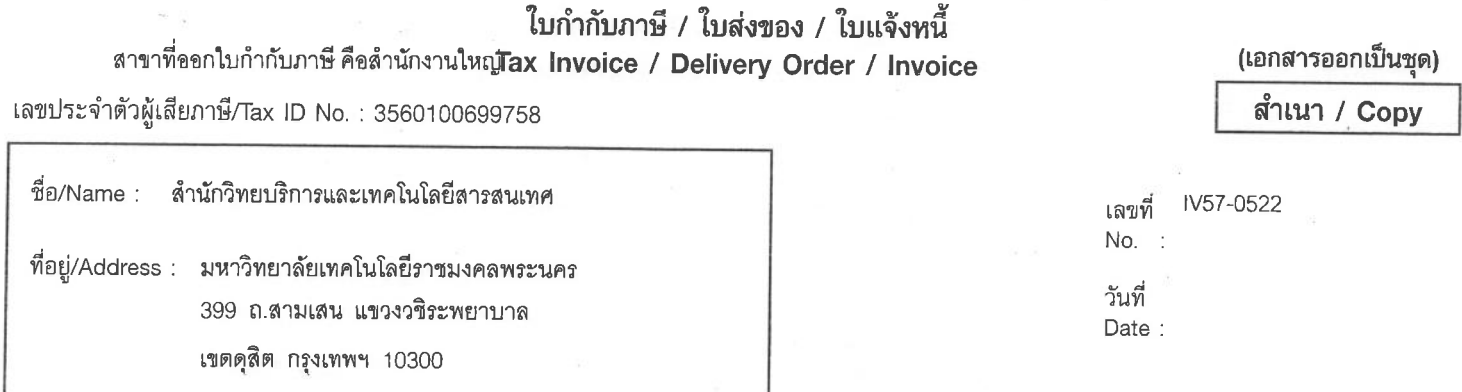

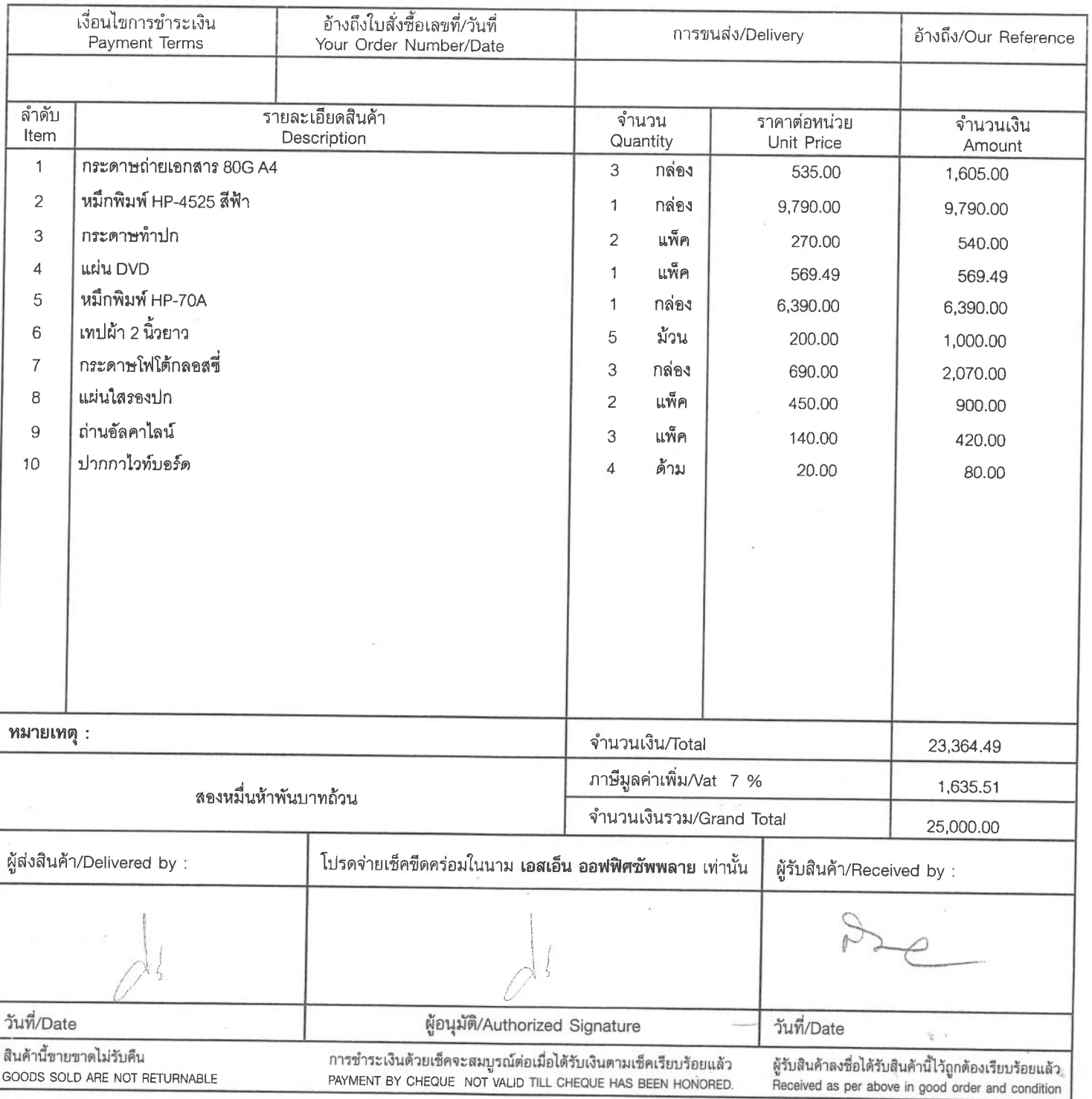

#### <u>ใบตรวจรับวัสดุ</u>

เขียนที่ มีเนื้อวิทยา Short

ทั้งปวงไว้ถูกต้องแล้ว

#### คณะกรรมการตรวจรับพัสดุจึงได้พร้อมกันลงลายมือชื่อไว้เป็นหลักฐาน

...กรรมการ  $(3.990)$ 

# บันทึกข้อความ

ส่วนราชการ กองคลัง มหาวิทยาลัยเทคโนโลยีราชมงคลพระนคร โทร. ๐ ๒๒๘๐ ๑๙๓๑ n 95 octoo. 0cc/med วันที่ ๑๙ กุมภาพันธ์ ๒๕๕๗ เรื่อง รายงานการขออนุมัติจัดซื้อวัสดุ

#### เรียน ผู้อำนวยการกองคลัง

ด้วย งานพัสดุ กองคลัง ได้รับรายงานจากสำนักวิทยบริการและเทคโนโลยีสารสนเทศ มี ้ ความประสงค์ขออนุมัติจัดซื้อวัสดุ เพื่อใช้ในโครงการฝึกอบรมเทคโนโลยีสารสนเทศเพื่อการเรียนรู้ หลักสูตร Android Programming Advanced : Graphic Animation and Media จึงขอรายงานการจัดซื้อตาม ระเบียบสำนักนายกรัฐมนตรีว่าด้วยการพัสดุ พ.ศ. ๒๕๓๕ และฉบับแก้ไขเพิ่มเติม ข้อ ๒๗ ดังต่อไปนี้

๑. เหตุผลและความจำเป็นที่จะซื้อ เพื่อใช้ในโครงการฯ

่ ๒. รายละเอียดของพัสดุที่จะซื้อ ตามรายละเอียดดังแนบ

ี ๓. ราคาที่เคยซื้อครั้งสุดท้าย ตามรายละเอียดดังแนบ

๔. วงเงินที่จะซื้อ ๒๕,๐๐๐ บาท

ึ ๕. กำหนดระยะเวลาที่ต้องการใช้พัสดุ ภายใน ๓ วันทำการ

๖. วิธีที่จะขี้อ

๖.๑ ชื้อโดยวิธีตกลงราคา ตามระเบียบสำนักนายกรัฐมนตรีว่าด้วยการพัสดุ พ.ศ. ๒๕๓๕ และแก้ไขเพิ่มเติม ข้อ ๑๘ (๑)

๖.๒ เหตุผลที่ต้องซื้อโดยวิธีนี้ เนื่องจากวงเงินการซื้อต่ำกว่า ๑๐๐,๐๐๐ บาท ตาม ระเบียบสำนักนายกรัฐมนตรีว่าด้วยการพัสดุ พ.ศ. ๒๕๓๕ และฉบับแก้ไขเพิ่มเติม ข้อ ๑๙

จึงเรียนมาเพื่อโปรดนำเสนอ อมทร. พิจารณา

ึด. อนุมัติจัดขี้อวัสดุโครงการ จำนวน ๘ รายการ เป็นเงิน ๒๕,๐๐๐ บาท ( สองหมื่นห้าพัน

บาทถ้วน )

๒. อนุมัติแต่งตั้งกรรมการตรวจรับพัสดุ

⊤ ๑. นายปาโมกข์ ๒. นายแสงสรรค์ ๓. นางสาวรัชนี

 $19.14$ 

รัตนตรัยาภิบาล ประธานกรรมการ ดินารักษ์ กรรมการ ต่อเงิน กรรมการ

เรียน อธิการบดี ผ่านรองฯ ด้านการคลังฯ 

(นางสาวกมลทิพย์ แย้มวิชา)<br>(นางสาวกมลทิพย์ แย้มวิชา) Sing of

อนุมัติ

#### ตารางเปรียบเทียบราคาต่อหน่วย

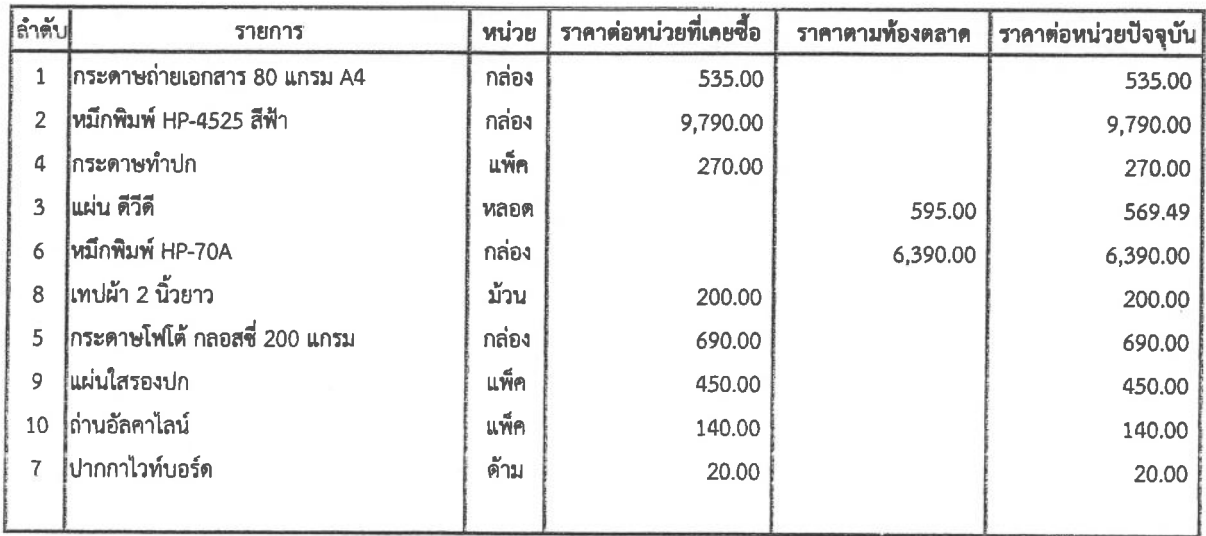

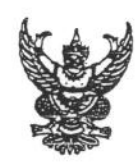

### บันทึกข้อความ

 $5726$ 

ส่วนราชการ สำนักวิทยบริการและเทคโนโลยีสารสนเทศ มทร.พระนคร โทร.๐๒-๒๘๒-๙๐๐๙ ต่อ ๖๗๙๙  $\vec{n}$  คือ occo.ob/  $\frac{3}{2}$  (11 วันที่  $9<sub>4</sub>$ กุมภาพันธ์ ๒๕๕๗ เรื่อง รายงานการขอจัดชื้อวัสดุในโครงการฝึกอบรมเทคโนโลยีสารสนเทศเพื่อการเรียนรู้ หลักสูตร Android Programming Advanced : Graphic Animation and Media

เรียน ผู้อำนวยการกองคลัง

ตามที่ มหาวิทยาลัยฯ อนุมัติให้สำนักวิทยบริการและเทคโนโลยีสารสนเทศ ดำเนินการจัด โครงการฝึกอบรมเทคโนโลยีสารสนเทศเพื่อการเรียนรู้ หลักสูตร Android Programming Advanced : Graphic Animation and Media ระหว่างวันที่ ๒๔ – ๒๘ กุมภาพันธ์ ๒๕๕๗ ณ ศูนย์การเรียนรู้ ด้วยตนเองเทเวศร์ สำนักวิทยบริการและเทคโนโลยีสารสนเทศ ดังนั้น สำนักวิทยบริการฯ จึงขอรายงานการ จัดซื้อวัสดุตามระเบียบสำนักนายกรัฐมนตรีว่าด้วยการพัสดุ พ.ศ. ๒๕๓๕ และฉบับแก้ไขเพิ่มเติมข้อ ๒๗ ดังต่อไปนี้

- ๑. เหตุผลและความจำเป็นที่จัดชื้อ เพื่อใช้ในโครงการดังกล่าว
- ๒. รายละเอียดของวัสดุที่จัดชื้อ ตามรายละเอียดดังแนบ
- ๓. ราคาจัดชื้อครั้งสุดท้าย..........
- ๔. วงเงินที่จัดชื้อ โดยใช้เงินในโครงการฝึกอบรมเทคโนโลยีสารสนเทศเพื่อการเรียนรู้ หลักสูตรAndroid Programming Advanced : Graphic Animation and Media เป็นเงิน ๒๕,๐๐๐ บาท(สองหมื่นห้าพันบาทถ้วน)
- ๕. กำหนดเวลาที่ต้องการใช้ ภายใน ๓ วัน
- ๖. วิธีที่จัดซื้อและเหตุผลที่ต้องจัดซื้อโดยวิธีนี้ วิธีที่จัดซื้อโดยวิธีตกลงราคาตามระเบียบ สำนักนายกรัฐมนตรีว่าด้วยการพัสดุ พ.ศ. ๒๕๓๕ และฉบับแก้ไขเพิ่มเติมข้อ ๑๘ (๑) เนื่องจากวงเงินที่จัดซื้อไม่เกิน ๑๐๐,๐๐๐ บาท ตามระเบียบสำนักนายกรัฐมนตรีว่าด้วย การพัสดุ พ.ศ. ๒๕๓๕ ข้อ ๑๙

จึงเรียนมาเพื่อโปรดพิจารณาอนุมัติ

- ๑. ชื้อวัสดุ ในราคา ๒๕,๐๐๐ บาท (สองหมื่นห้าพันบาทถ้วน) โดยวิธีตกลงราคา กับ ร้าน เอสเอ็น ออฟฟิศชัพพลาย
- ๒. คณะกรรมการตรวจรับพัสดุ ประกอบด้วย

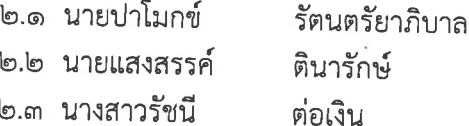

(ผู้ช่วยศาสตราจารย์นิวัตร จารุวาระกูล) ผู้อำนวยการสำนักวิทยบริการและเทคโนโลยีสารสนเทศ

#### เอสเอ็น ออฟฟิศขัพพลาย

4/40 ช.รามคำแทง 30/1 แยก 2 ถ.รามคำแหง แขวงทั่วหมาก เขตบางกะปี กรุงเทพฯ โทร./แฟ็กซ์ 084 427 7285

#### SN. OFFICE SUPPLY

4/40 Soi Ramkhamhaeng 30/1 Ramkhamhaeng Road. Huamark Bangkapl Bangkok, 10240 Tel./Fax 084 427 7285

 $\,$  1  $\,$ 

### ใบเสนอราคา/Quotation

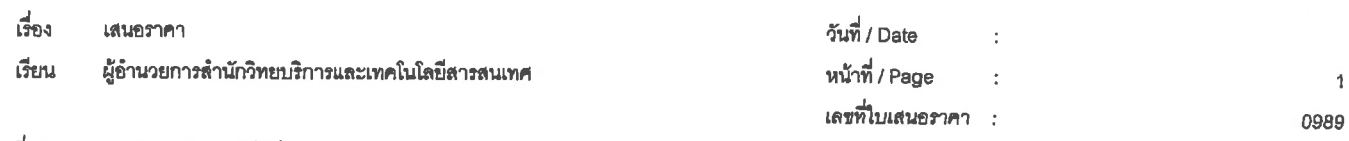

#### ที่อยู่ มหาวิทยาลัยเทคโนโลยีราชมงคลพระนคร

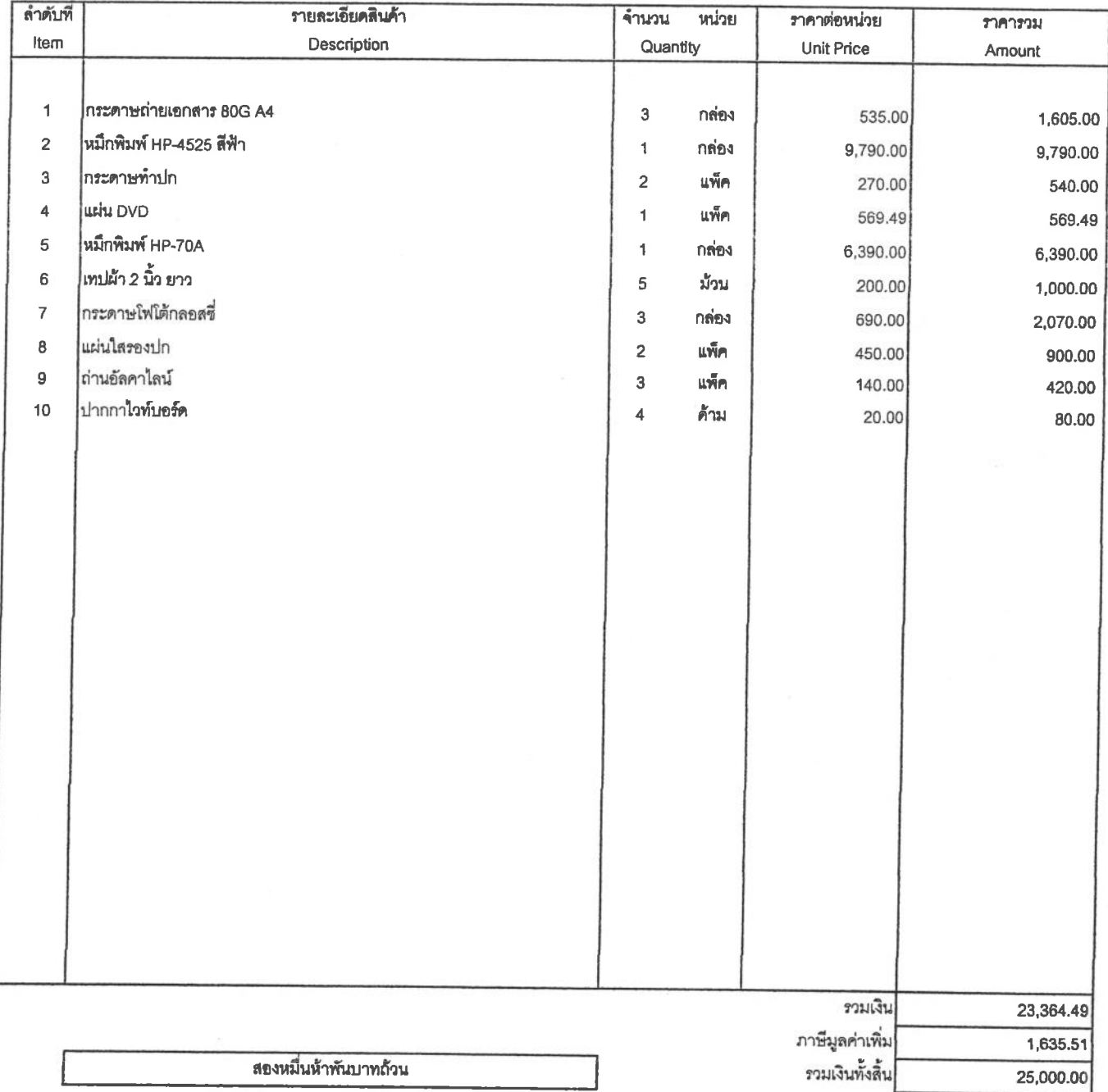

กำหนดยื่นราคา 30 วัน

กำหนดส่งของภายใน 30 วัน

เงื่อนไขการขำระเงิน - วัน

การรับประกัน  $\sim 10$ 

ขอแสดงความนับถือ

JEM AZO

(นางสาวอรสิตางค์ อินตีะราช)

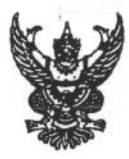

### ำเันทึกข้อความ

ส่วนราชการ สำนักวิทยบุริการและเทคโนโลยีสารสนเทศ มทร. พระนศร โทร.๐๒-๒๘๒-๙๐๐๙ ต่อ ๖๗๙๙  $\widetilde{\mathscr{L}}$ วันที่ มีนาคม ๒๕๕๗  $\vec{\eta}$  and  $\sigma$  and  $\eta$  and  $\eta$ 

เรื่อง ขอส่งหลักฐานใบสำคัญเพื่อใช้คืนเงินยืม

#### เรียน ผู้อำนวยการกองคลัง

ตามที่ สำนักวิทยบริการและเทคโนโลยีสารสนเทศ กำหนดจัดโครงการฝึกอบรมเทคโนโลยี สารสนเทศเพื่อการเรียนรู้ หลักสูตร Android Programming Advanced : Graphic Animation and Media ระหว่างวันที่ ๒๔ – ๒๘ กุมภาพันธ์ ๒๕๕๗ ณ ศูนย์การเรียนรู้ด้วยตนเองเทเวศร์ ชั้น ๒ สำนักวิทยบริการ และเทคโนโลยีสารสนเทศ นั้น บัดนี้โครงการดังกล่าวได้เสร็จสิ้นเรียบร้อยแล้ว จึงขอส่งหลักฐานใบสำคัญ เพื่อใช้คืนเงินยืม เป็นเงิน ๑๑๙,๔๙๐ บาท (หนึ่งแสนหนึ่งหมื่นเก้าพันสี่ร้อยเก้าสิบบาทถ้วน) และคืนเงินสด จำนวนเงิน ๒๑๐ บาท (สองร้อยสิบบาทถ้วน) ดังหลักฐานใบสำคัญที่แนบมาพร้อมนี้

จึงเรียนมาเพื่อโปรดทราบและดำเนินการต่อไป

(ผู้ช่วยศาสตราจารย์นิวัตร จารุวาระกูล) ผู้อำนวยการสำนักวิทยบริการและเทคโนโลยีสารสนเทศ

Dru

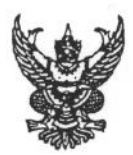

### บันทึกข้อความ

ส่วนราชการ สำนักวิทยุบริการและเทคโนโลยีสารสนเทศ มทร.พระนคราโทร. ๐๒-๒๘๒-๙๐๐๙ ต่อ ๖๗๙๙ วันที่ 90 กุมภาพันธ์ ๒๕๕๗  $\vec{n}$  as octo.ob/  $9\sqrt{9}$ เรื่อง ขออนุมัติจัดโครงการฝึกอบรมเทคโนโลยีสารสนเทศเพื่อการเรียนรู้

หลักสูตร Android Programming Advanced : Graphic Animation and Media

เรียน อธิการบดี ( ผ่านรองอธิการบดีด้านเทคโนโลยีสารสนเทศฯ และ กองคลัง )

ด้วย สำนักวิทยบริการและเทคโนโลยีสารสนเทศ ดำเนินการจัดโครงการฝึกอบรมเทคโนโลยีสารสนเทศ เพื่อการเรียนรู้ หลักสูตร Android Programming Advanced : Graphic Animation and Media ระหว่างวันที่ ๒๔ – ๒๘ กุมภาพันธ์ ๒๕๕๗ ณ ศูนย์การเรียนรู้ด้วยตนเองเทเวศร์ สำนักวิทยบริการและ เทคโนโลยีสารสนเทศ โดยเบิกจ่ายจากงบประมาณปี ๒๕๕๗ งบรายจ่ายอื่นค่าใช้จ่ายพัฒนาคุณภาพการศึกษา โครงการการพัฒนาการจัดการศึกษาตามยุทธศาสตร์ การพัฒนามหาวิทยาลัยเทคโนโลยีราชมงคลด้าน วิทยาศาสตร์และเทคโนโลยีของมหาวิทยาลัยเทคโนโลยีราชมงคลพระนคร ในโครงการฝึกอบรมเทคโนโลยี สารสนเทศเพื่อการเรียนรู้

จึงเรียนมาเพื่อโปรดทราบและพิจารณา

๑. อนุมัติโครงการฝึกอบรมเทคโนโลยีสารสนเทศเพื่อการเรียนรู้ หลักสูตร Android Programming Advanced : Graphic Animation and Media ระหว่างวันที่ ๒๔ – ๒๘ กุมภาพันธ์ ๒๕๕๗ ณ ศูนย์การเรียนรู้ด้วยตนเองเทเวศร์ สำนักวิทยบริการและเทคโนโลยีสารสนเทศ เป็นจำนวนเงิน ๑๔๔,๓๐๐ บาท (หนึ่งแสนสี่หมื่นสี่พันเจ็ดร้อยบาทถ้วน)

๒. อนุมัติตัวบุคคลเข้าร่วมโครงการ จำนวน ๓๔ คน (ผู้เข้าอบรม ๒๕ คน คณะกรรมการ ๗ คน และวิทยากร ๒ คน) ดังรายชื่อที่แนบ

.๓. อนุมัติให้ นางสาวอ้อยจริยา พลับจีน เป็นผู้ยืมเงินทดรองจ่าย จำนวนเงิน ๑๑๙,๗๐๐ บาท (หนึ่งแสนหนึ่งหมื่นเก้าพันเจ็ดร้อยบาทถ้วน)

> (ผู้ช่วยศาสตราจารย์นิวัตร จารุวาระกูล) ผู้อำนวยการสำนักวิทยบริการและเทคโนโลยีสารสนเทศ

But 40.99 (enusorsdus) โดงงาน ติดองลงทางในโดยมางเสนาทองเพื่องการใช้อยู่ Hangers Android Programming Advanced : Graphic Arrimation and Madia Misa 144, 700 RM Fiesder J57 surmano Son  $av$   $\frac{3v}{2}$   $\frac{3v}{2}$ 

 $\frac{2m}{12}$  $\begin{array}{c}\n\bigcirc \mathcal{Y} \longleftarrow \\
12.0 \times 17\n\end{array}$ Hewah cmeinl winn E. 4de vre Innlulas Enfant IRoneisuuf British Androld Programming Advanced : draphic Awmation and Media Nuis - 100700 m 13414 52 JUGUINURS

 $13 m s +$ <br>  $3 m s +$ <br>  $2 m 13 m+37$ , เรียน อธิการบดี ผ่านรองฯ ด้านการค เพื่อโปรดพิจารณาอนุมัติ  $C_{13} = 7$ 

อนุมัติ Rhs.<br>I gov/produ